# COMP 122/L Week 6

Kyle Dewey

#### Outline

- Boolean formulas and truth tables
- Introduction to circuits

# Boolean Formulas and Truth Tables

#### Boolean?

- Binary: true and false
	- Abbreviation: 1 and 0
	- Easy for a circuit: on or off
- Serves as the building block for all digital circuits

# Basic Operation: AND

 $AB == A AND B$ 

# Basic Operation: AND

 $AB == A AND B$ true only if both A and B are true

# Basic Operation: AND

#### $AB == A AND B$

true only if both A and B are true

Truth Table:

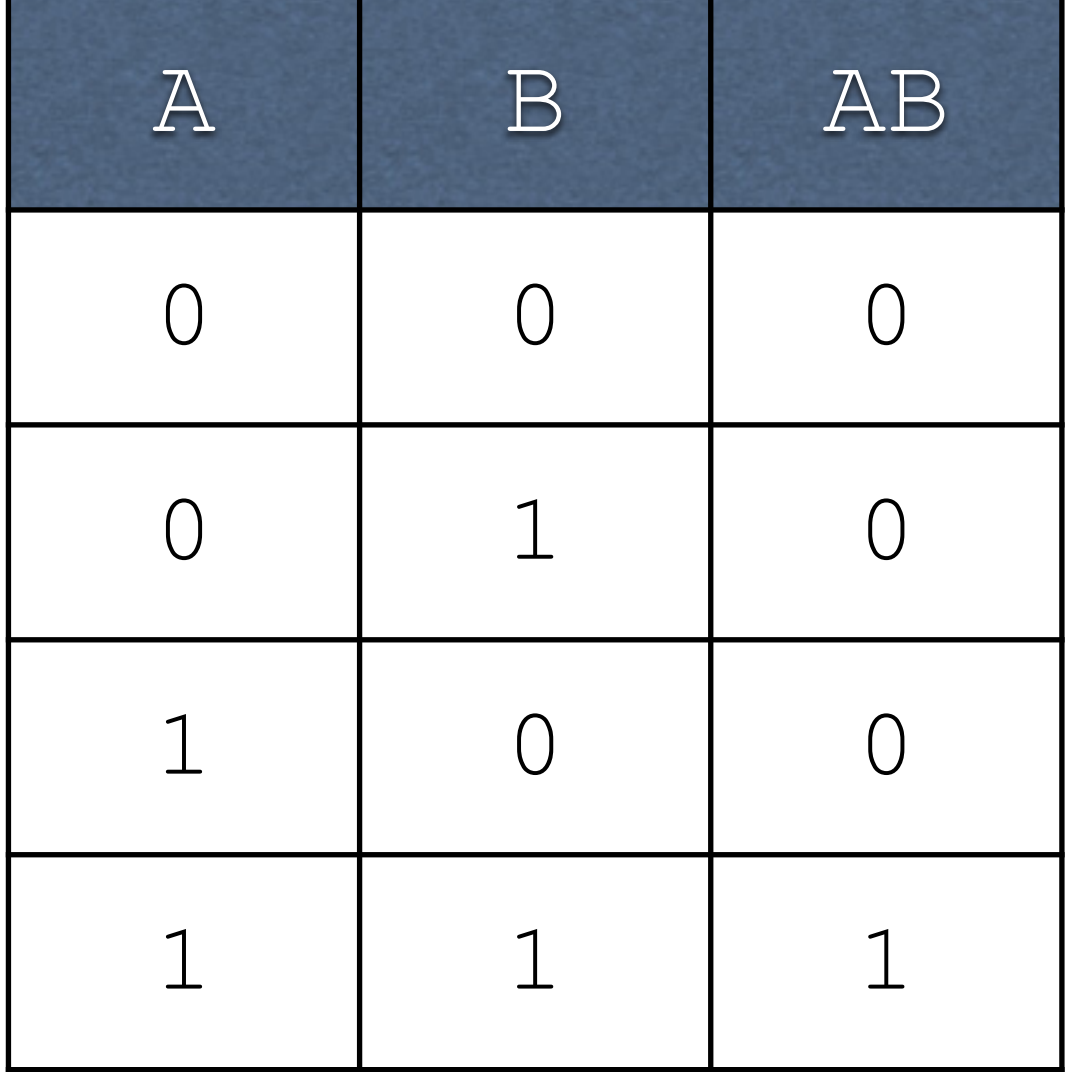

# Basic Operation: OR

#### $A + B == A OR B$

### Basic Operation: OR

#### $A + B == A OR B$

false only if both A and B are false

# Basic Operation: OR

#### $A + B == A OR B$

false only if both A and B are false

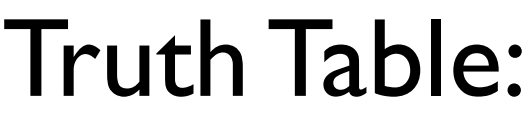

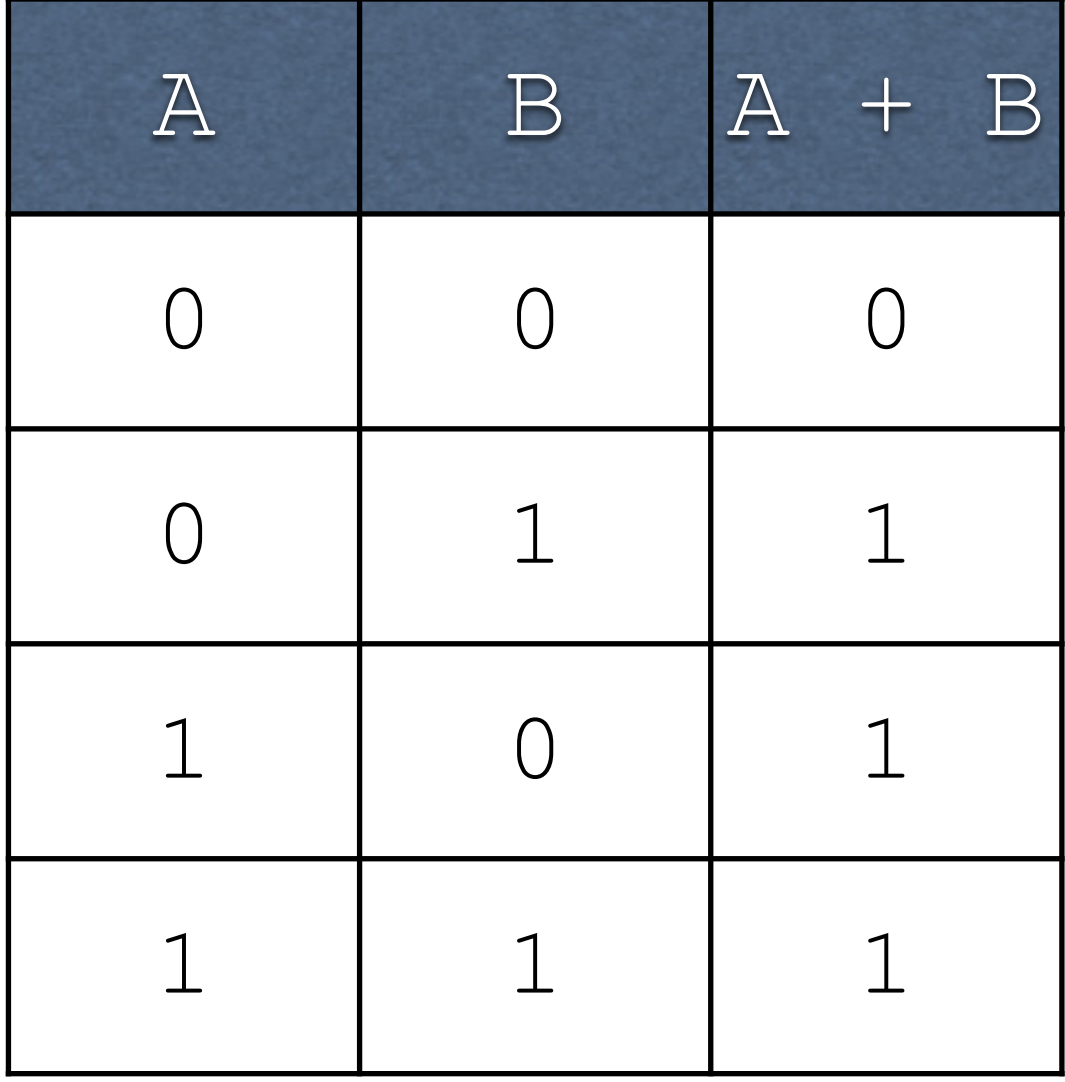

# Basic Operation: NOT

 $!A == A' == A == NOT A$ 

### Basic Operation: NOT

#### $!A == A' == A == NOT A$

Flip the result of the operand

# Basic Operation: NOT  $!A == A' == A == NOT A$

Flip the result of the operand

Truth Table:

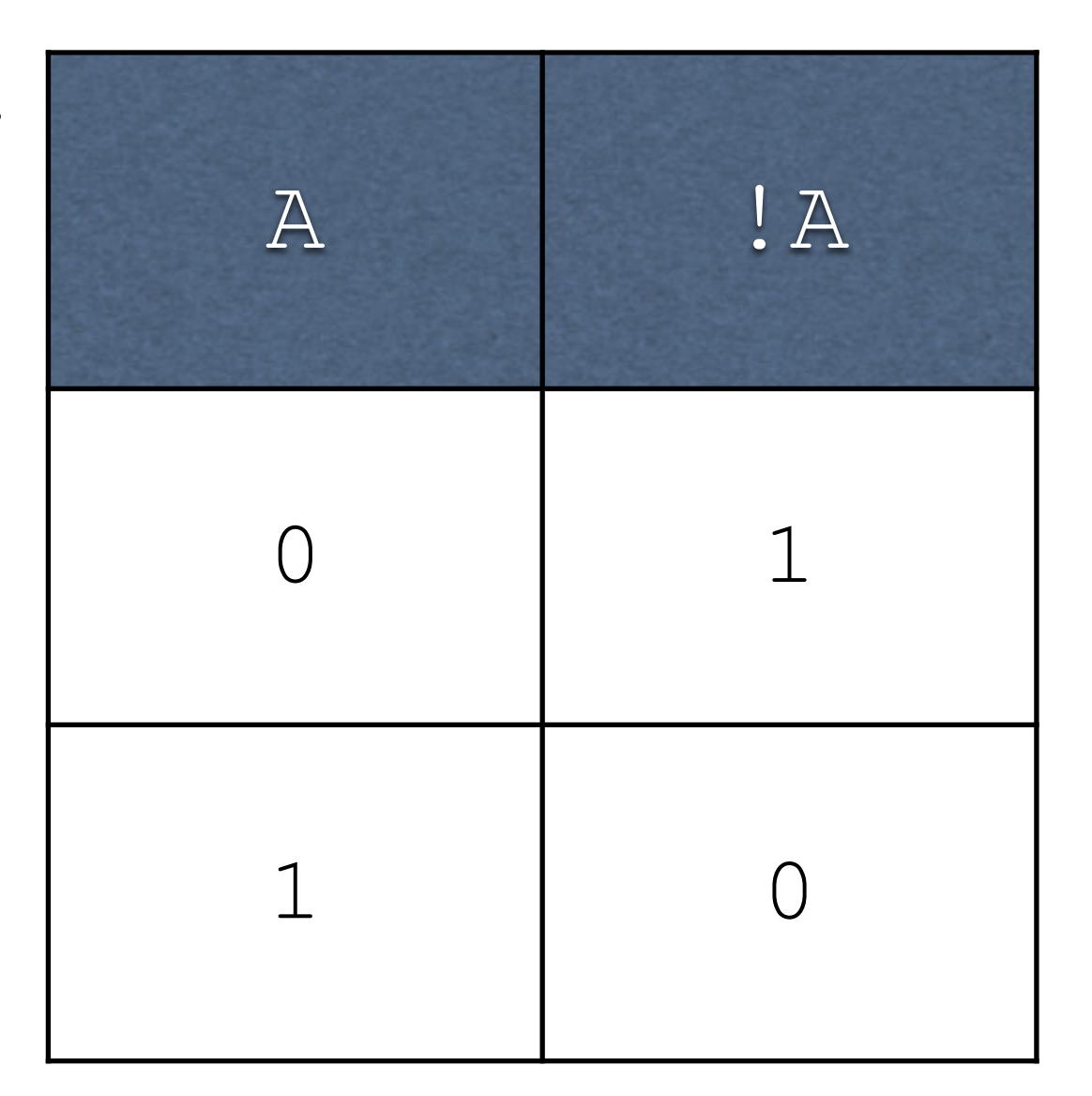

# AND, OR, and NOT

- Serve as the basis for everything we will do in this class
- As simple as they are, they can do just about everything we want

- Idea: for every output in the truth table which has a  $1$ , write an AND which corresponds to it
- String them together with OR

- Idea: for every output in the truth table which has a  $1$ , write an AND which corresponds to it
- String them together with OR

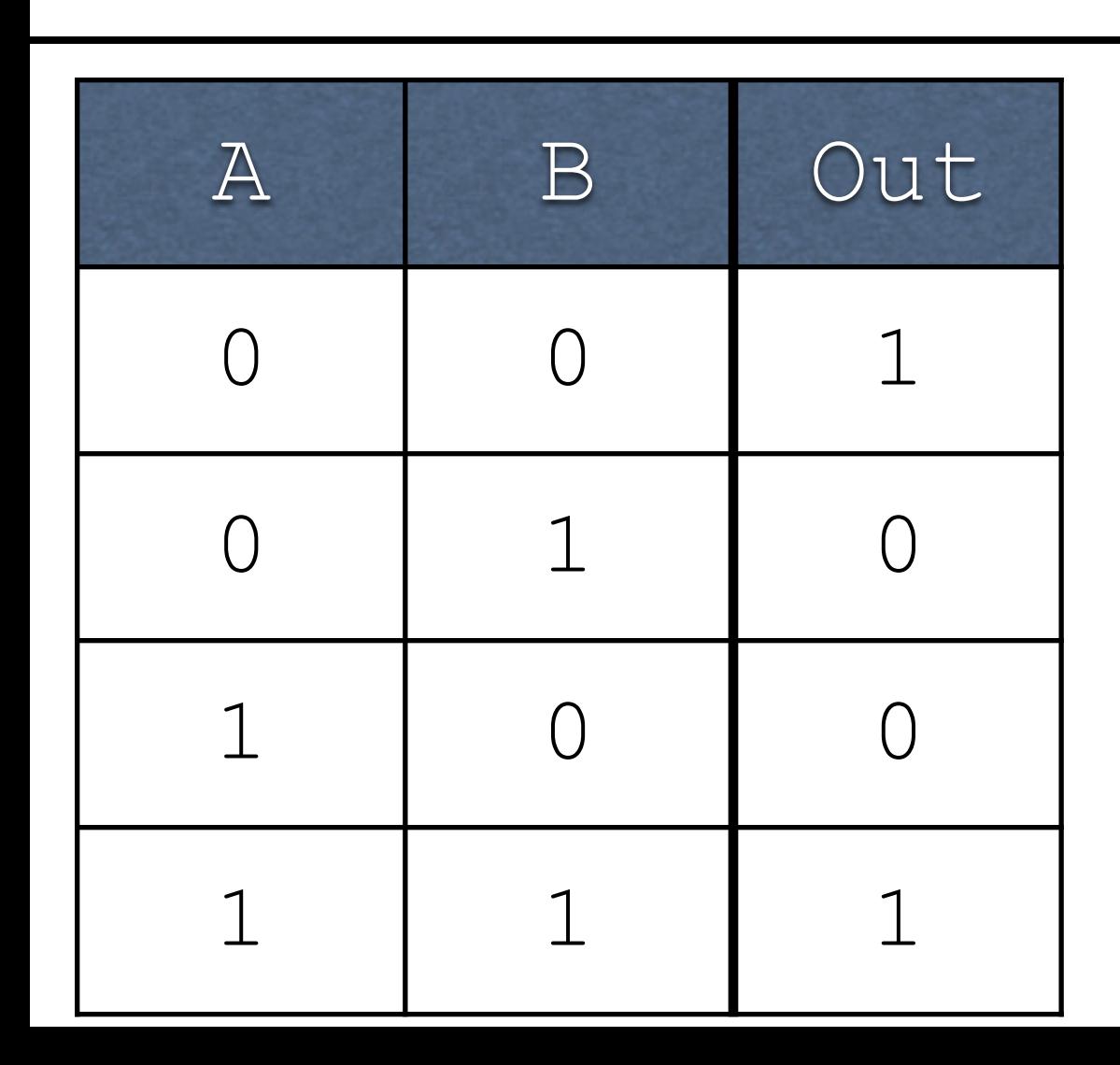

- Idea: for every output in the truth table which has a  $1$ , write an AND which corresponds to it
- String them together with OR

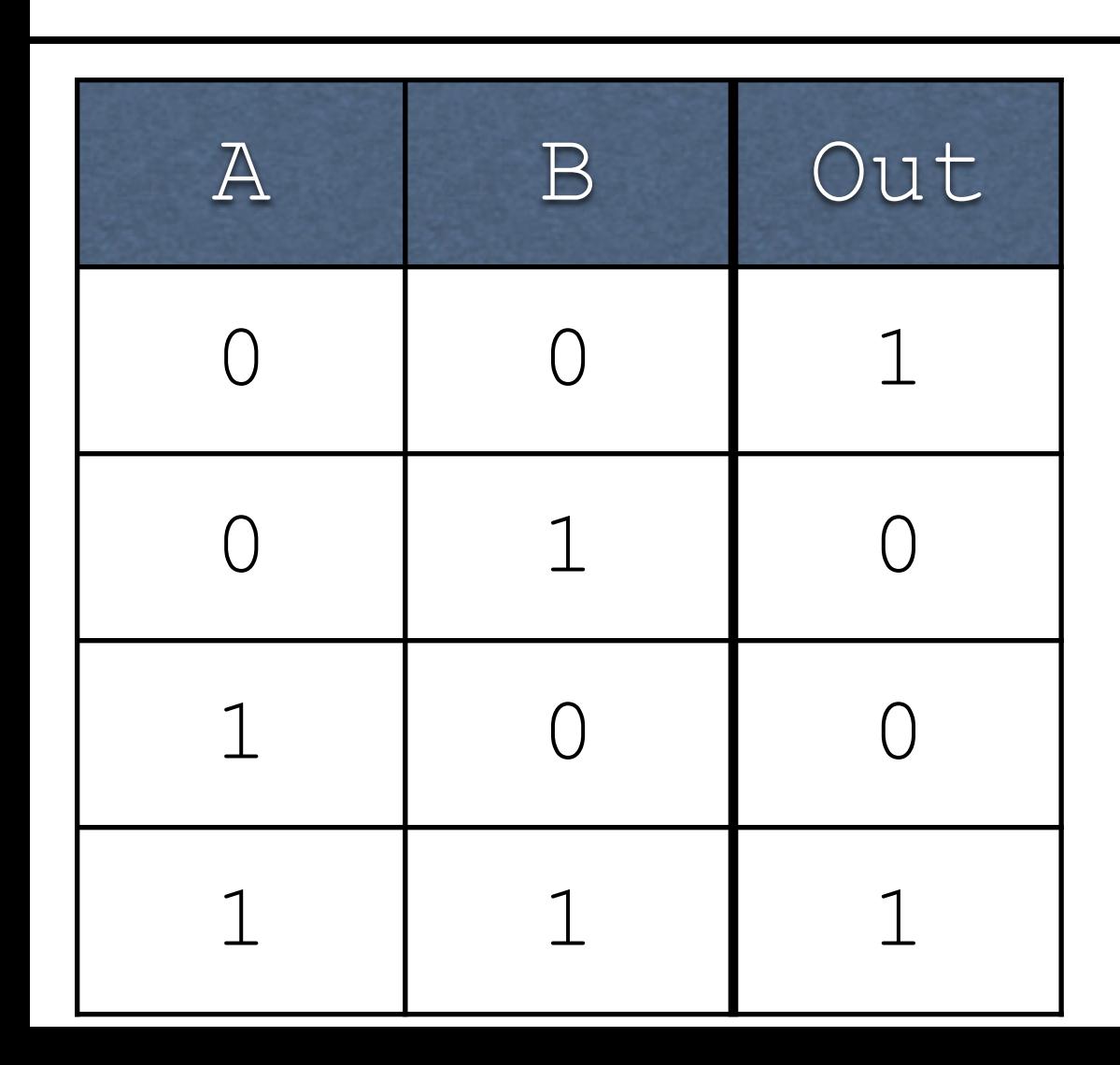

Idea: for every output in the truth table which has a  $1$ , write an AND which corresponds to it

!A!B

• String them together with OR

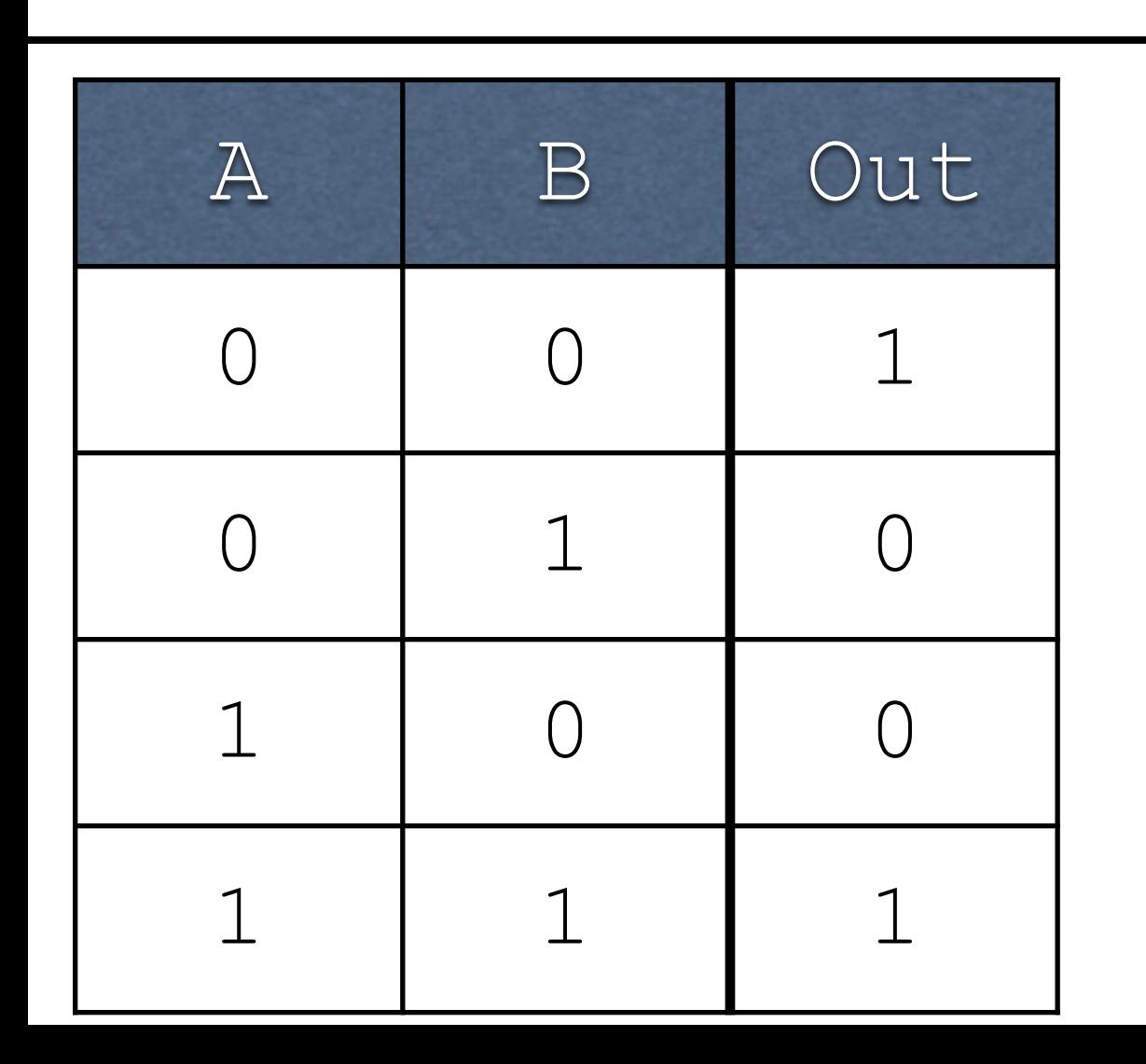

Idea: for every output in the truth table which has a  $1$ , write an AND which corresponds to it

!A!B

• String them together with OR

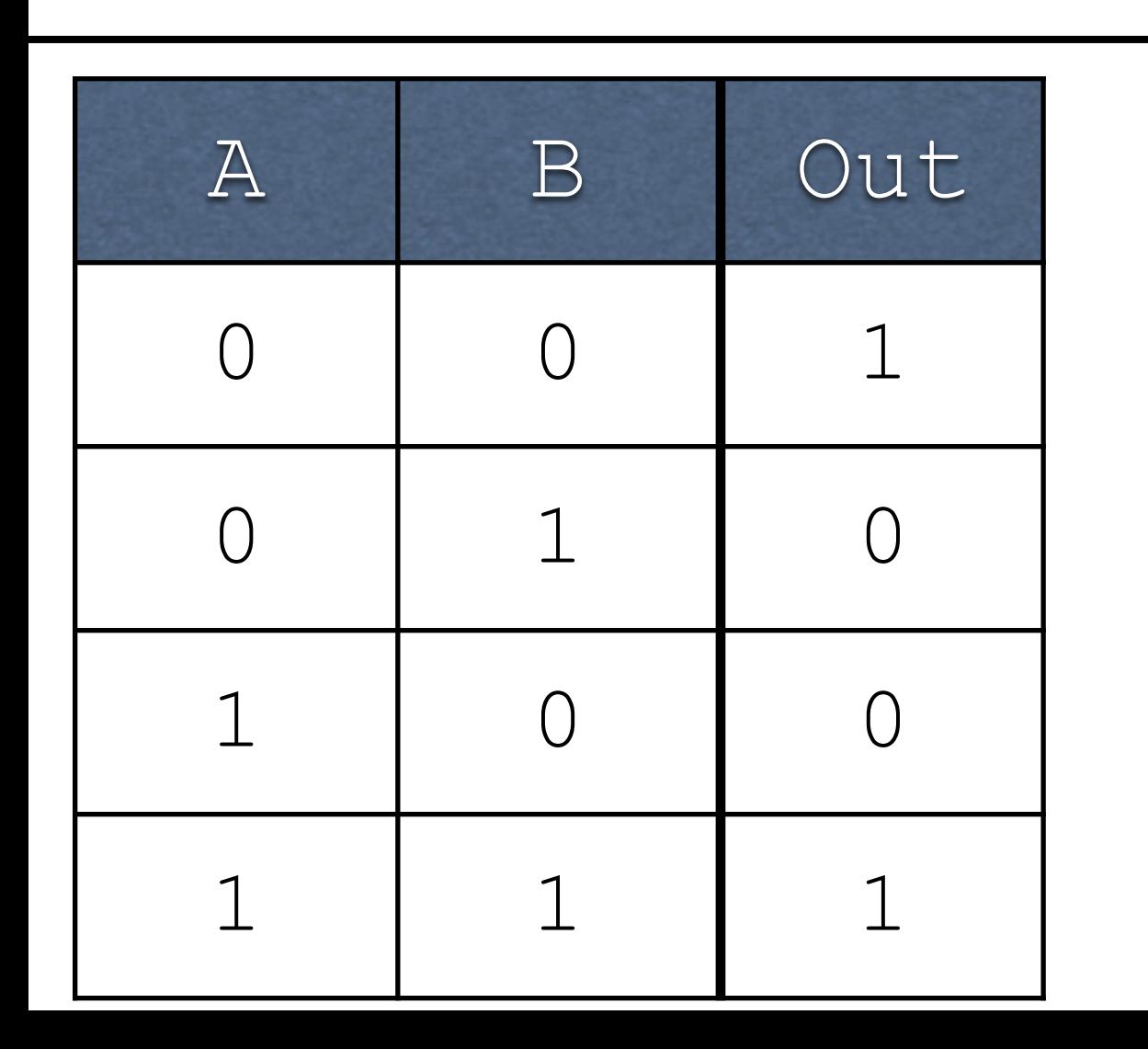

- Idea: for every output in the truth table which has a  $1$ , write an AND which corresponds to it
- String them together with OR

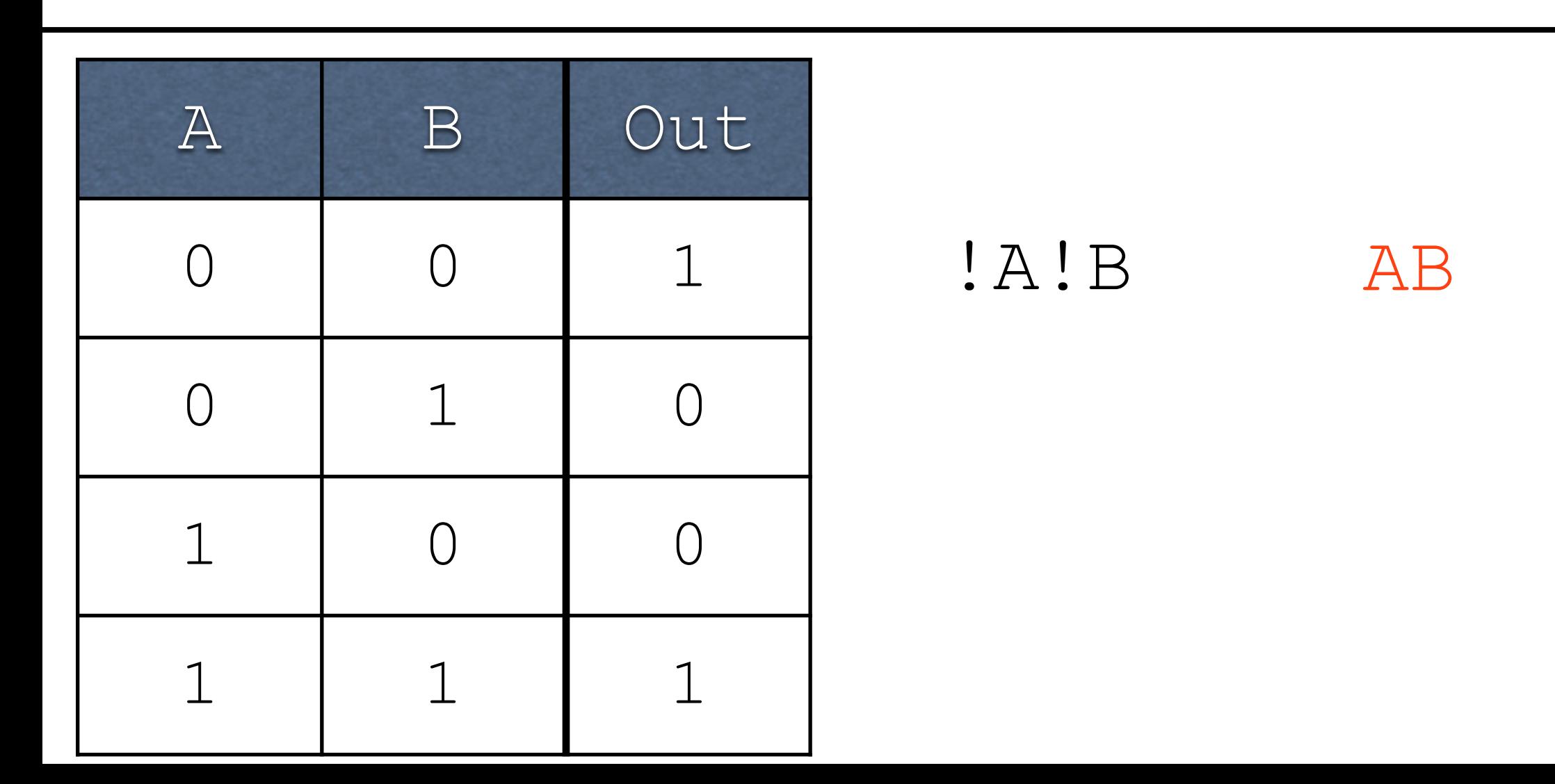

- Idea: for every output in the truth table which has a  $1$ , write an AND which corresponds to it
- String them together with OR

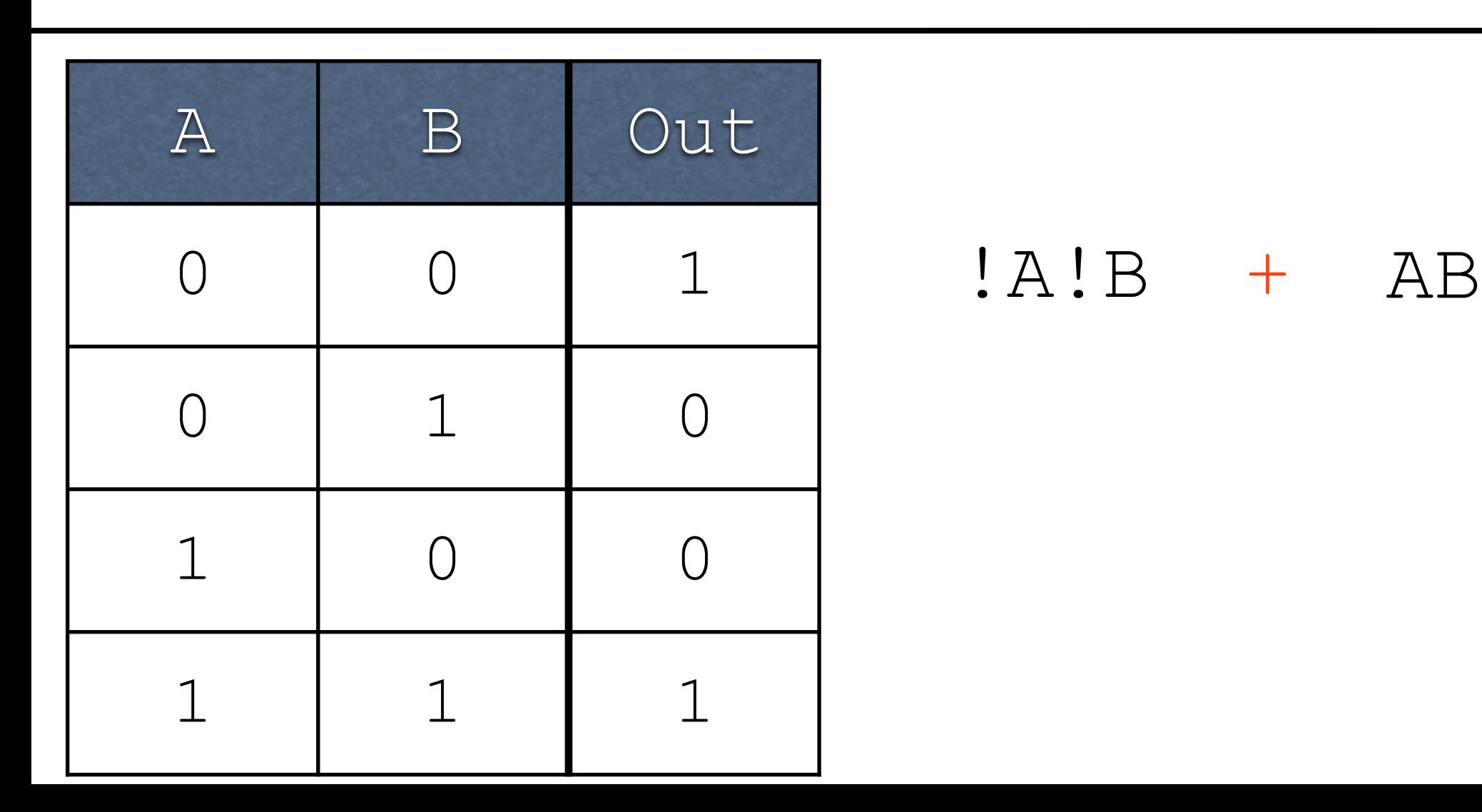

- Idea: for every output in the truth table which has a  $1$ , write an AND which corresponds to it
- String them together with OR

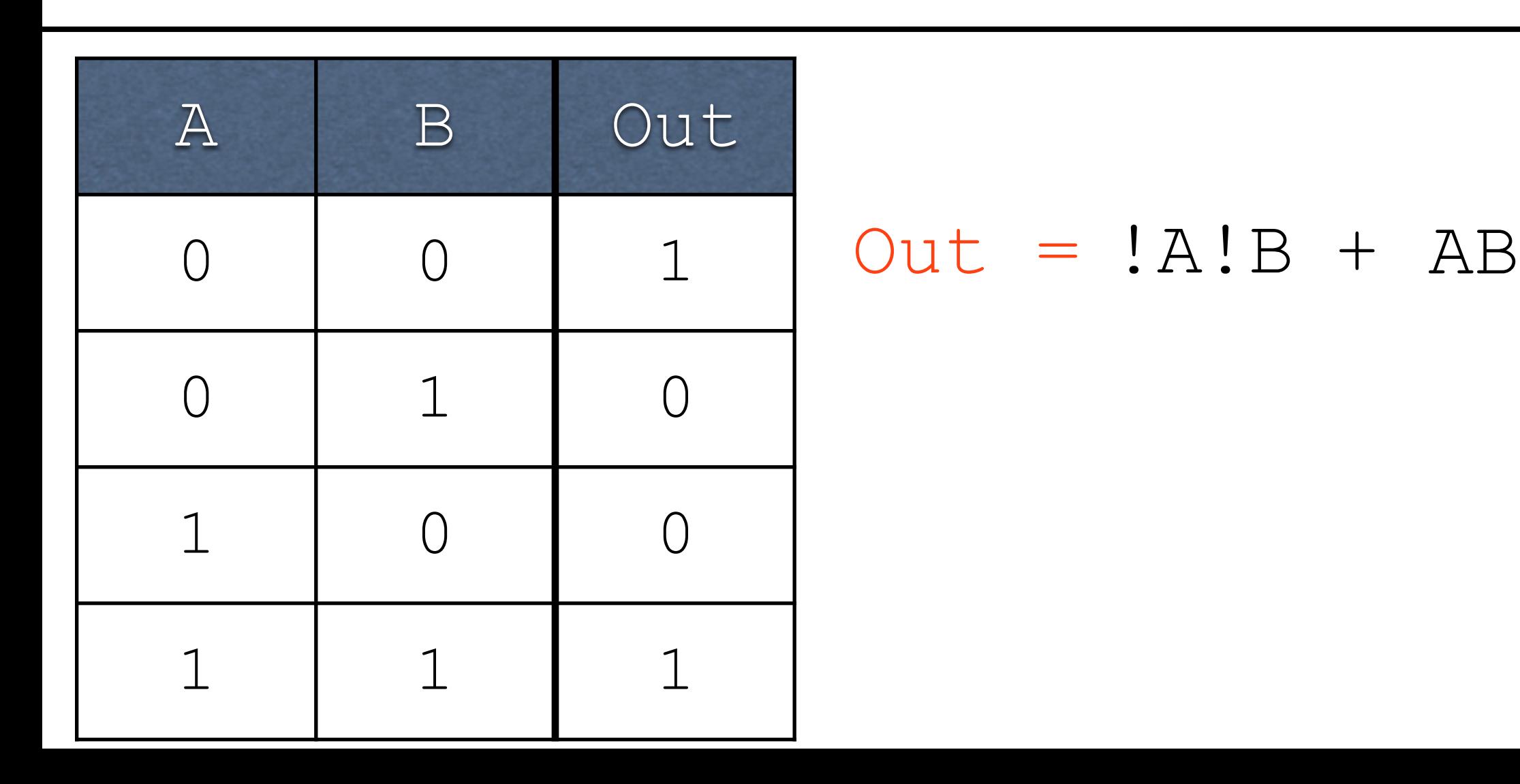

This formula is in *sum of products* notation:

 $Out = !A!B + AB$ 

This formula is in *sum of products* notation:

 $Out = !A!B + AB$ Sum

This formula is in *sum of products* notation:

$$
Out = !A!B + AB
$$
\n
$$
\begin{bmatrix}\n1 \\
\text{Sum} \\
\text{Products}\n\end{bmatrix}
$$

This formula is in *sum of products* notation:

$$
Out = !A!B + AB
$$
\n
$$
\begin{bmatrix}\n1 \\
\text{Sum} \\
\text{Products}\n\end{bmatrix}
$$

Very closely related to the sort of sums and products you're more familiar with...more on that later.

# Bigger Operations

Adding single bits with a carry-in and a carry-out (Cout)

# Bigger Operations

Adding single bits with a carry-in and a carry-out (Cout)

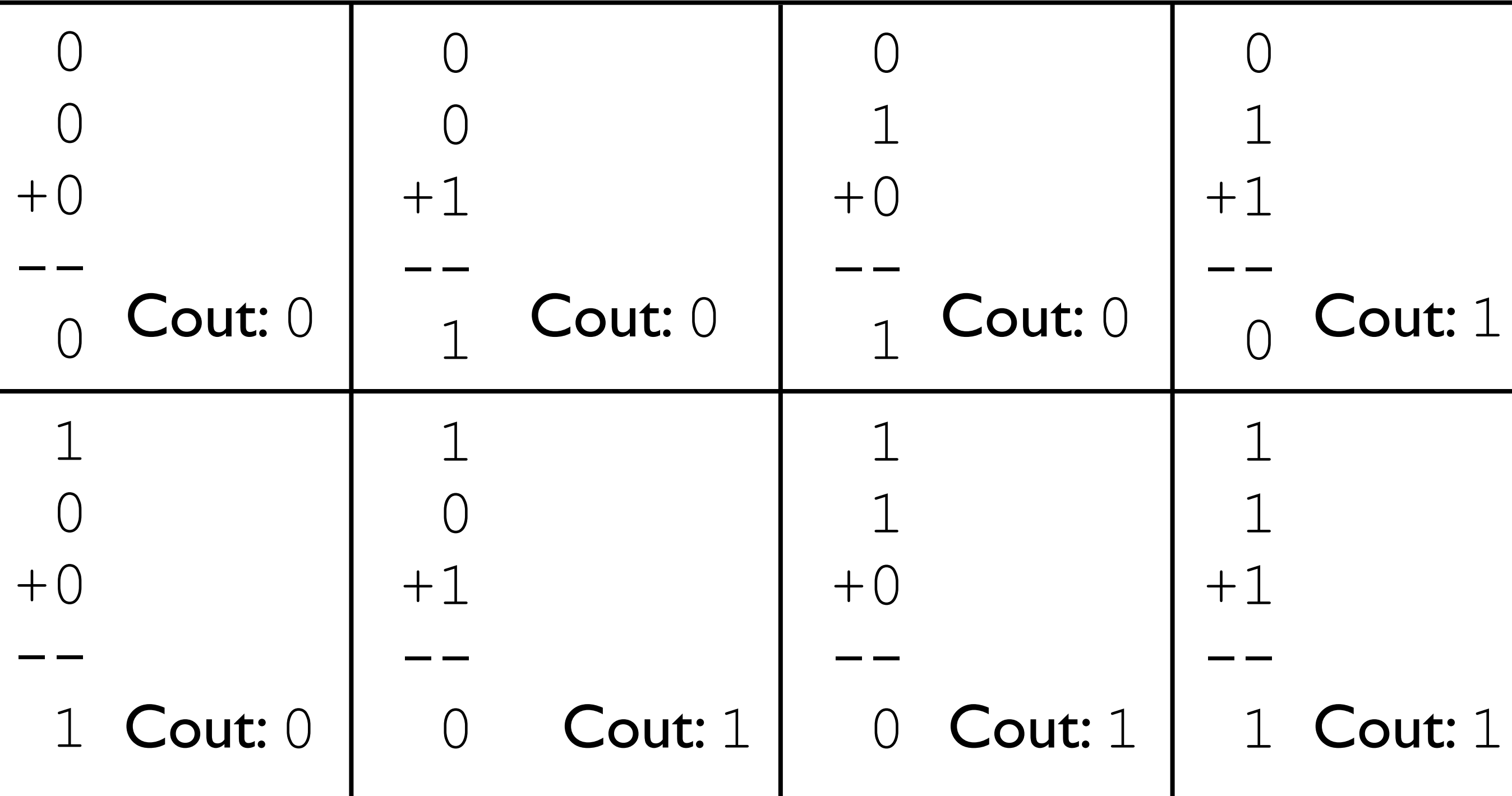

Inputs?

Inputs?

Carry-in, first operand bit, second operand bit.

Inputs?

Carry-in, first operand bit, second operand bit.

Outputs?

Inputs?

Carry-in, first operand bit, second operand bit.

Outputs?

Result bit, carry-out bit.

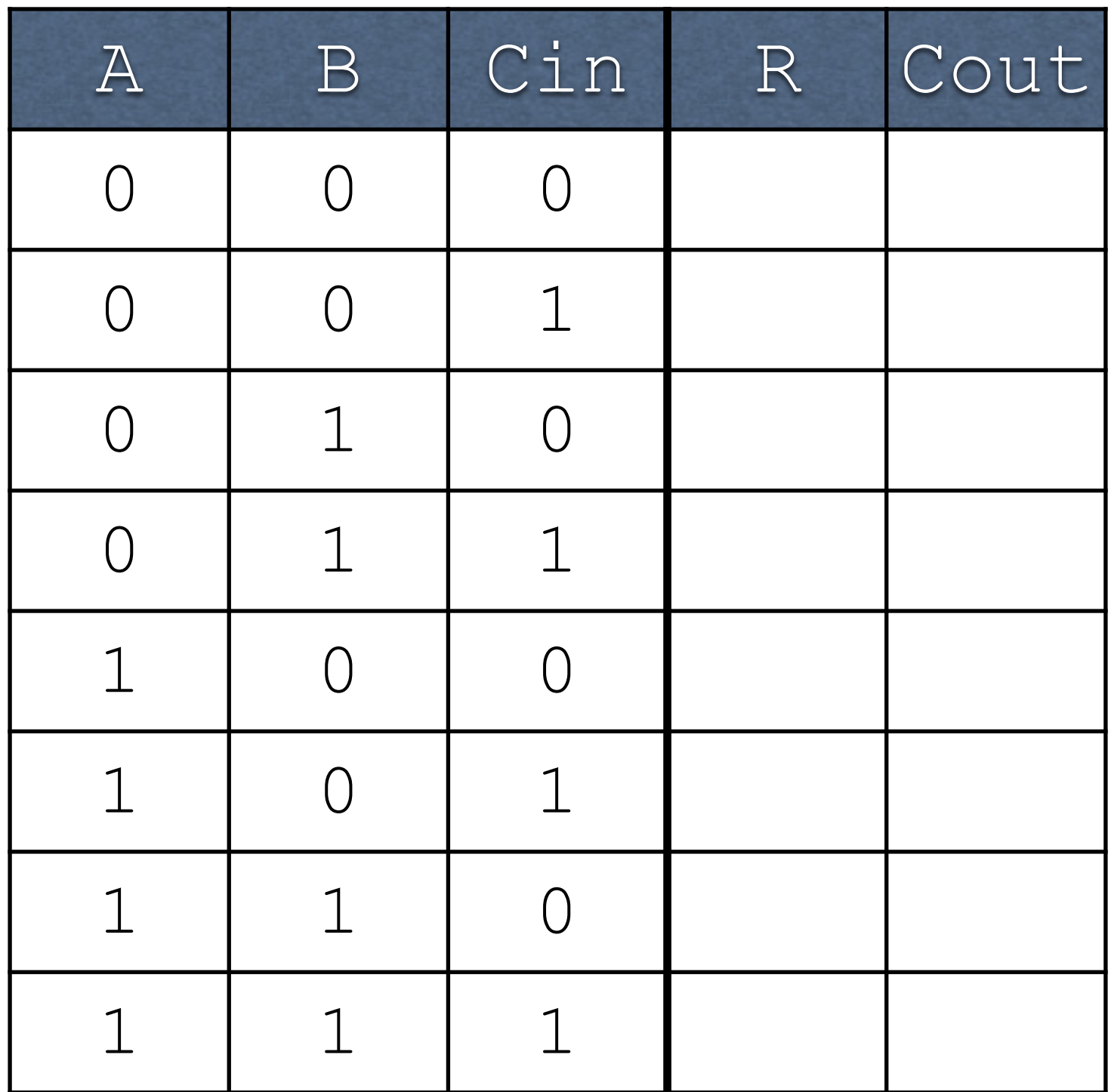

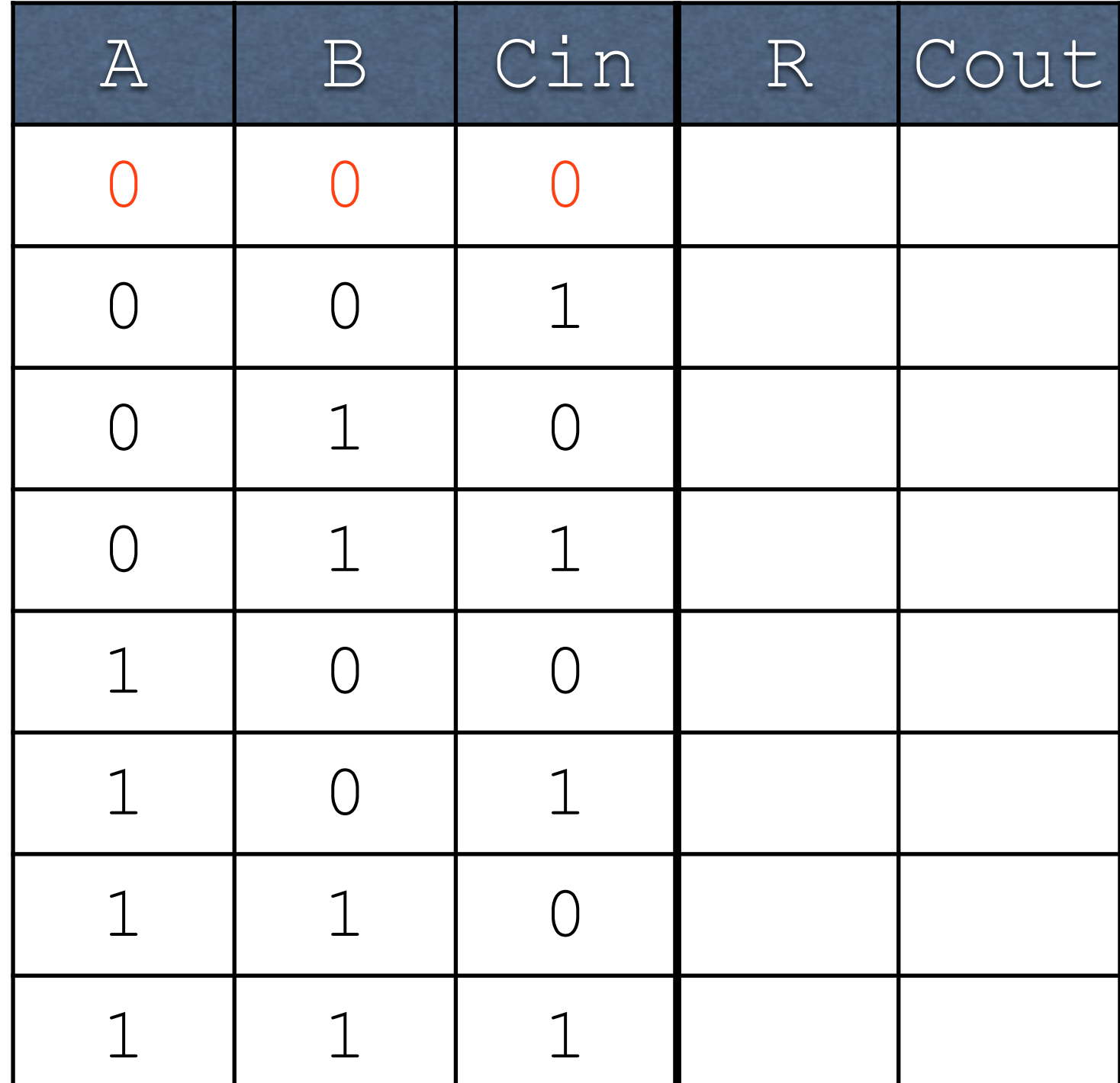

0 0  $+0$ --

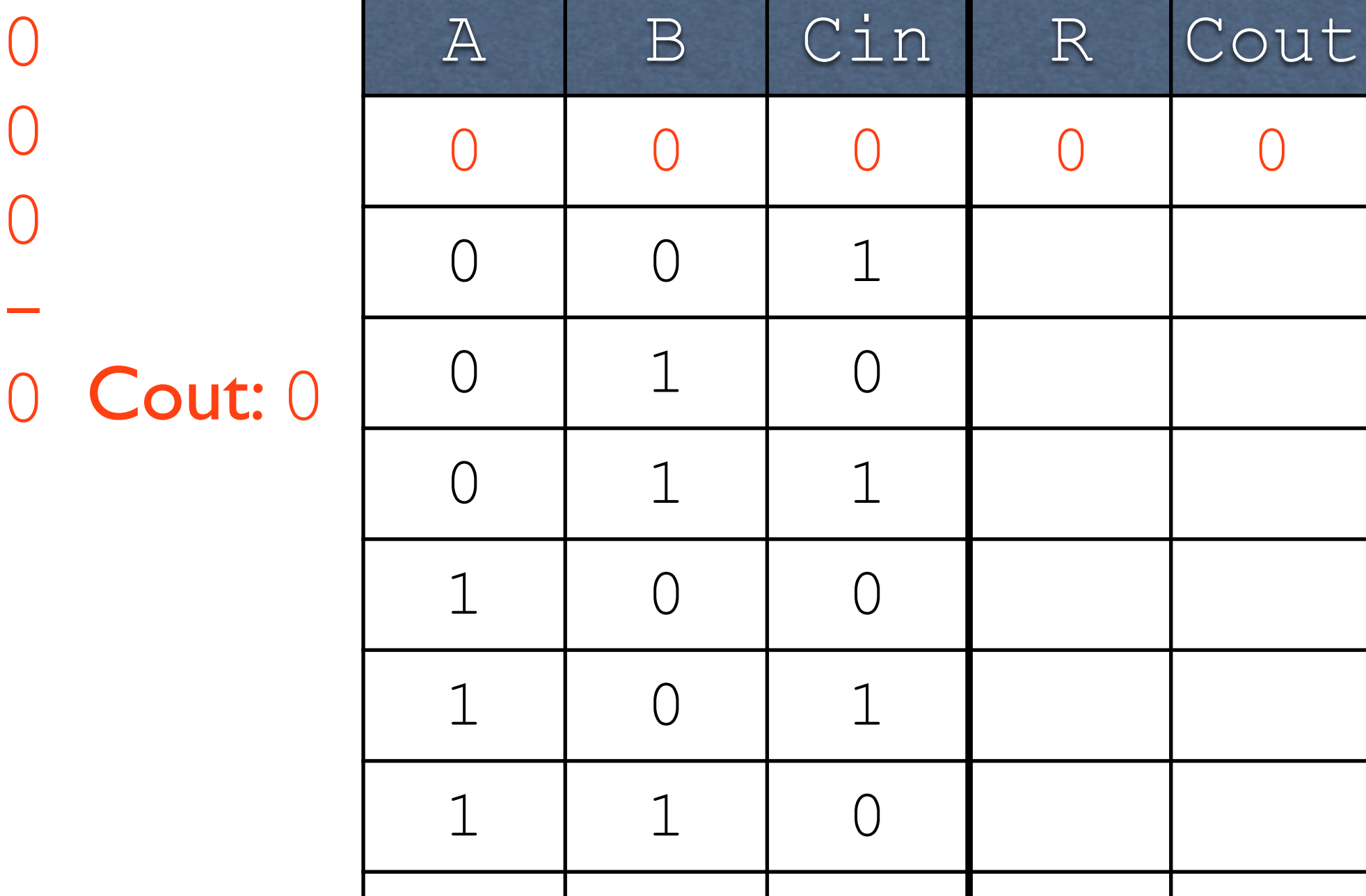

0

0

 $+0$ 

--

1 1 1

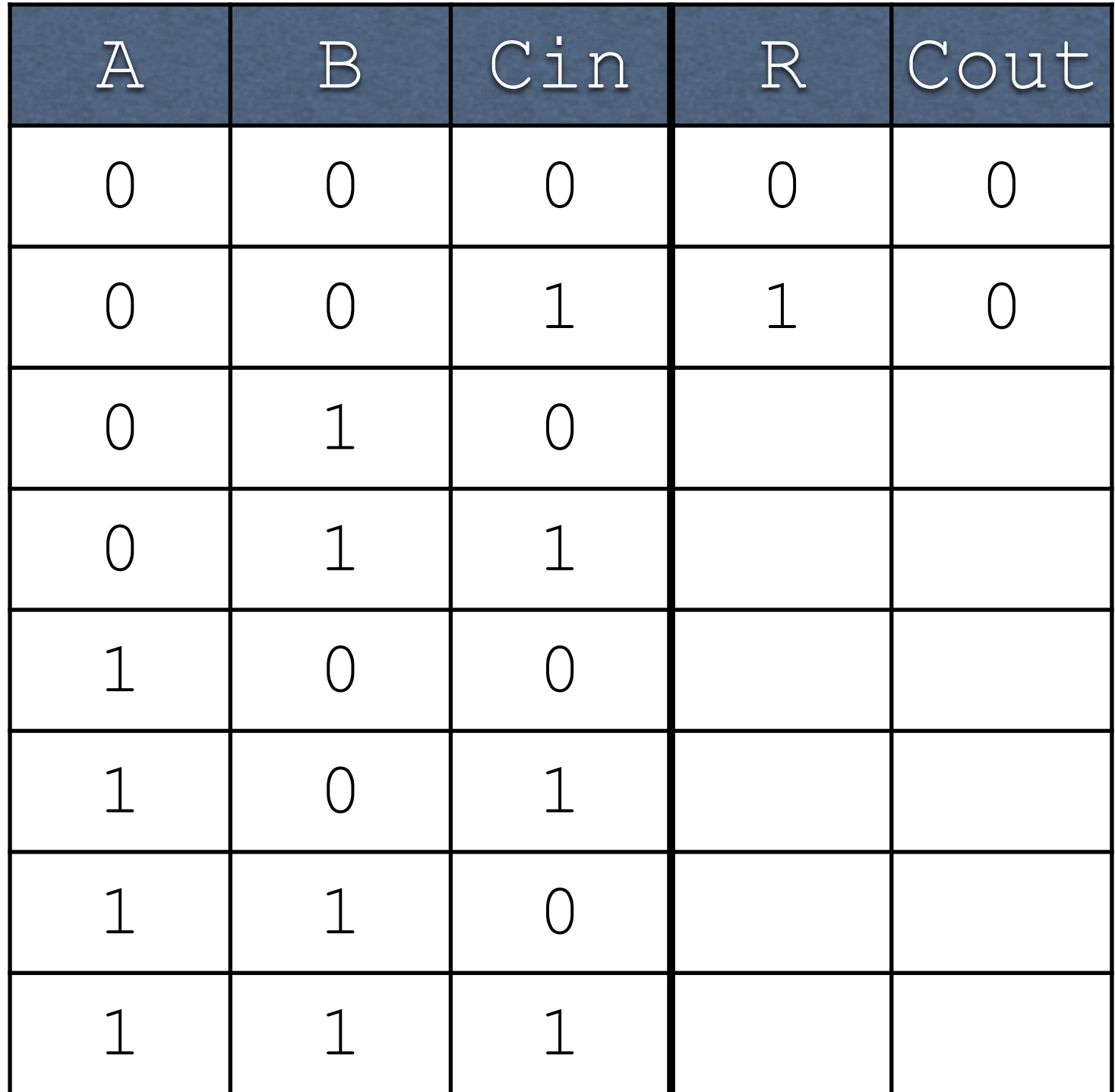
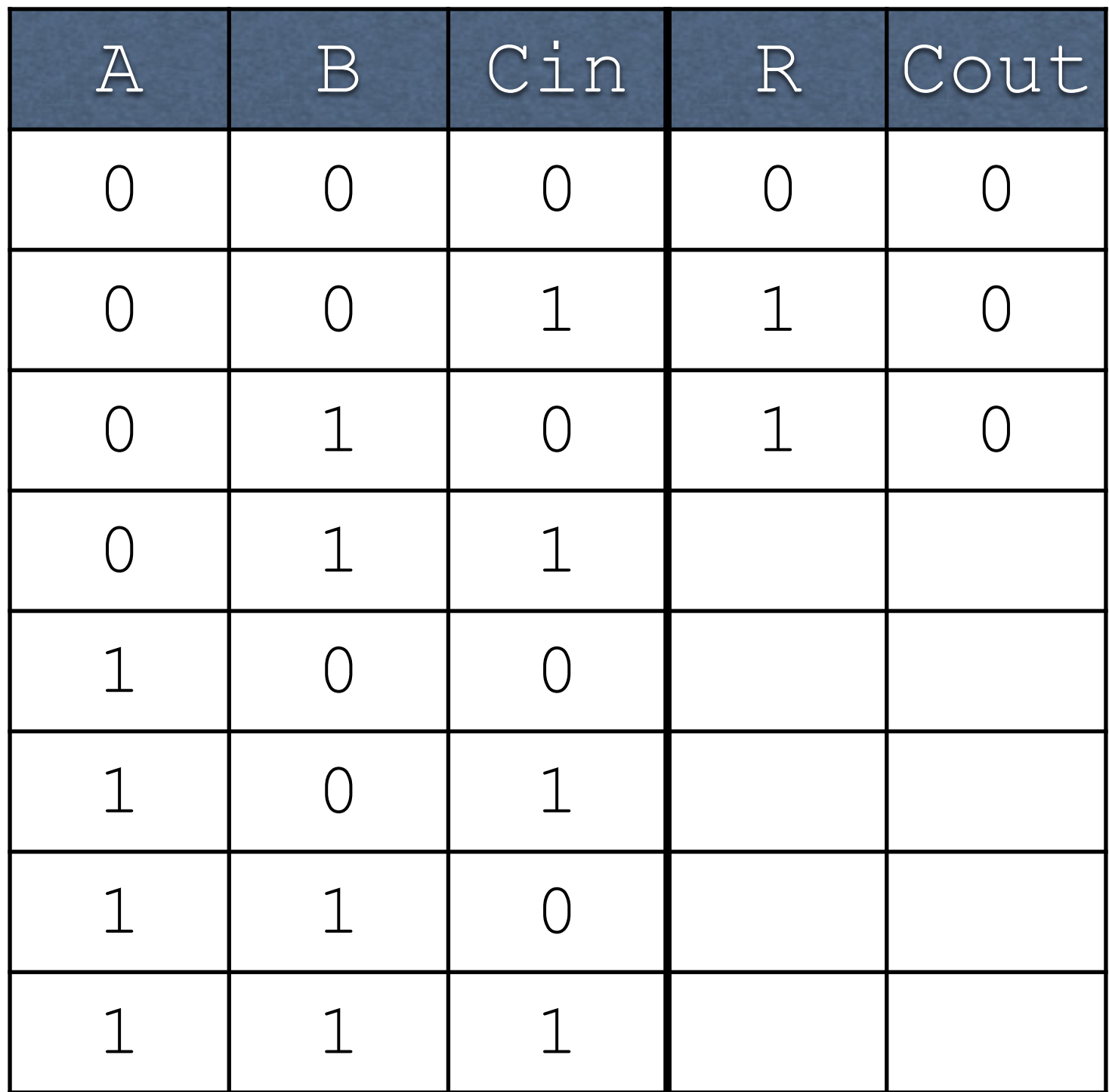

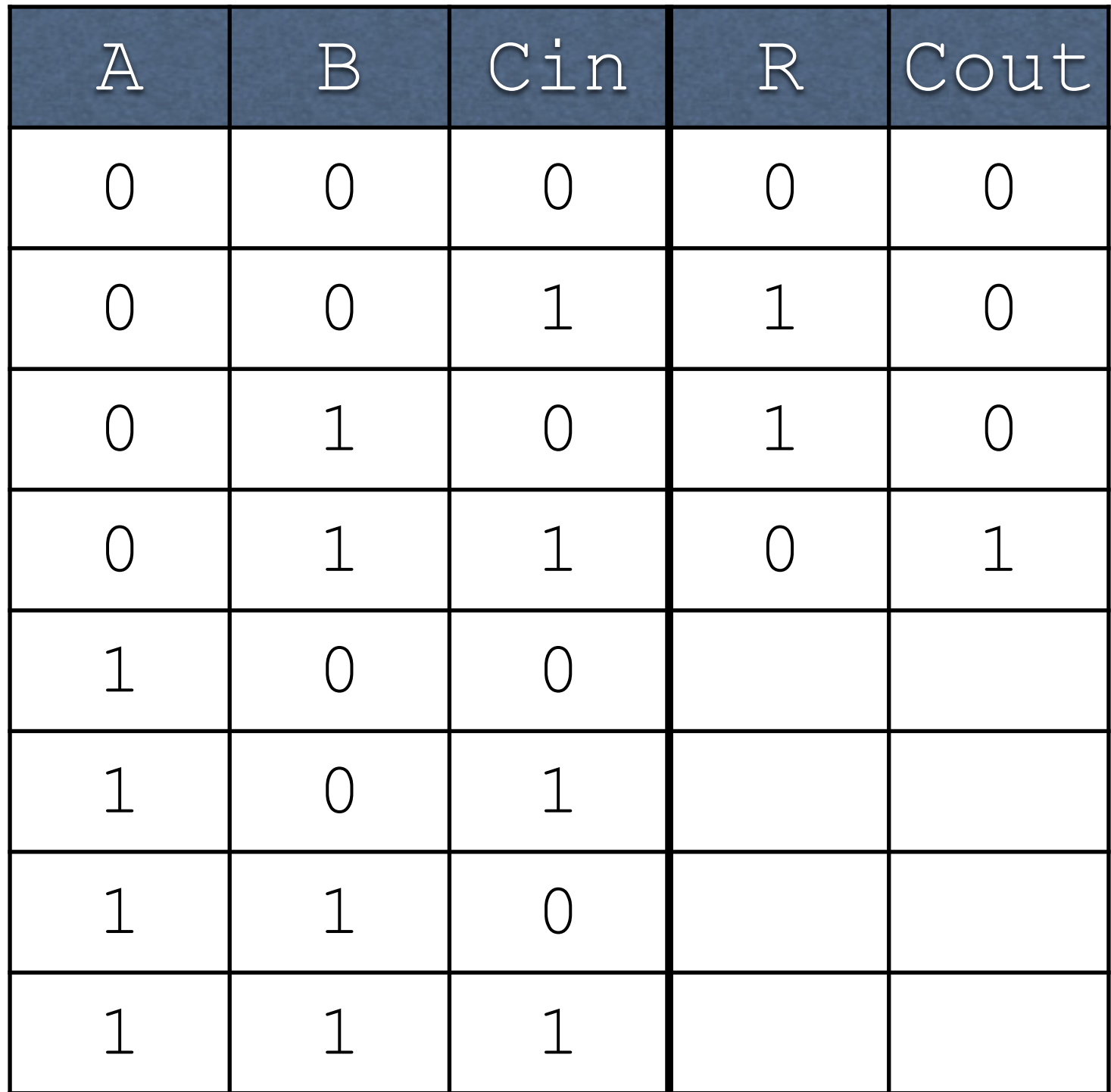

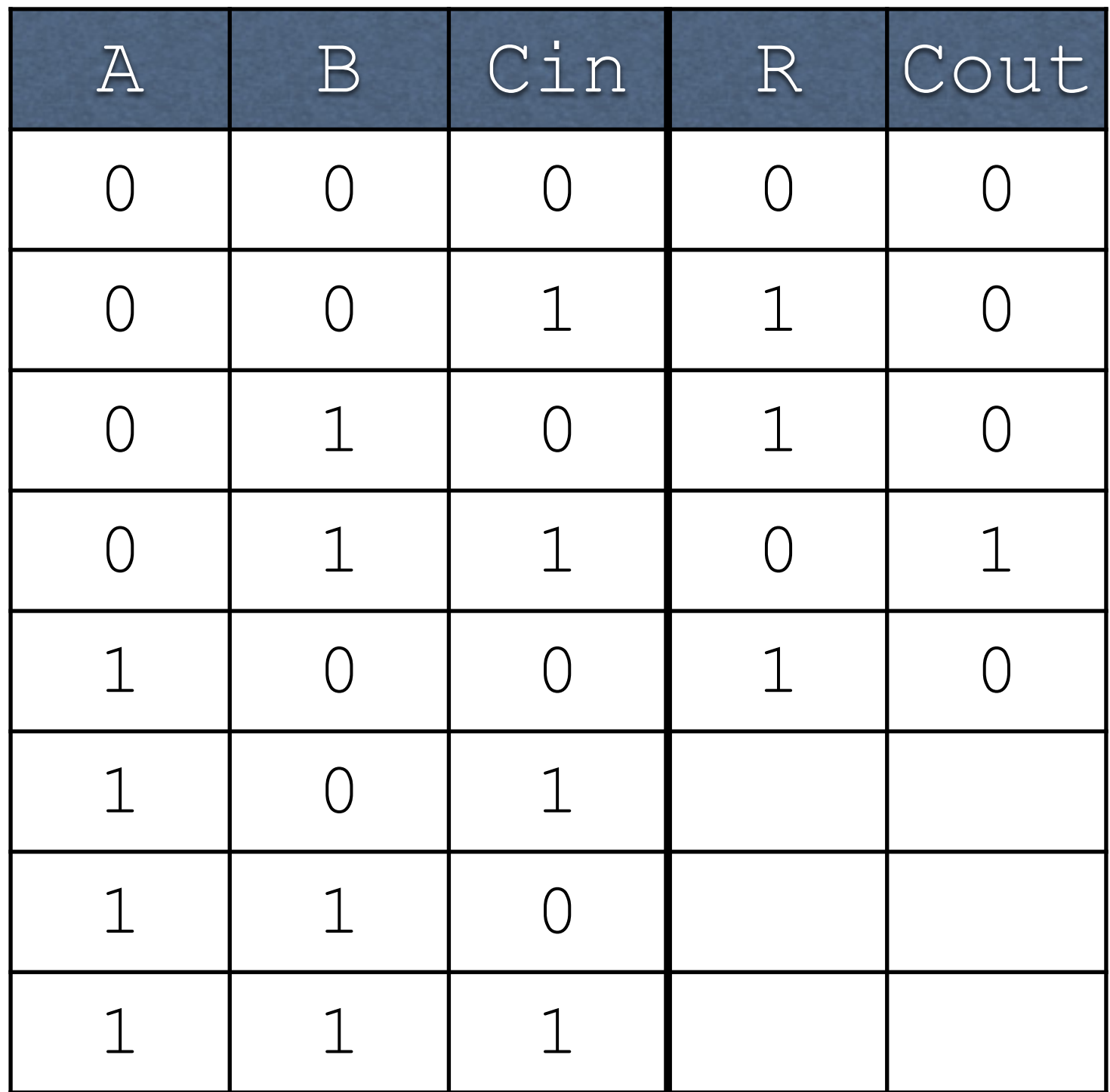

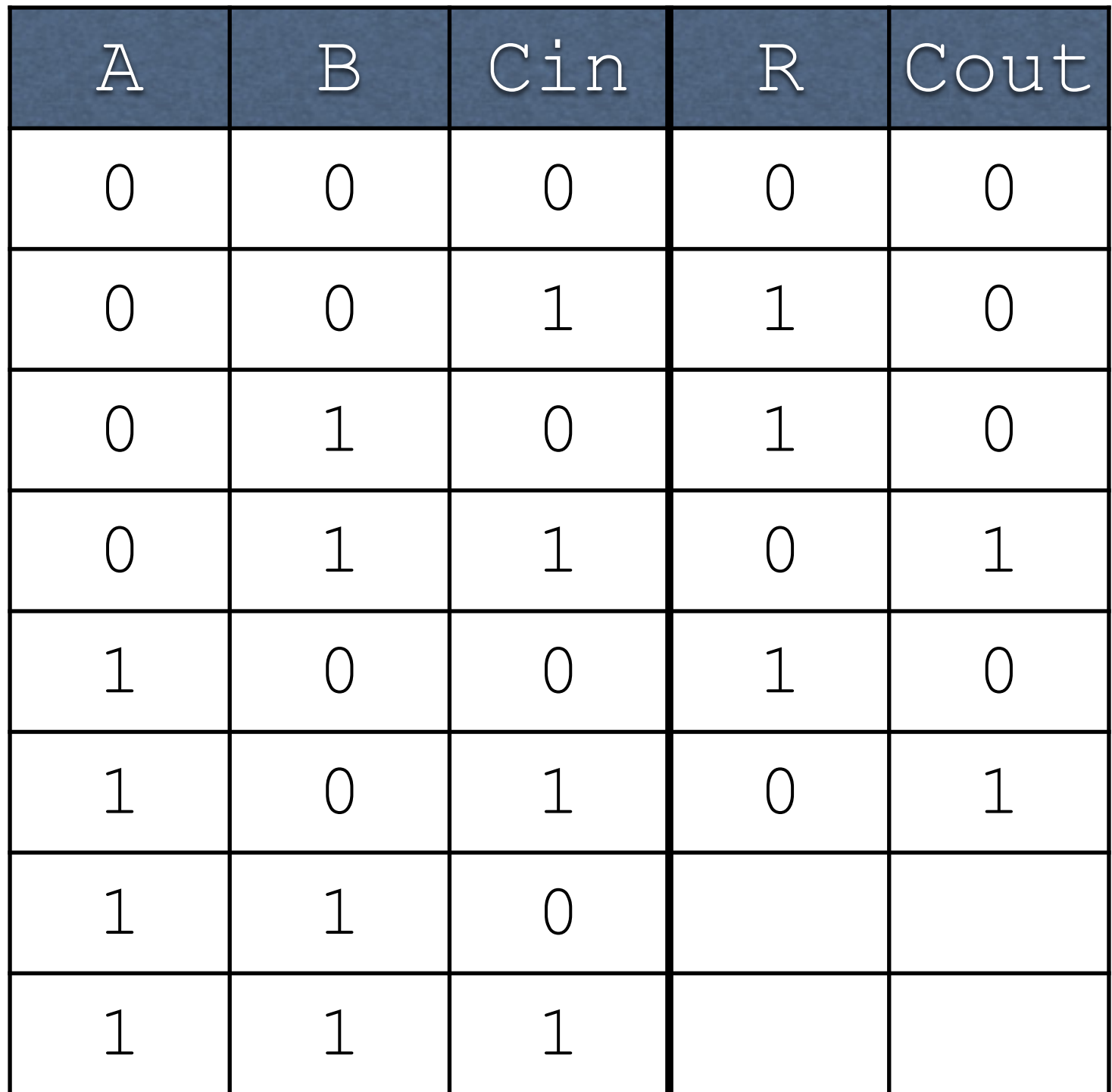

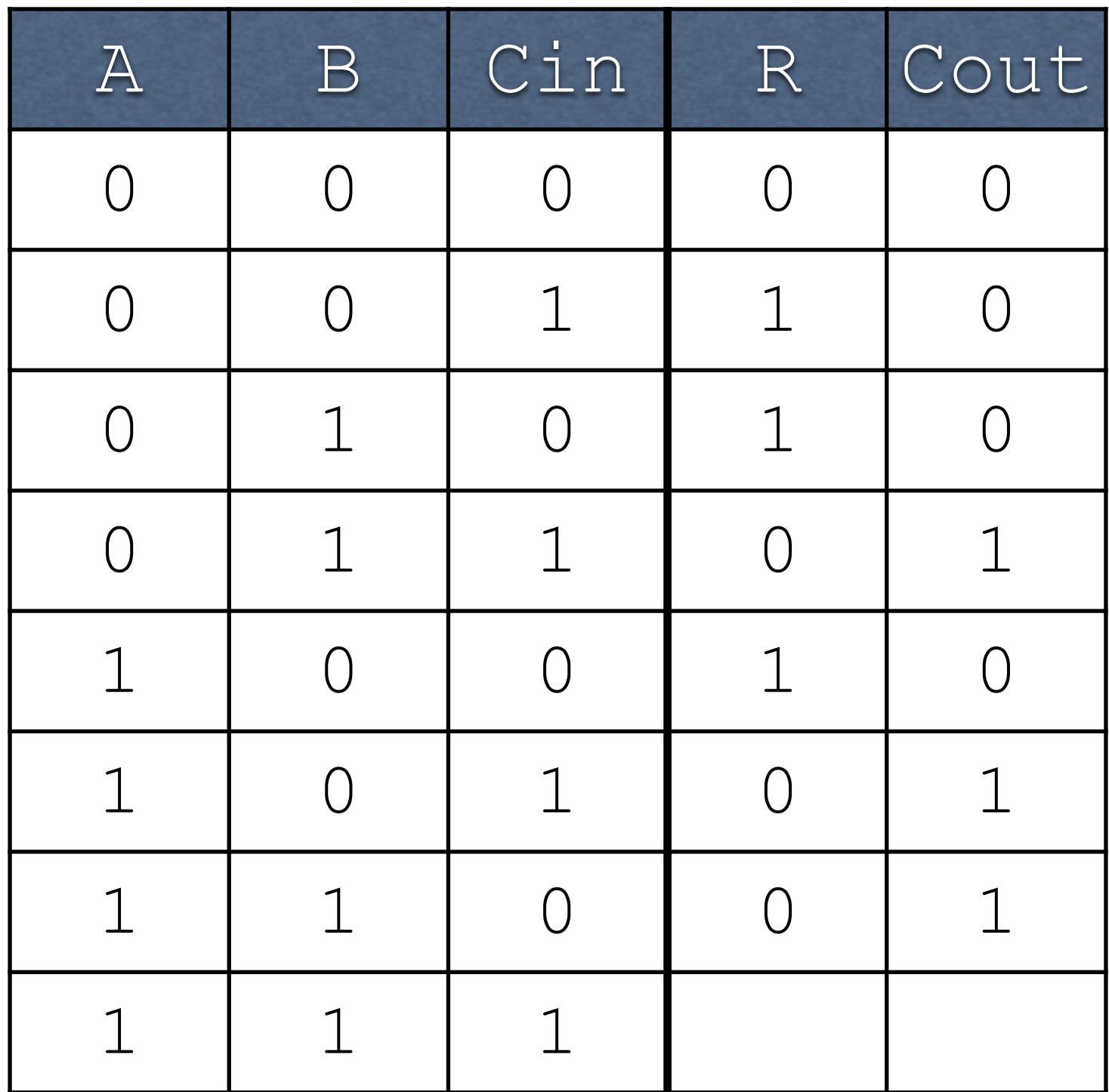

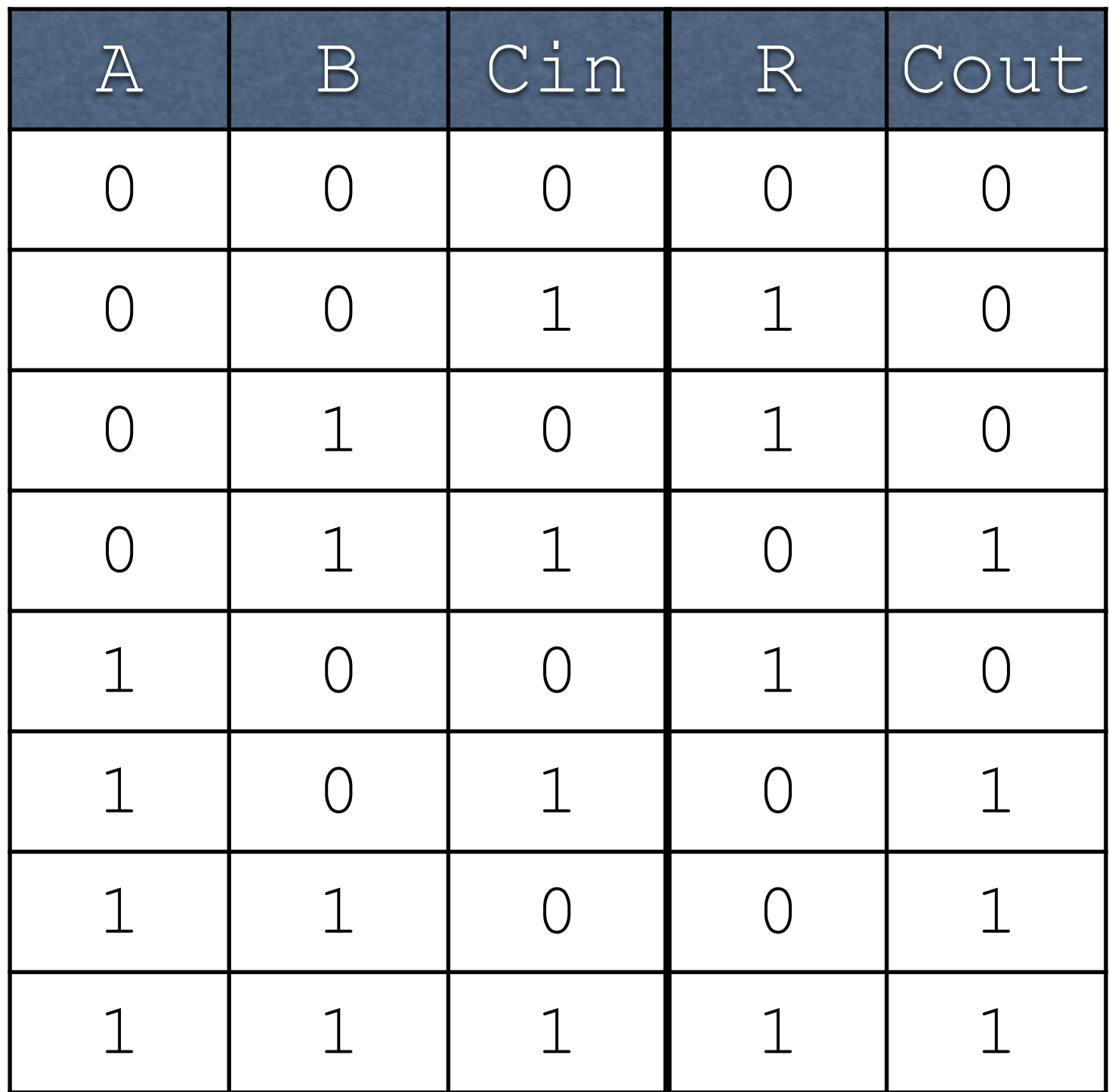

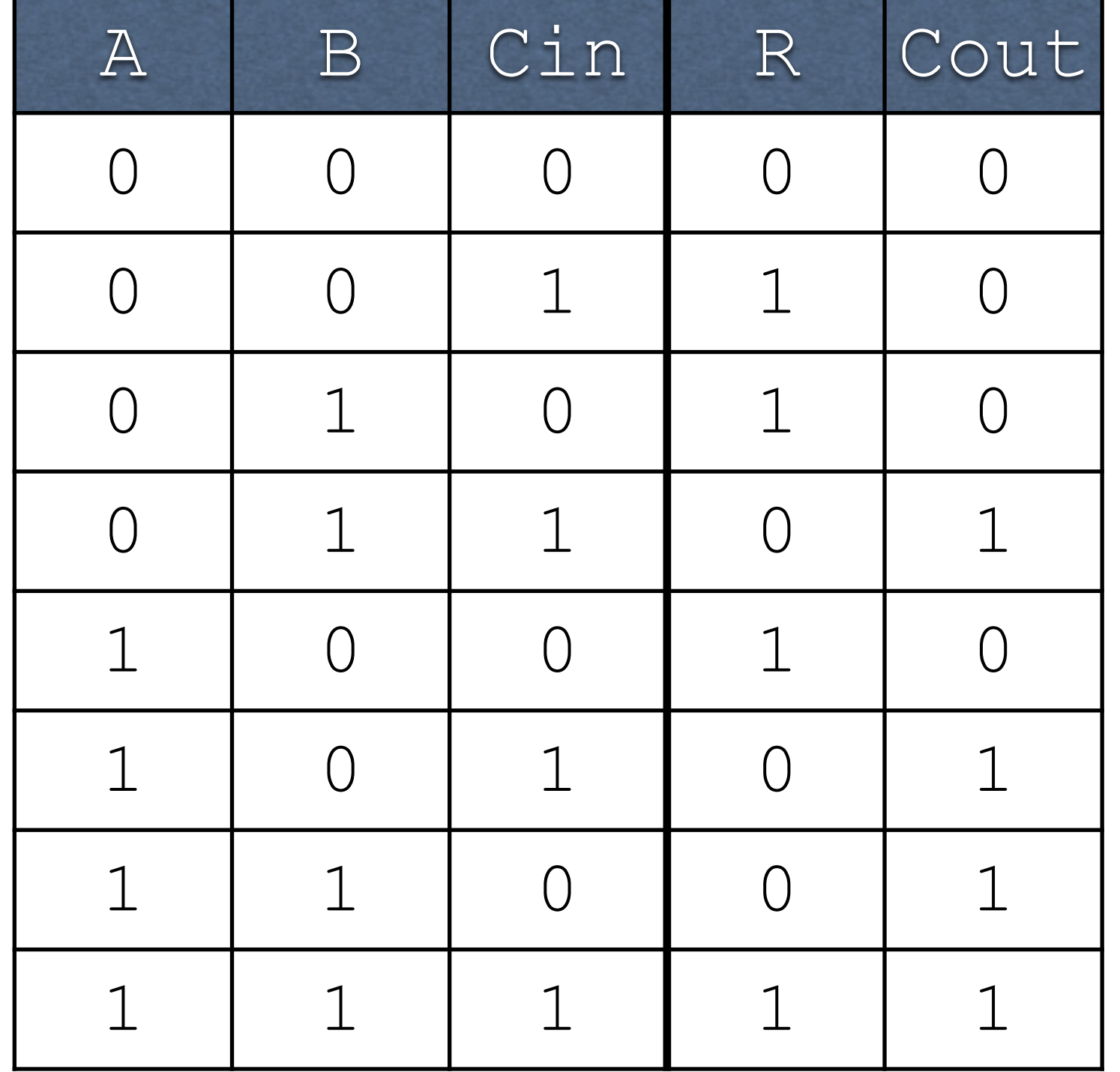

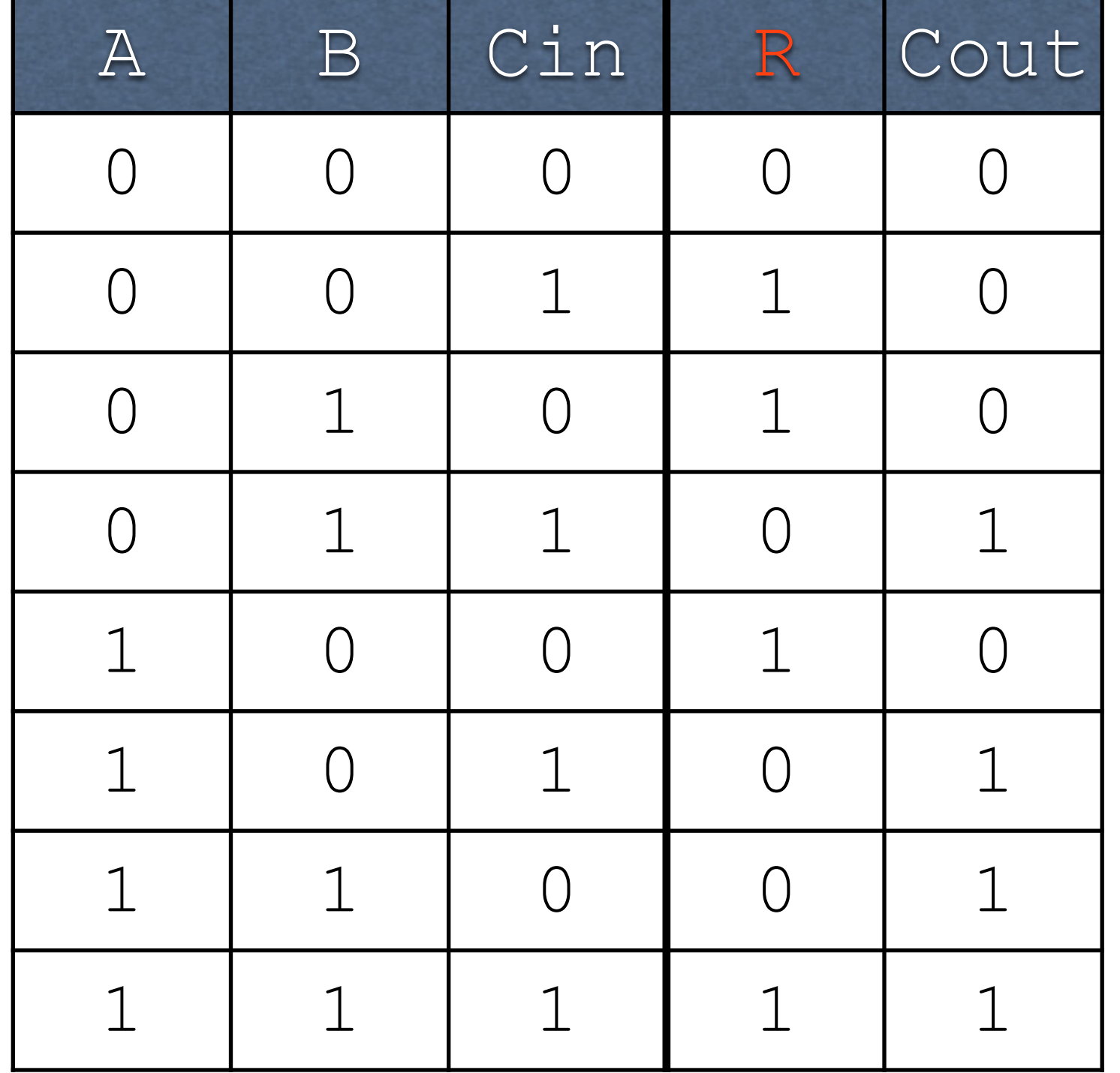

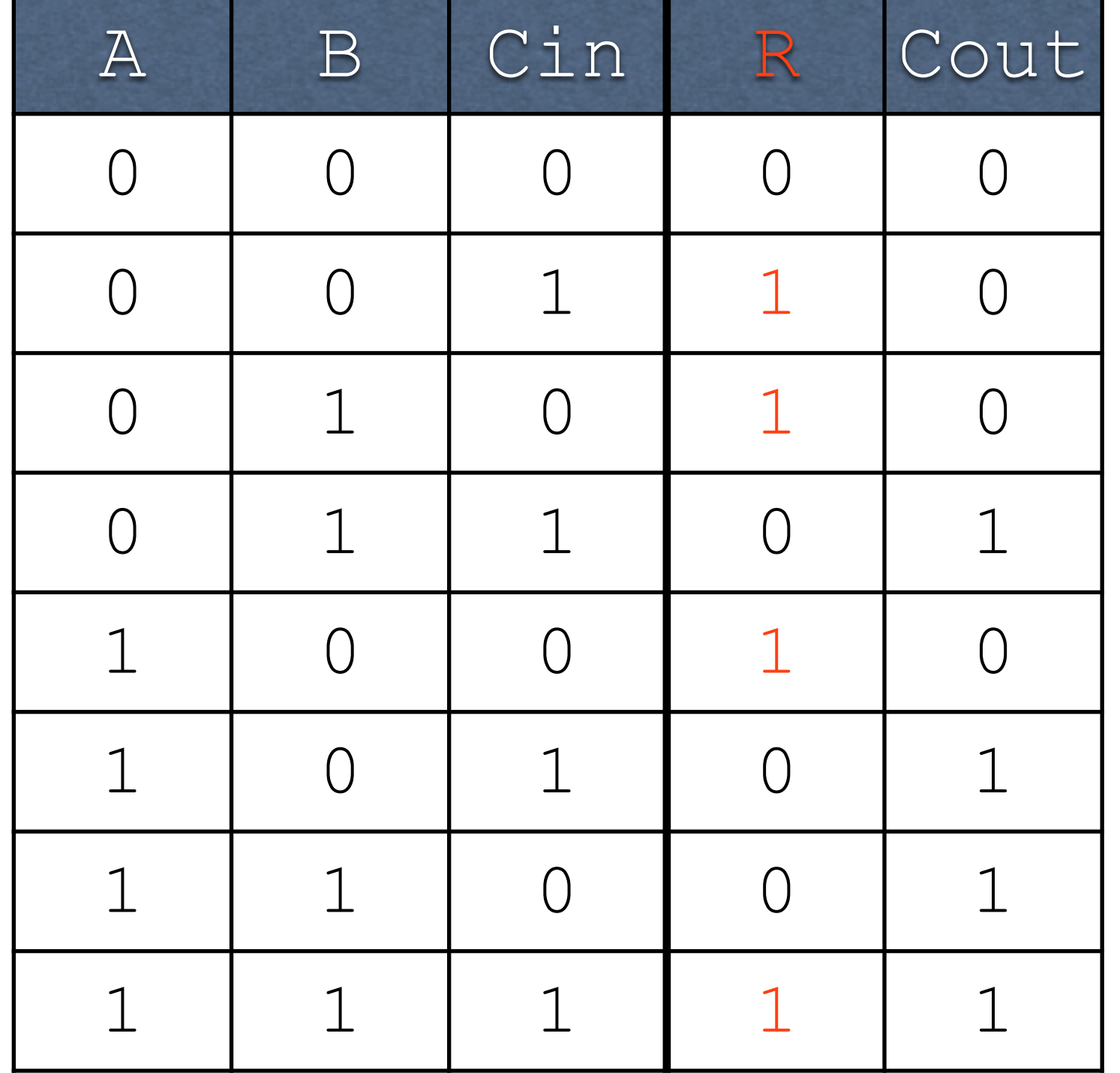

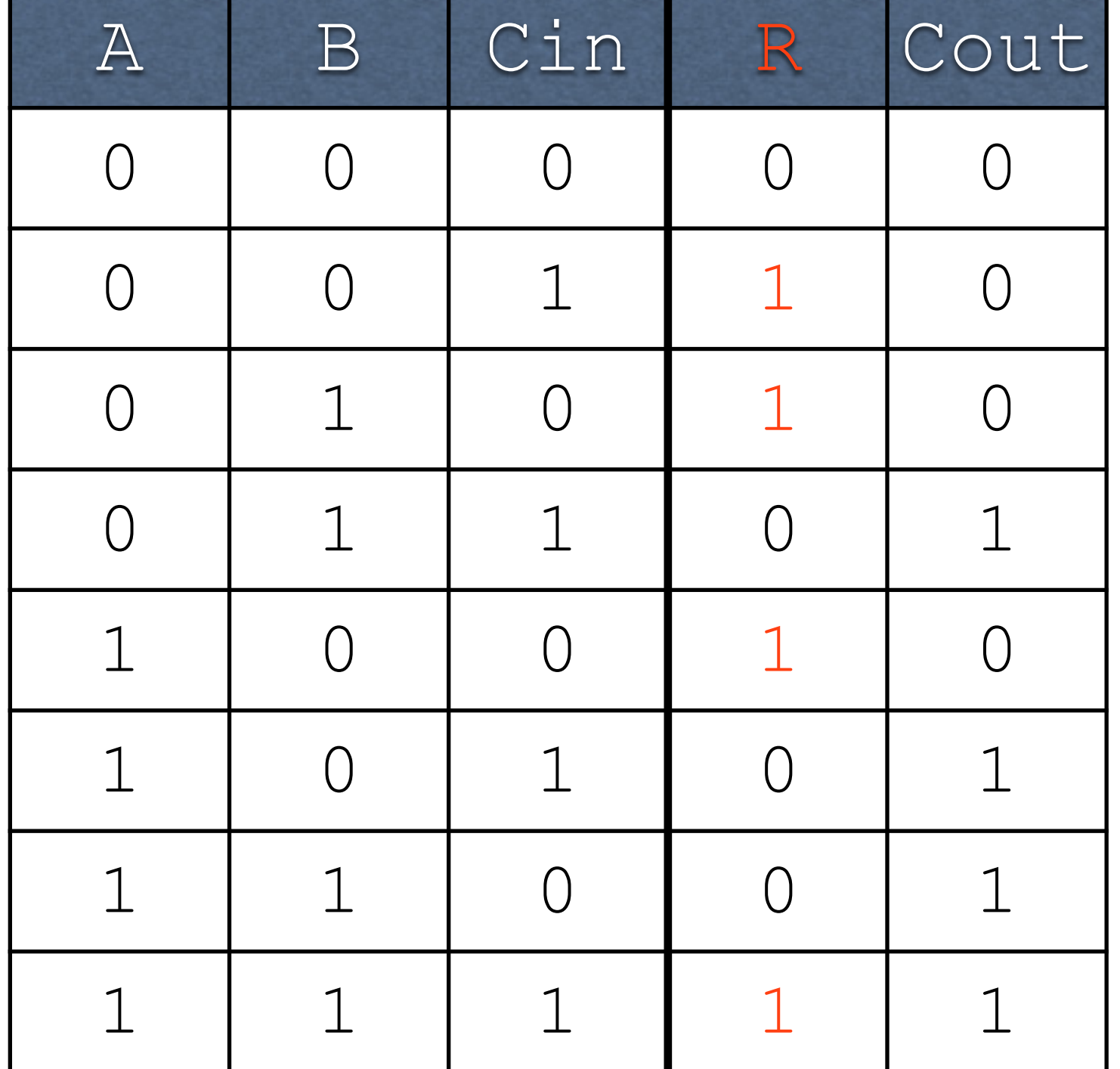

 $R = !A!BCin +$ !AB!Cin + A!B!Cin + ABCin

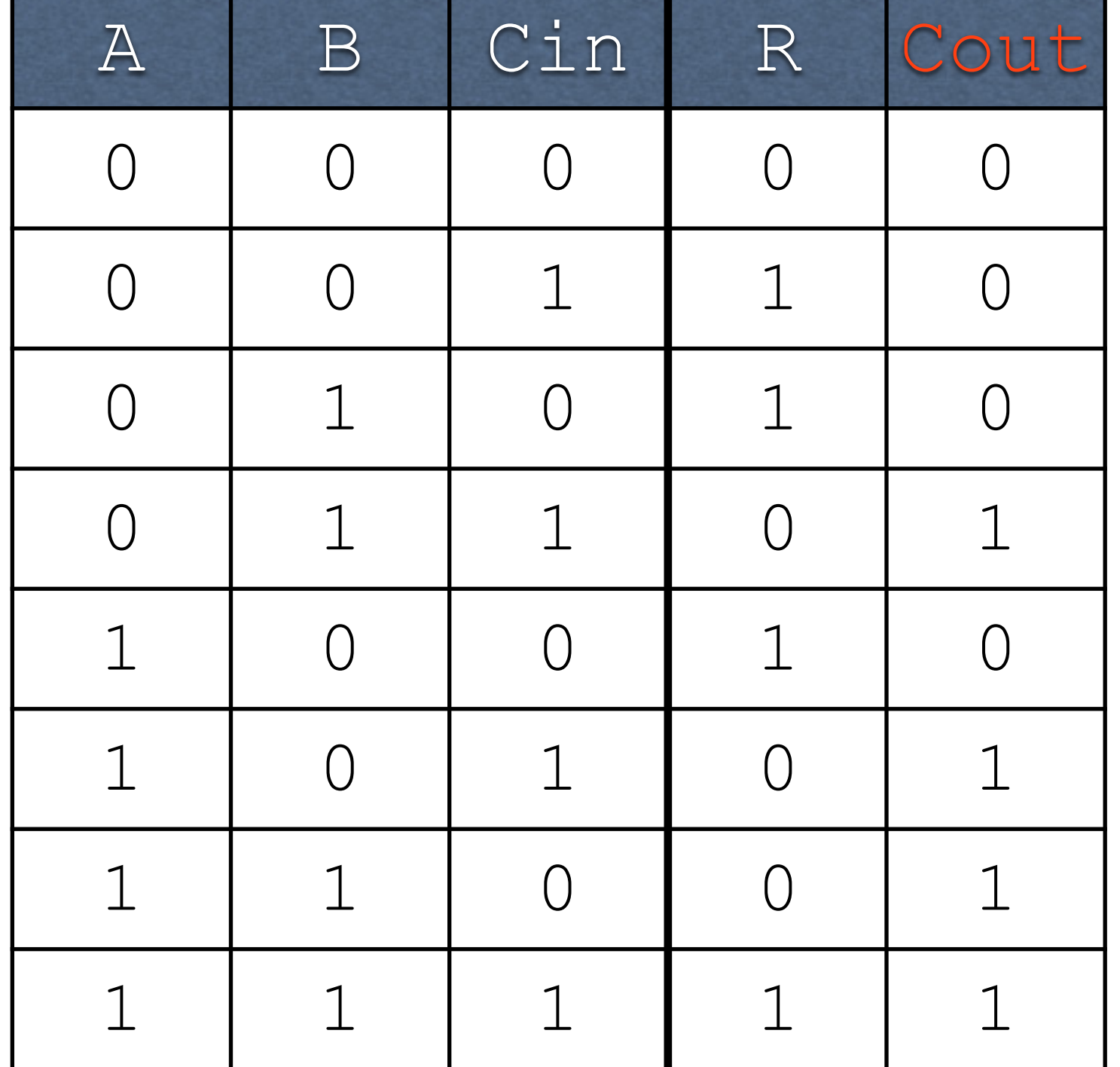

 $R = !A!BCin +$ !AB!Cin + A!B!Cin + ABCin

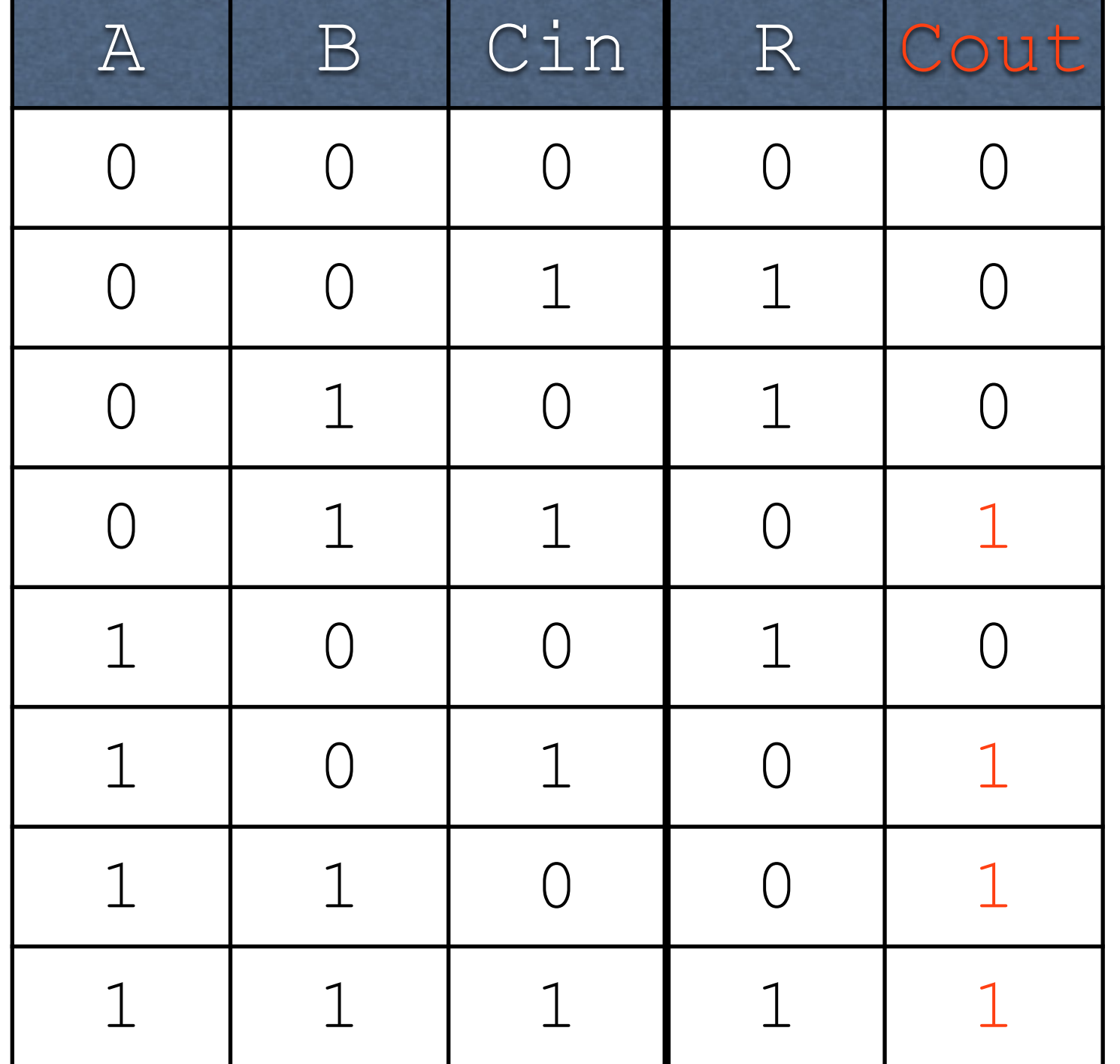

 $R = !A!BCin +$ !AB!Cin + A!B!Cin + ABCin

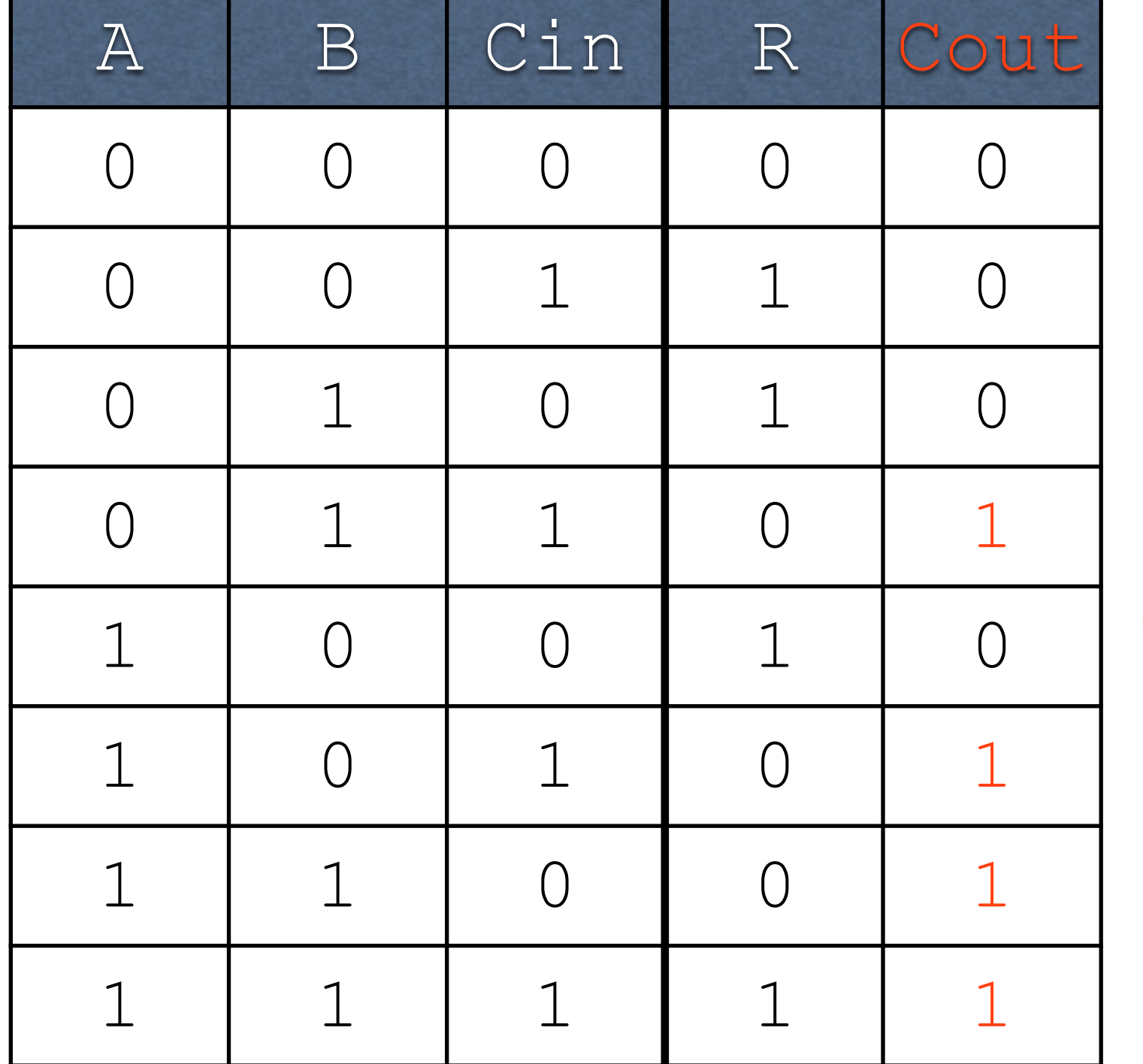

 $R = !A!BCin +$ !AB!Cin + A!B!Cin + ABCin

 $Cout = !ABCin +$ A!BCin + AB!Cin + ABCin

#### Circuits

#### Circuits

- AND, OR, and NOT can be implemented with physical hardware
	- Therefore, anything representable with AND, OR, and NOT can be turned into a hardware device

### AND Gate

Circuit takes two inputs and produces one output

### AND Gate

Circuit takes two inputs and produces one output

AB

### AND Gate

#### Circuit takes two inputs and produces one output

AB

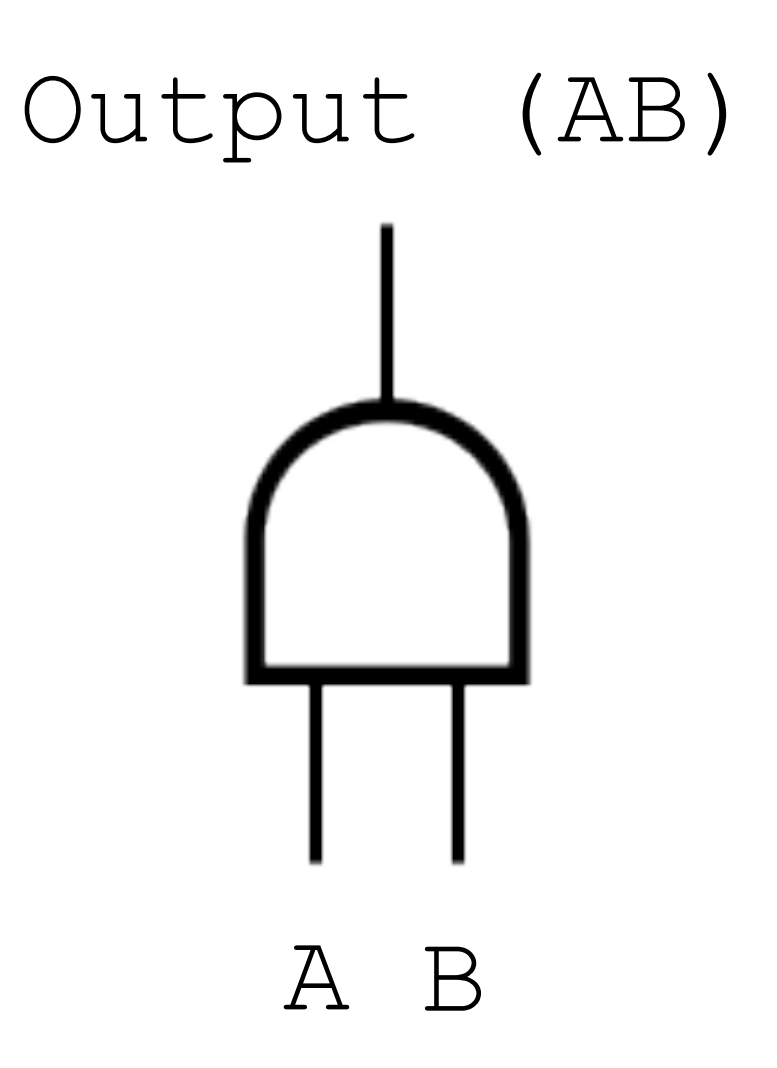

### OR Gate

Circuit takes two inputs and produces one output

### OR Gate

Circuit takes two inputs and produces one output

 $A + B$ 

### OR Gate

#### Circuit takes two inputs and produces one output

$$
A + B
$$

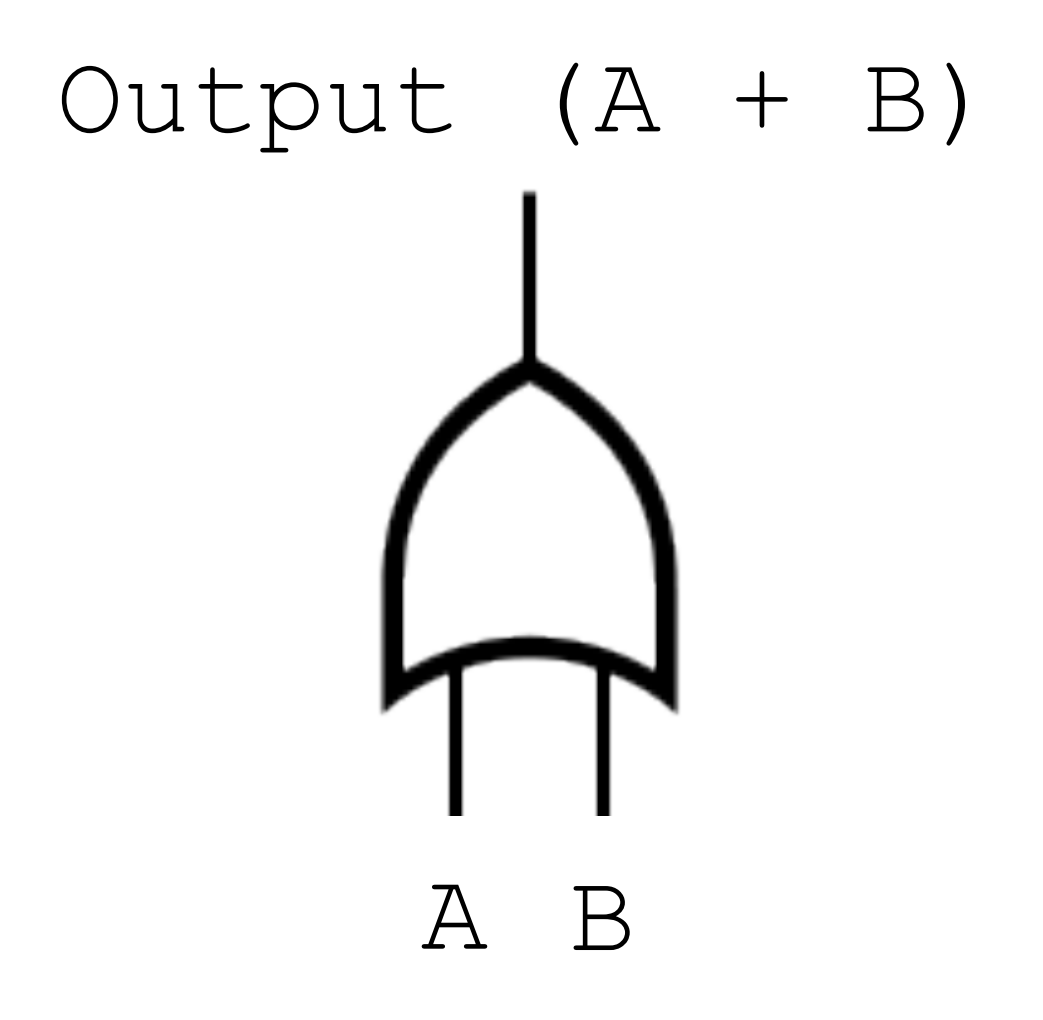

NOT (Inverter)

Circuit takes one input and produces one output

# NOT (Inverter)

Circuit takes one input and produces one output

!A

# NOT (Inverter)

#### Circuit takes one input and produces one output

!A

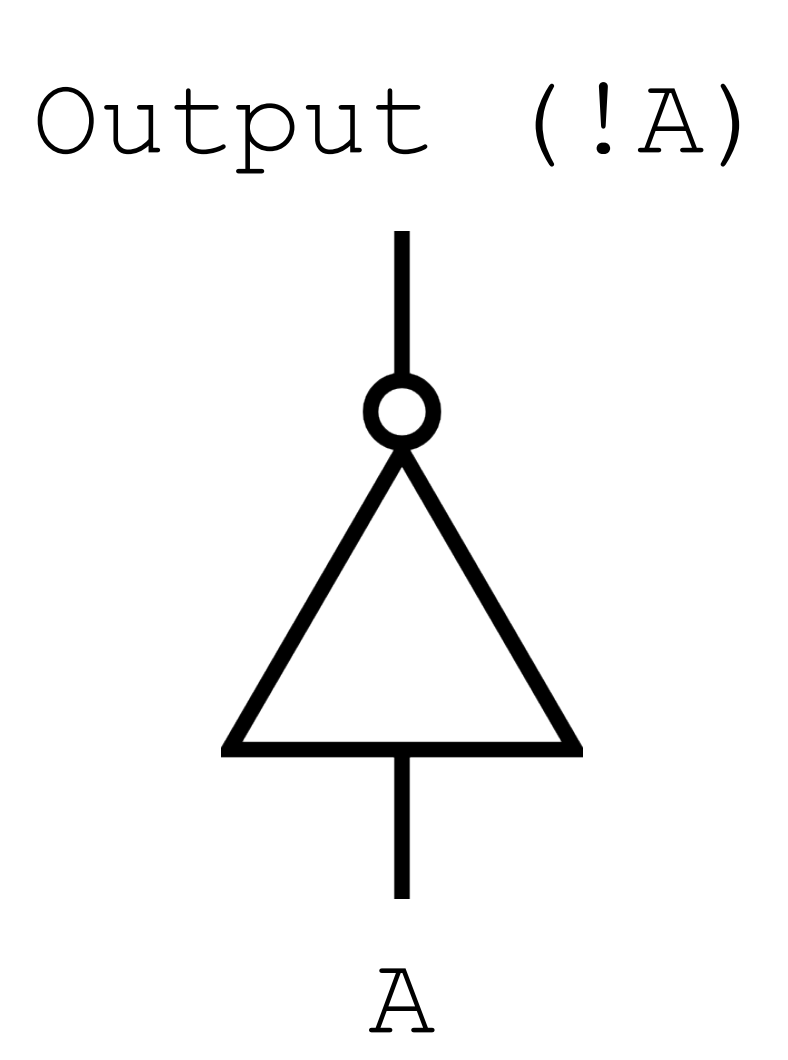

 $(AB)$  C

 $(AB)$  C

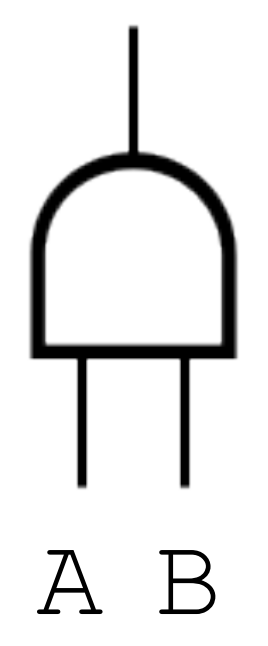

 $(AB)$   $C$ 

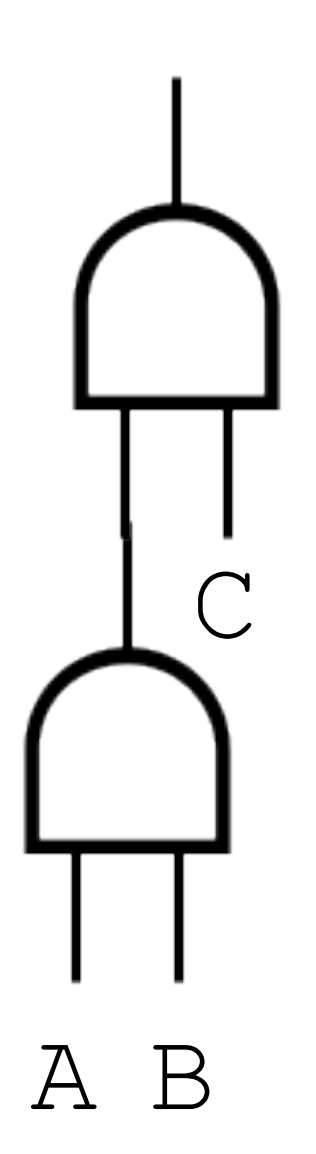

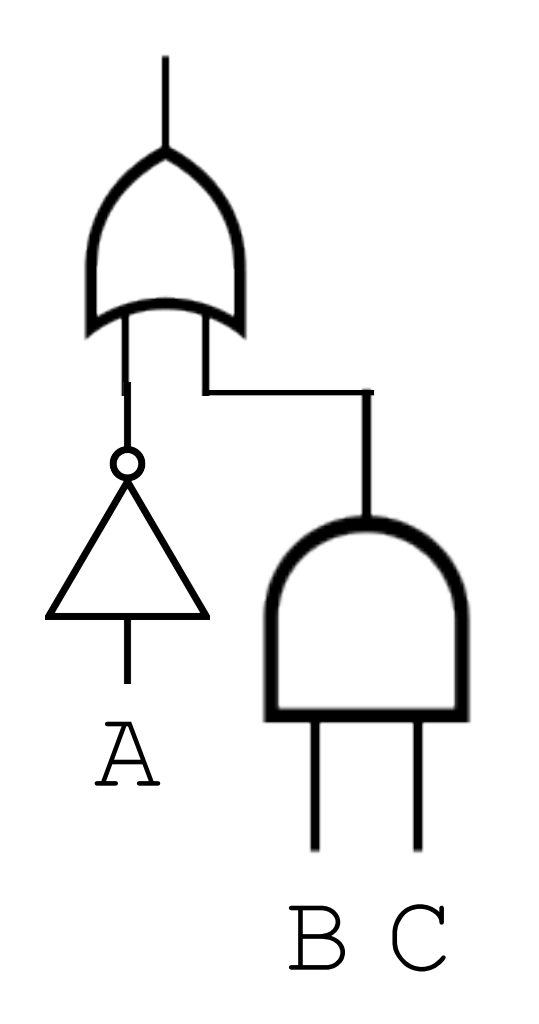

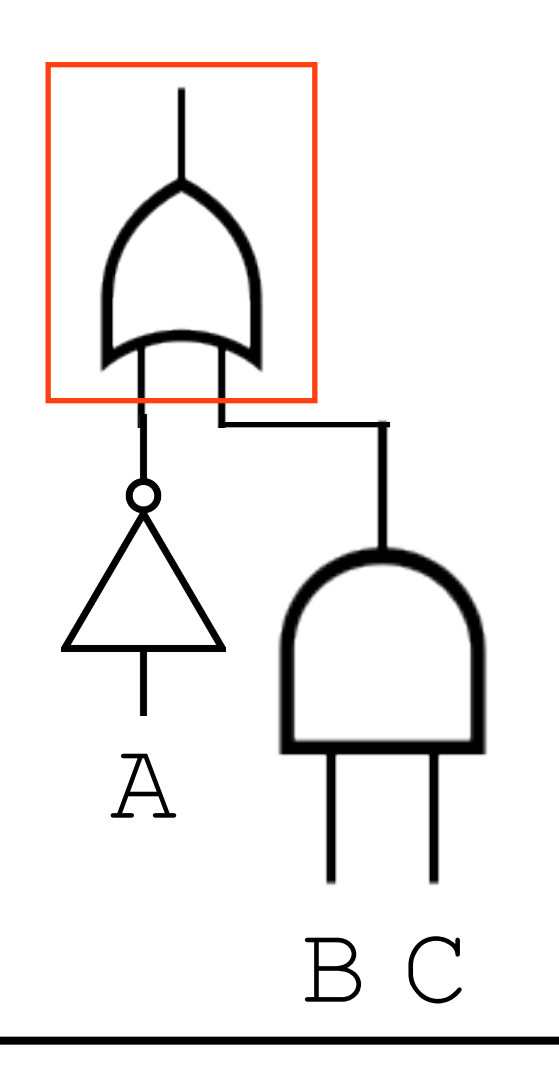

$$
333 + 333
$$

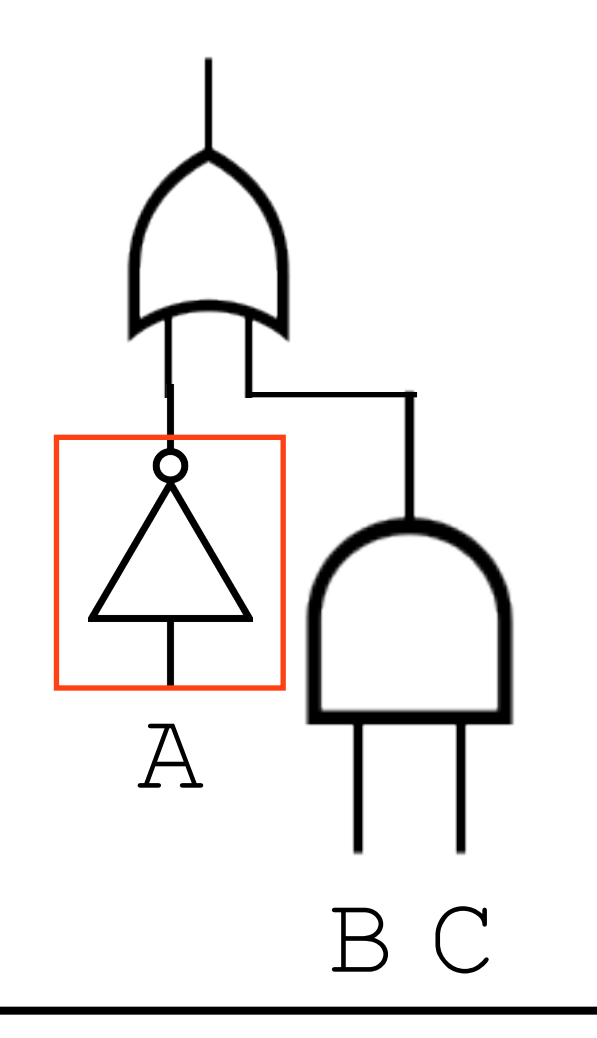

$$
1333 + 333
$$

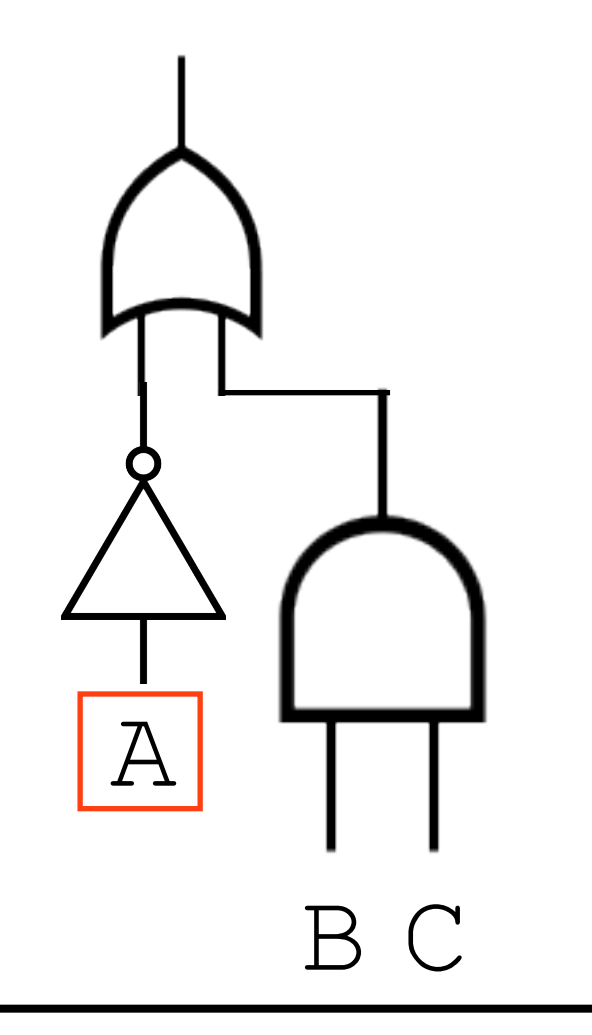

$$
!A + ??
$$

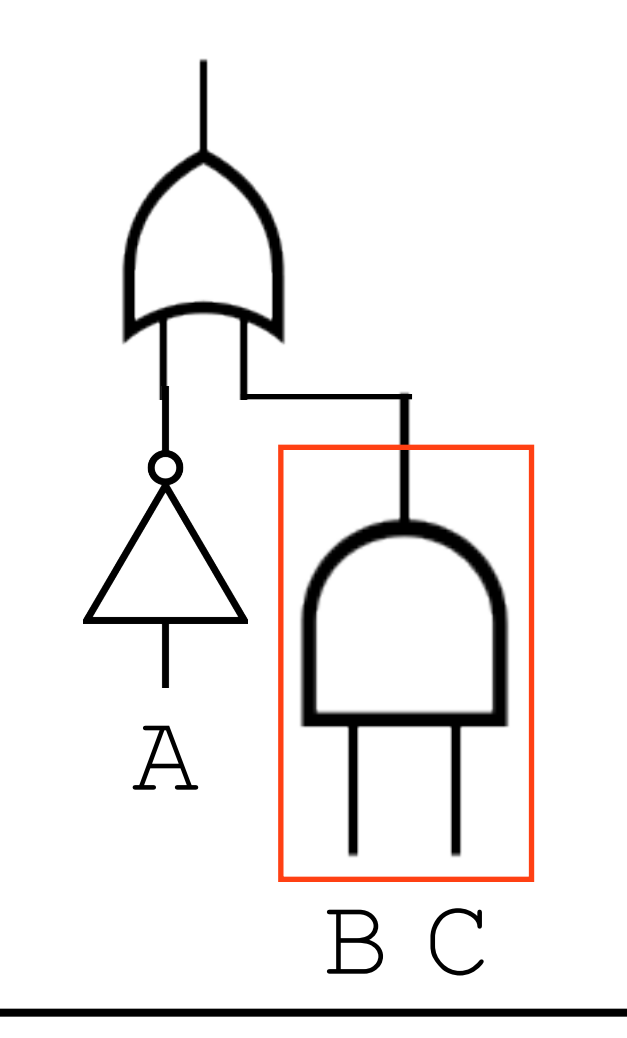

 $!A + (???) (???)$ 

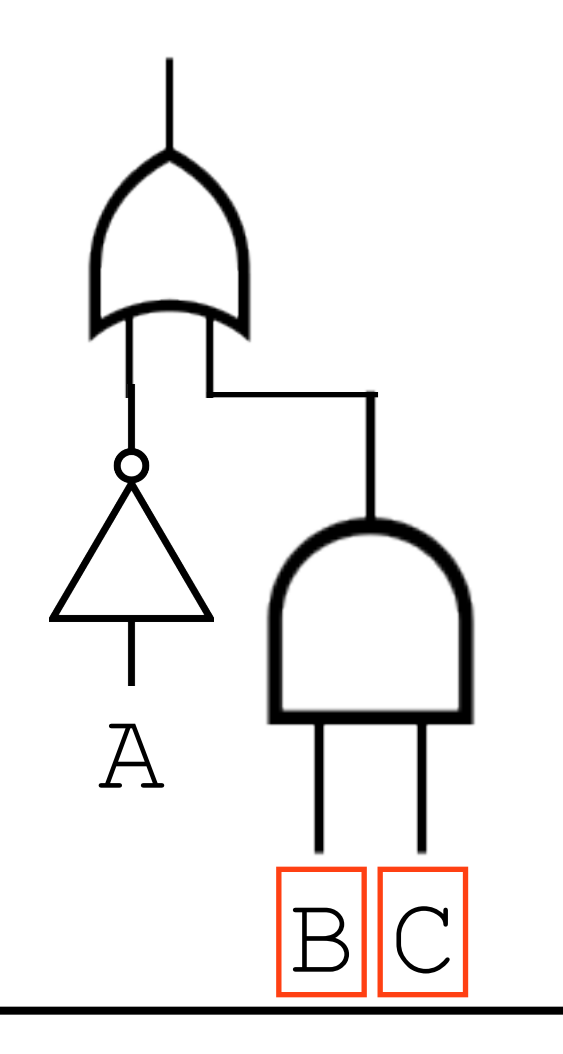

 $!A + (B) (C)$
### Circuit to Formula

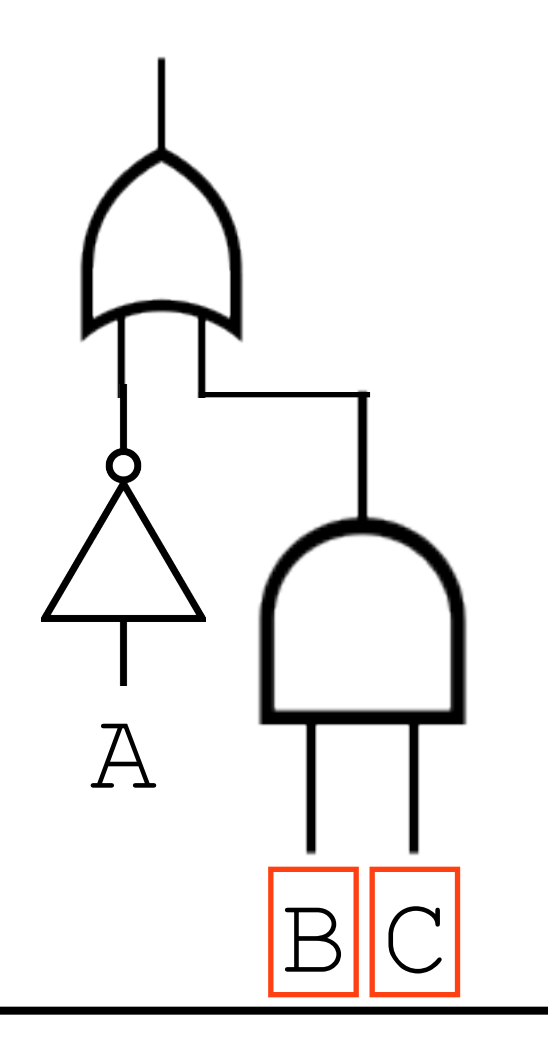

 $!A + BC$ 

### Overview

- Circuit minimization
	- Boolean algebra
	- Karnaugh maps

### Circuit Minimization

### Motivation

- Unnecessarily large programs: bad
- Unnecessarily large circuits: Very Bad™
	- Why?

### Motivation

- Unnecessarily large programs: bad
- Unnecessarily large circuits: Very Bad™
	- Why?
		- Bigger circuits = bigger chips = higher cost (non-linear too!)
		- Longer circuits  $=$  more time needed to move electrons through = slower

# Simplification

- Real-world formulas can often be simplified, according to algebraic rules
	- How might we simplify the following?

 $R = A*B + I A*B$ 

# Simplification

- Real-world formulas can often be simplified, according to algebraic rules
	- How might we simplify the following?

$$
R = A * B + I A * B
$$

- $R = B(A + I A)$ 
	- $R = B(ttrue)$

$$
R = B
$$

# Simplification Trick

- Look for products that differ only in one variable
	- One product has the original variable (A)
	- The other product has the other variable (!A)

$$
R = A^{\star}B + I A^{\star}B
$$

!ABCD + ABCD + !AB!CD + AB!CD

!ABCD + ABCD + !AB!CD + AB!CD  $BCD(A + !A) + !AB!CD + AB!CD$ 

!ABCD + ABCD + !AB!CD + AB!CD  $BCD(A + !A) + !AB!CD + AB!CD$  $BCD + IAB!CD + AB!CD$ 

!ABCD + ABCD + !AB!CD + AB!CD  $BCD(A + !A) + !AB!CD + AB!CD$  $BCD + B!CD (!A + A)$  $BCD + IABICD + ABICD$ 

!ABCD + ABCD + !AB!CD + AB!CD  $BCD(A + !A) + !AB!CD + AB!CD$  $BCD + B!CD (!A + A)$  $BCD + IABICD + ABICD$ BCD + B!CD

!ABCD + ABCD + !AB!CD + AB!CD  $BCD(A + !A) + !AB!CD + AB!CD$  $BCD + B!CD (!A + A)$  $BCD + IABICD + ABICD$ BCD + B!CD  $BD(C + IC)$ 

```
!ABCD + ABCD + !AB!CD + AB!CD
BCD(A + !A) + !AB!CD + AB!CDBCD + B!CD (!A + A)BCD + IABICD + ABICDBCD + B!CD
BD(C + IC)BD
```
 $!A!BC + A!B!C + !ABC + !AB!C + A!BC$ 

 $!A!BC + A!B!C + !ABC + !AB!C + A!BC$ 

 $!A!BC + A!BC + A!B!C + !ABC + !AB!C$ 

 $!A!BC + A!B!C + !ABC + !AB!C + A!BC$ 

 $!A!BC + A!BC + A!B!C + !ABC + !AB!C$ 

 $!BC(A + !A) + A!B!C + !ABC + !AB!C$ 

 $!A!BC + A!B!C + !ABC + !AB!C + A!BC$ 

 $!A!BC + A!BC + A!B!C + !ABC + !AB!C$ 

 $!BC(A + !A) + A!B!C + !ABC + !AB!C$ 

 $IBC + AIBIC + IABC + IABIC$ 

 $!A!BC + A!B!C + !ABC + !AB!C + A!BC$ 

 $!A!BC + A!BC + A!B!C + !ABC + !AB!C$ 

 $!BC(A + !A) + A!B!C + !ABC + !AB!C$ 

 $!BC + A!B!C + !ABC + !AB!C$ 

 $!BC + A!B!C + IAB(C + IC)$ 

 $!A!BC + A!B!C + !ABC + !AB!C + A!BC$ 

 $!A!BC + A!BC + A!B!C + !ABC + !AB!C$ 

 $!BC(A + !A) + A!B!C + !ABC + !AB!C$ 

 $!BC + A!B!C + !ABC + !AB!C$ 

 $!BC + A!B!C + IAB(C + !C)$ 

!BC + A!B!C + !AB

# De Morgan's Laws

Also potentially useful for simplification

# De Morgan's Laws

#### Also potentially useful for simplification

#### $!(A + B) = !A!B$

# De Morgan's Laws

#### Also potentially useful for simplification

#### $!(A + B) = !A!B$

#### $! (AB) = !A + !B$

 $!(X + Y)!(X + Z)$ 

 $!(X + Y)!(X + Z)$ 

#### !A !B

 $!(X + Y)!(X + Z)$ 

!A !B

 $!$   $(X + Y)$   $!$   $(1X + Z)$ 

!A !B

From De Morgan's Law:  $!(A + B) = !A!B$ 

 $! (X + Y) ! (!X + Z)$ 

!A !B

From De Morgan's Law:  $!(A + B) = !A!B$  $! (X + Y + !X + Z)$ 

- $! (X + Y) ! (!X + Z)$ 
	- !A !B

From De Morgan's Law:  $!(A + B) = !A!B$  $! (X + Y + IX + Z)$  $! (X + !X + Y + Z)$ 

- $! (X + Y) ! (!X + Z)$ 
	- !A !B

From De Morgan's Law:  $!(A + B) = !A!B$  $! (X + Y + IX + Z)$  $! (X + !X + Y + Z)$  $!$  (true + Y + Z)

- $! (X + Y) ! (!X + Z)$ 
	- !A !B

From De Morgan's Law:  $!(A + B) = !A!B$  $! (X + Y + IX + Z)$  $! (X + !X + Y + Z)$  $!$  (true + Y + Z) ! (true)

- $! (X + Y) ! (!X + Z)$ 
	- !A !B

From De Morgan's Law:  $!(A + B) = !A!B$  $! (X + Y + IX + Z)$  $! (X + !X + Y + Z)$  $!$  (true + Y + Z) ! (true) false

# Scaling Up

- Performing this sort of algebraic manipulation by hand can be tricky
- We can use *Karnaugh maps* to make it immediately apparent as to what can be simplified

# Example

 $R = A*B + I A*B$ 

# Example

#### $R = A*B + I A*B$

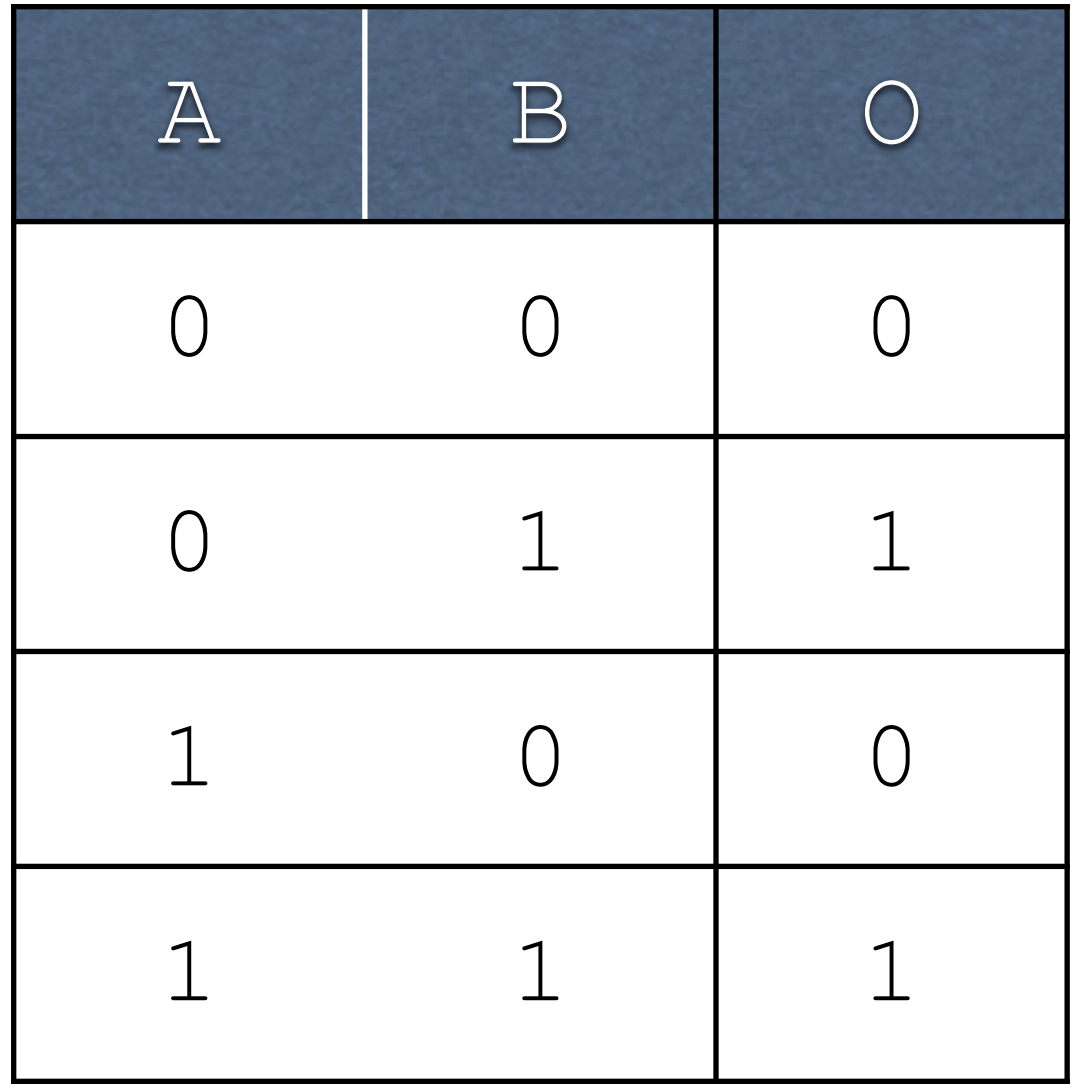
$R = A*B + I A*B$ 

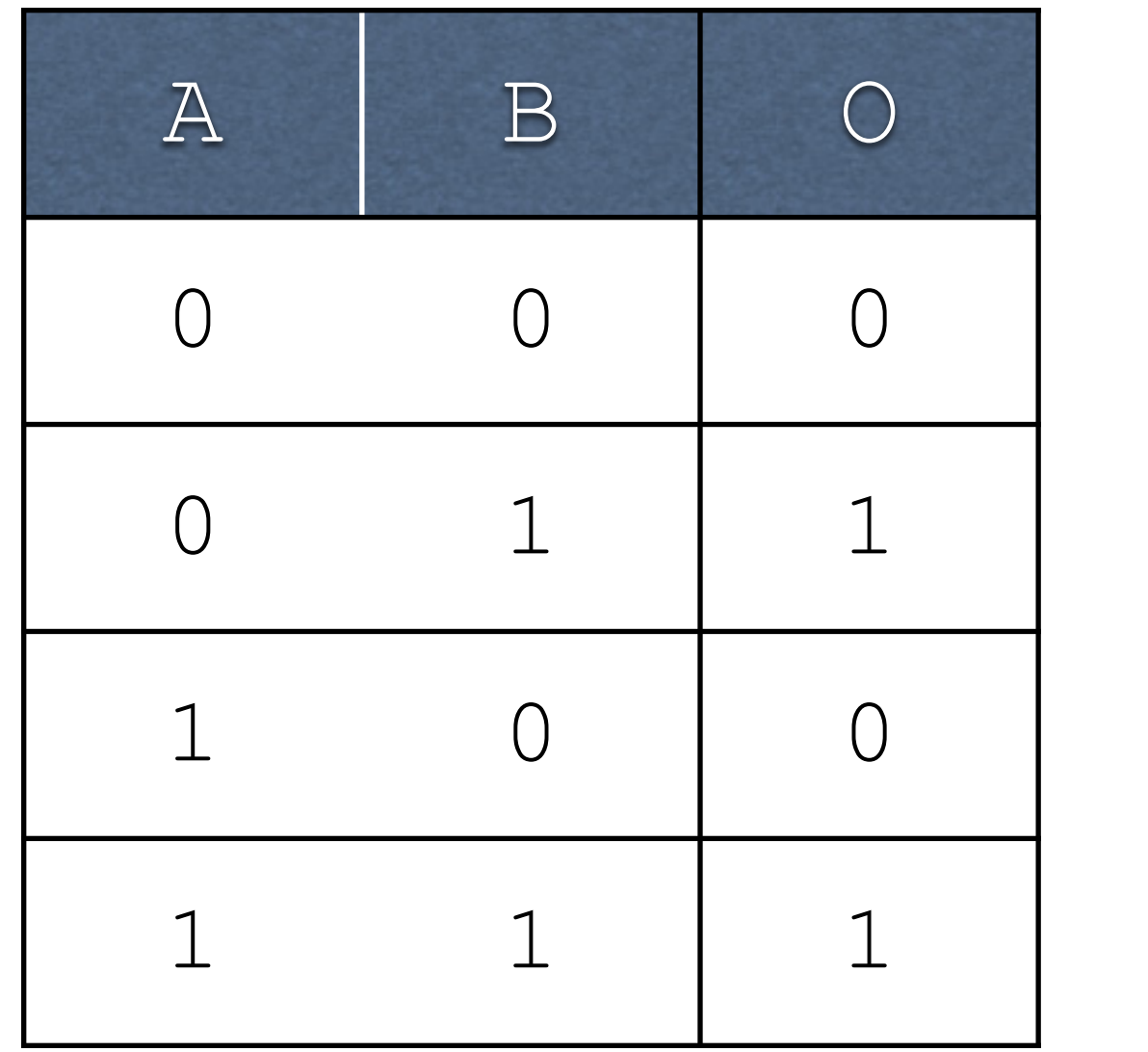

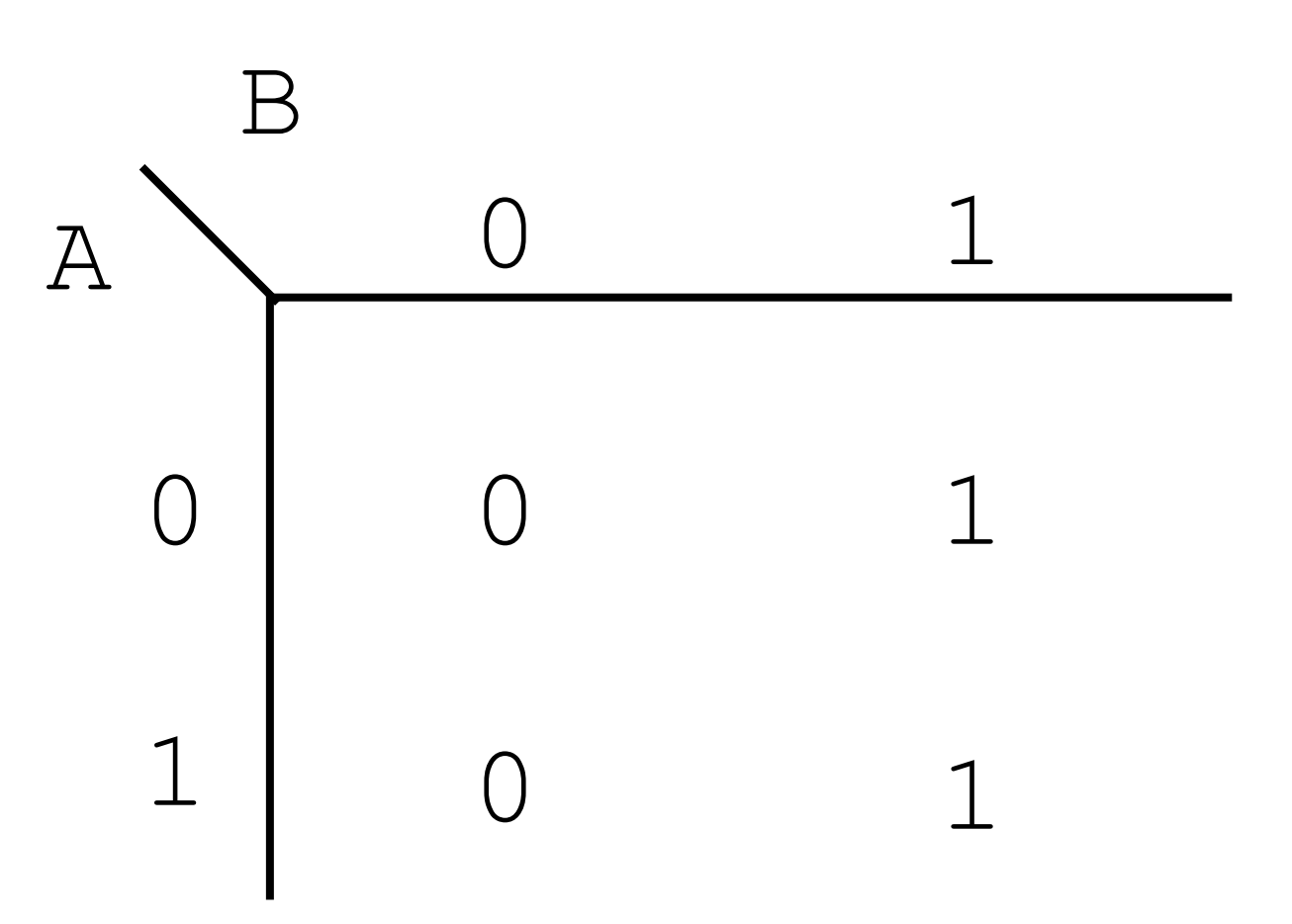

 $R = A*B + IA*B$ 

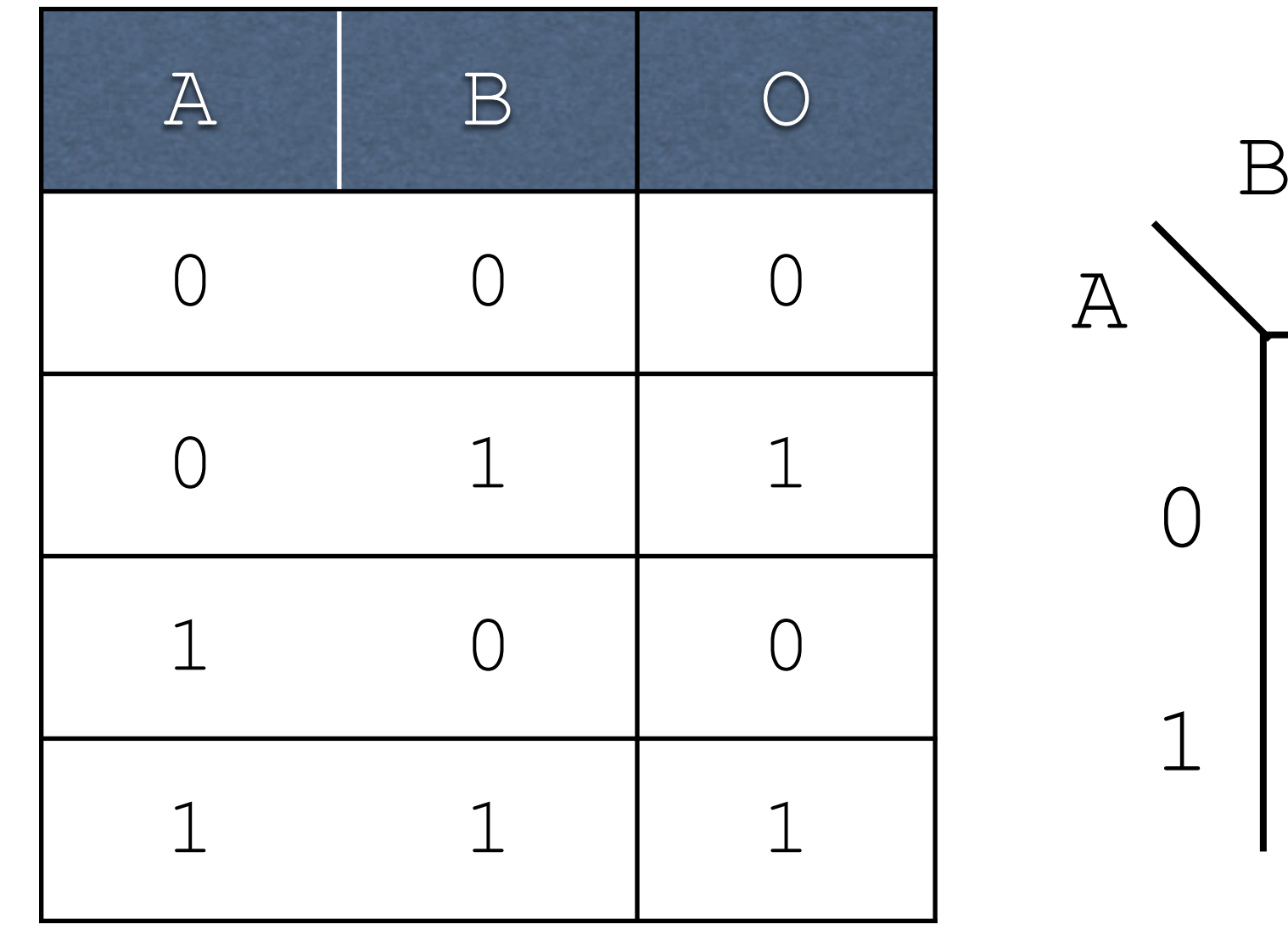

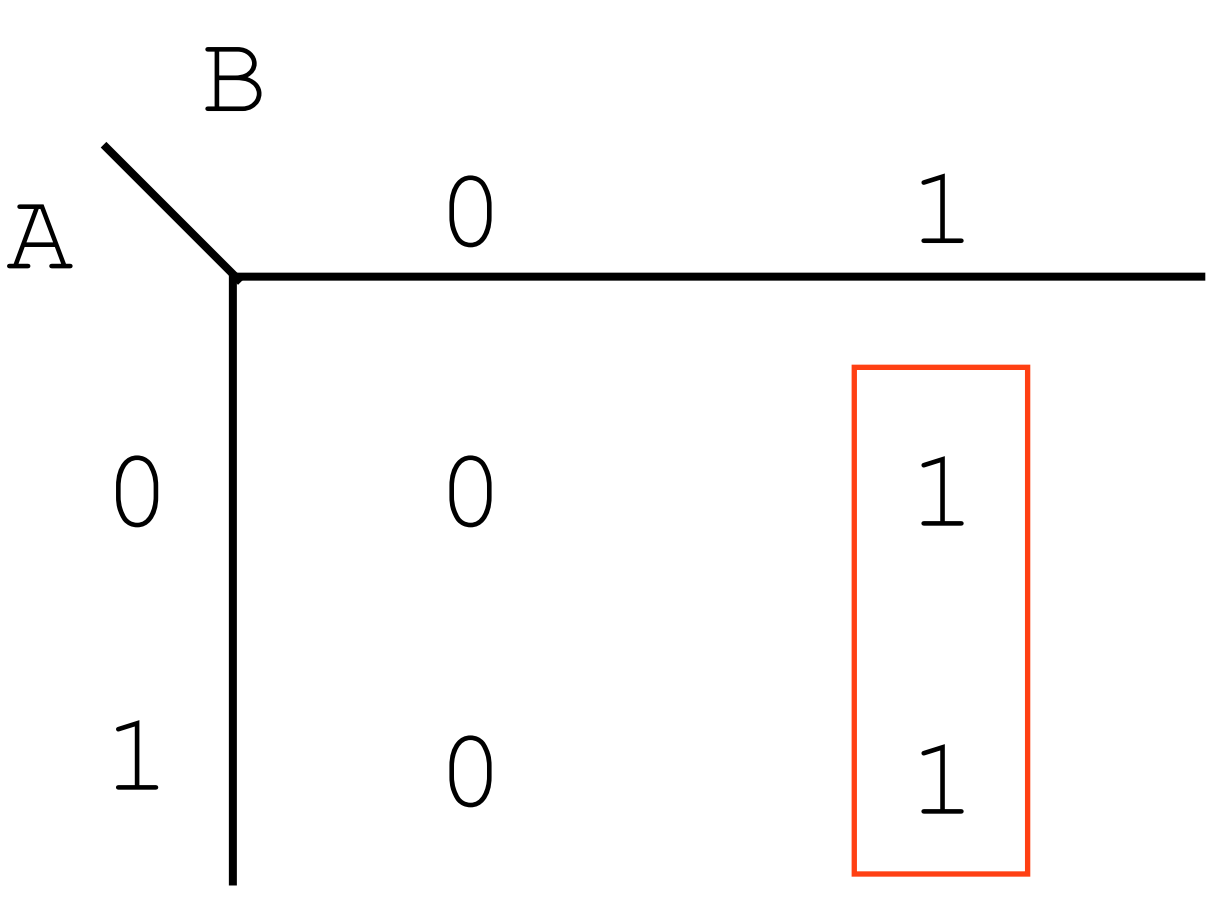

 $R = A*B + I A*B$ 

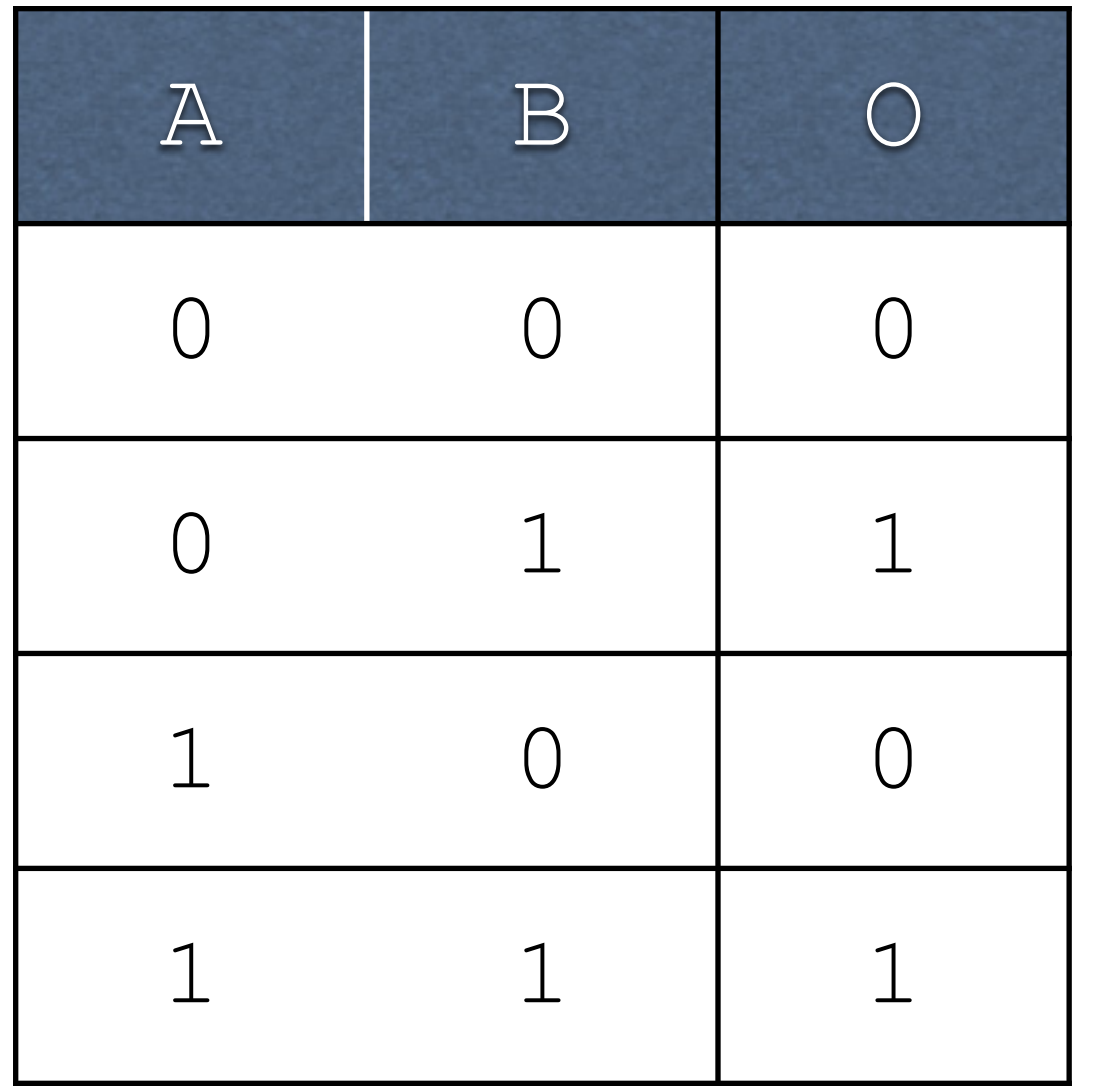

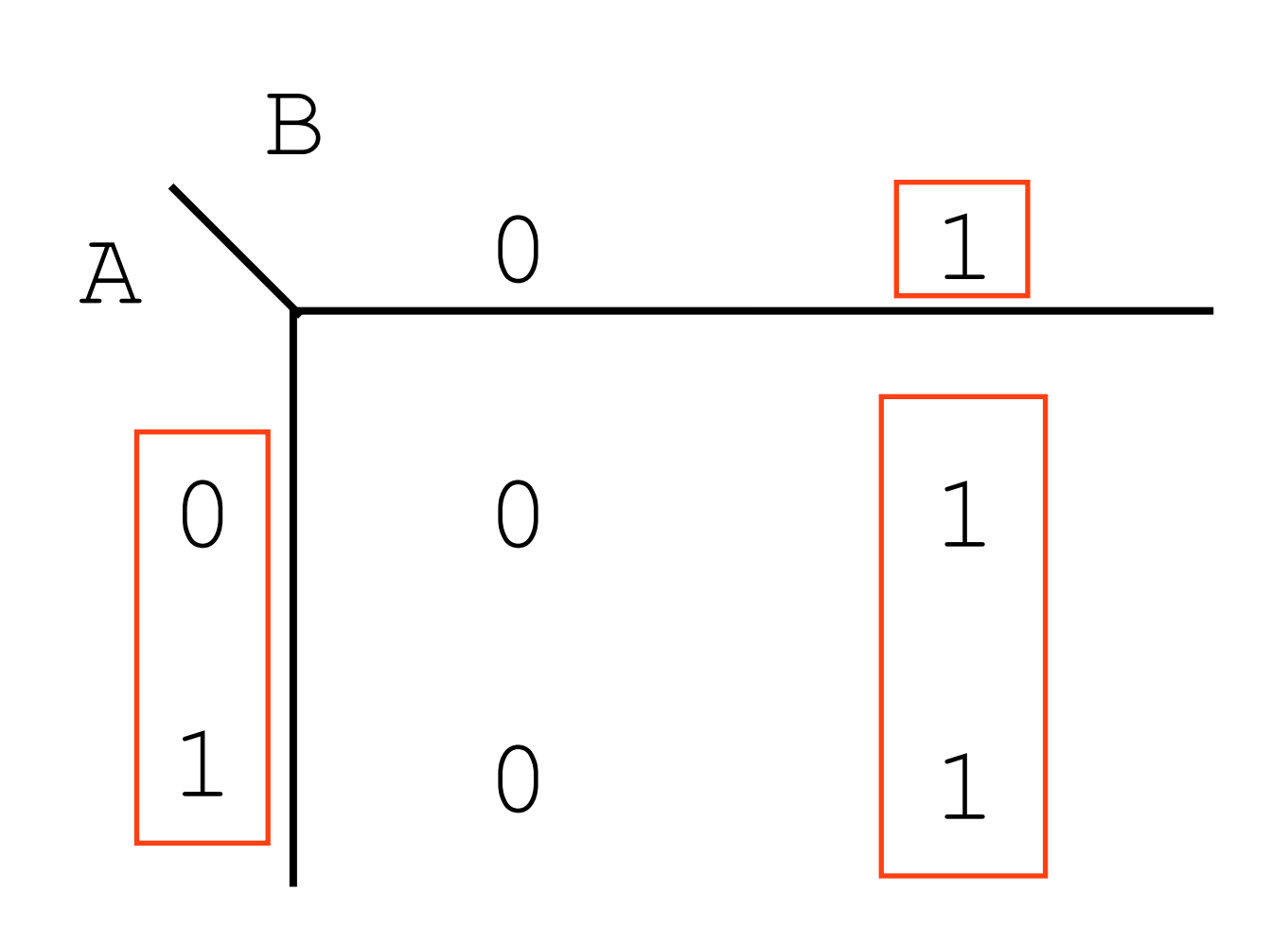

 $R = A*B + I A*B$ 

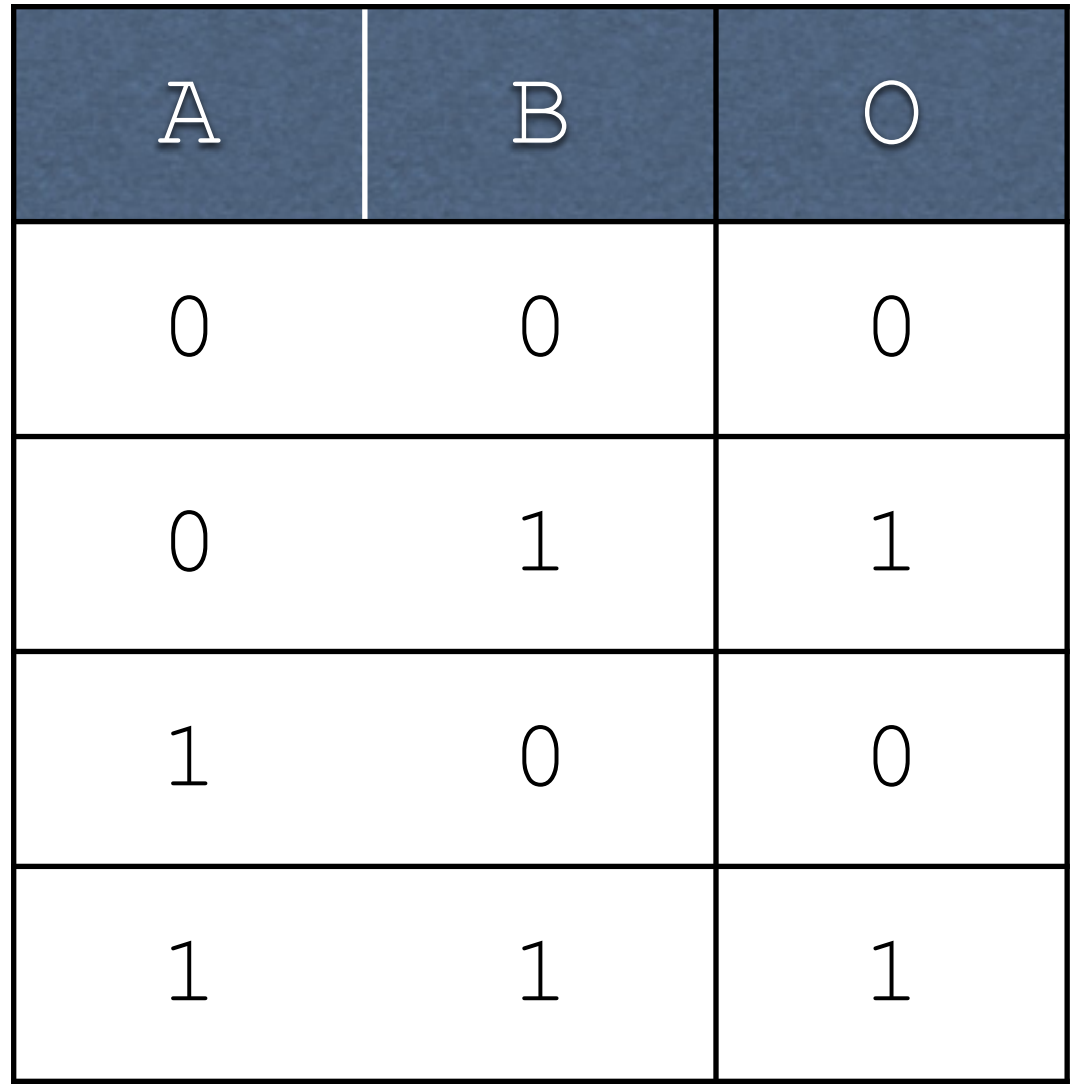

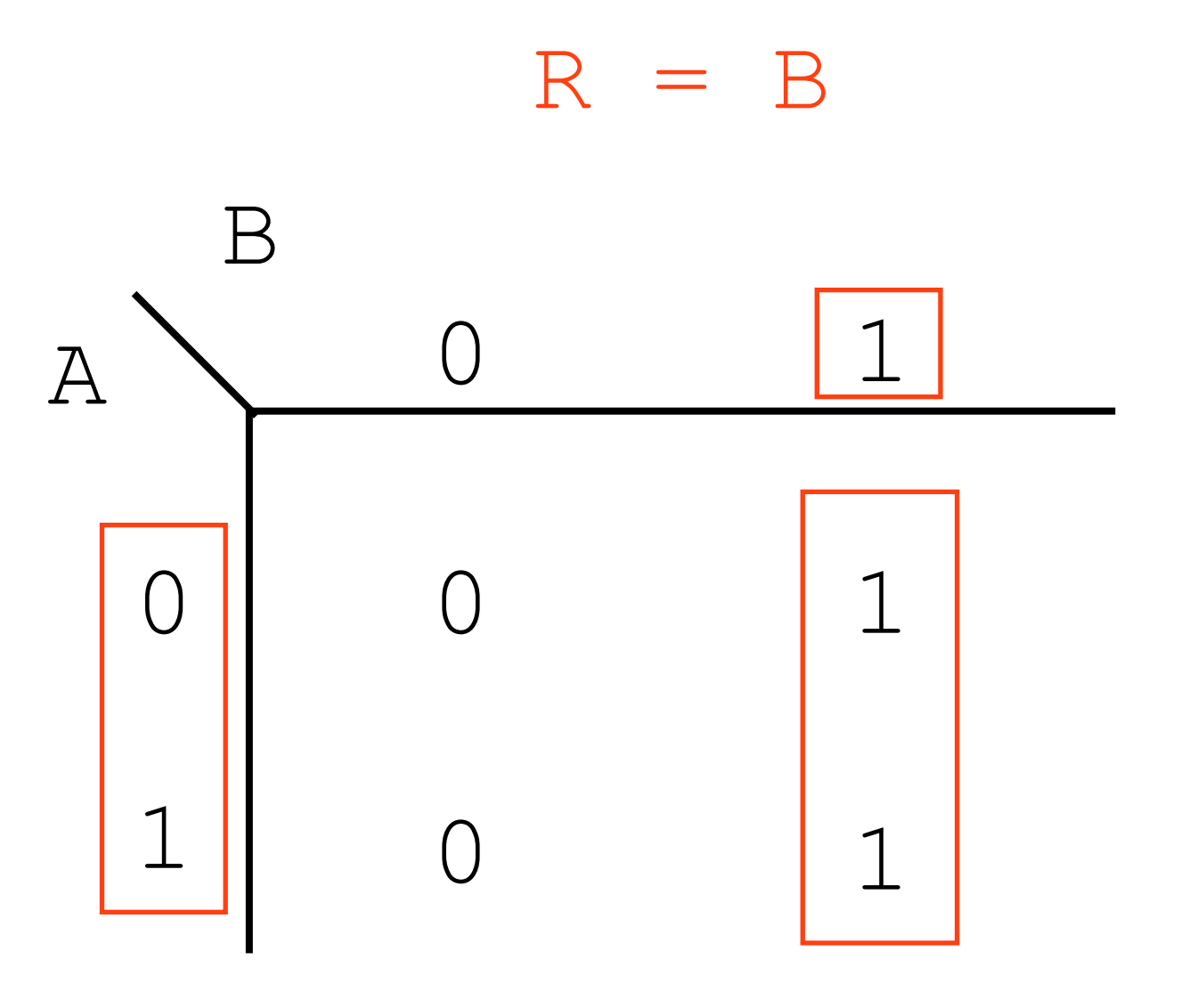

## Three Variables

- We can scale this up to three variables, by combining two variables on one axis
- The combined axis must be arranged such that only one bit changes per position

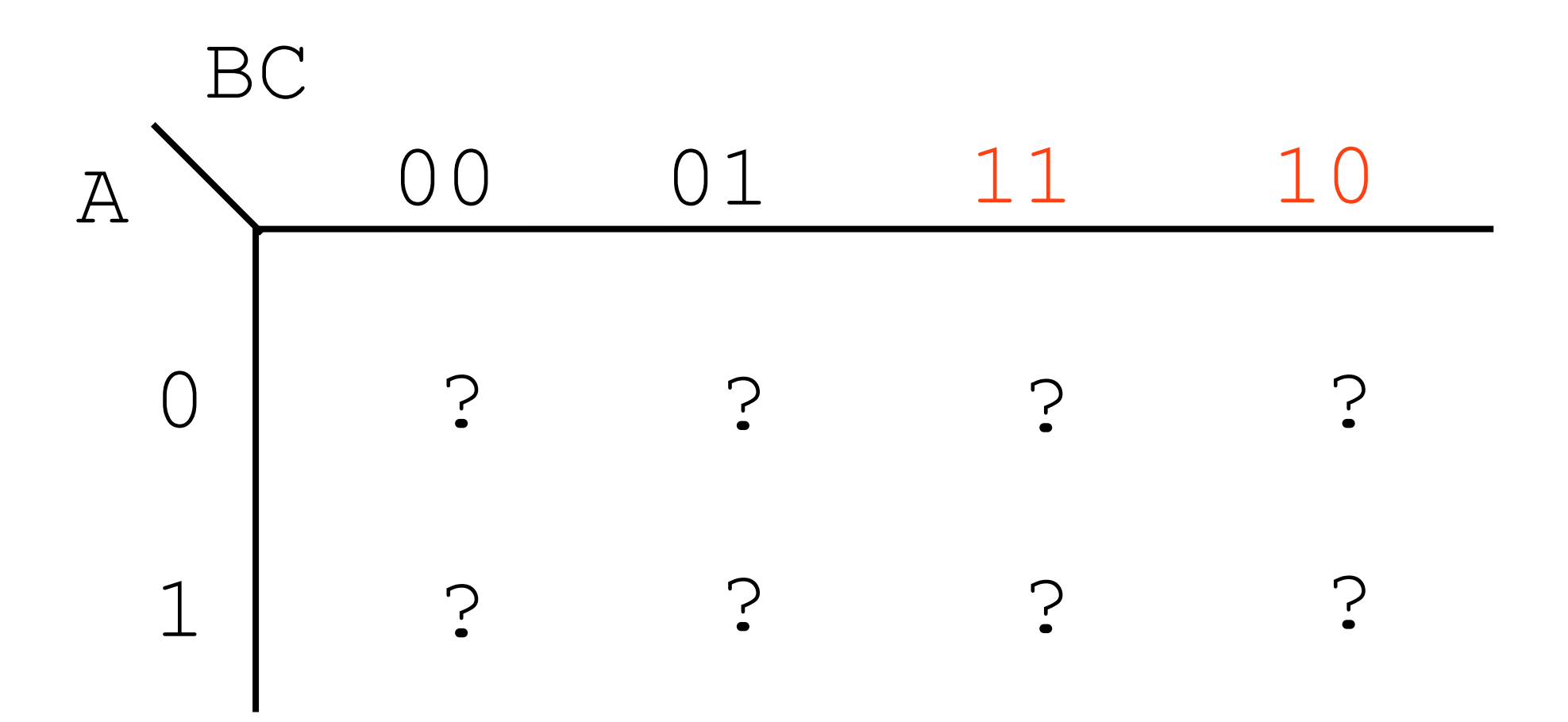

## Three Variable Example

### $R = I A I B C + I A B C + A I B C + A B C$

#### $R = !A!BC + !ABC + A!BC + ABC$

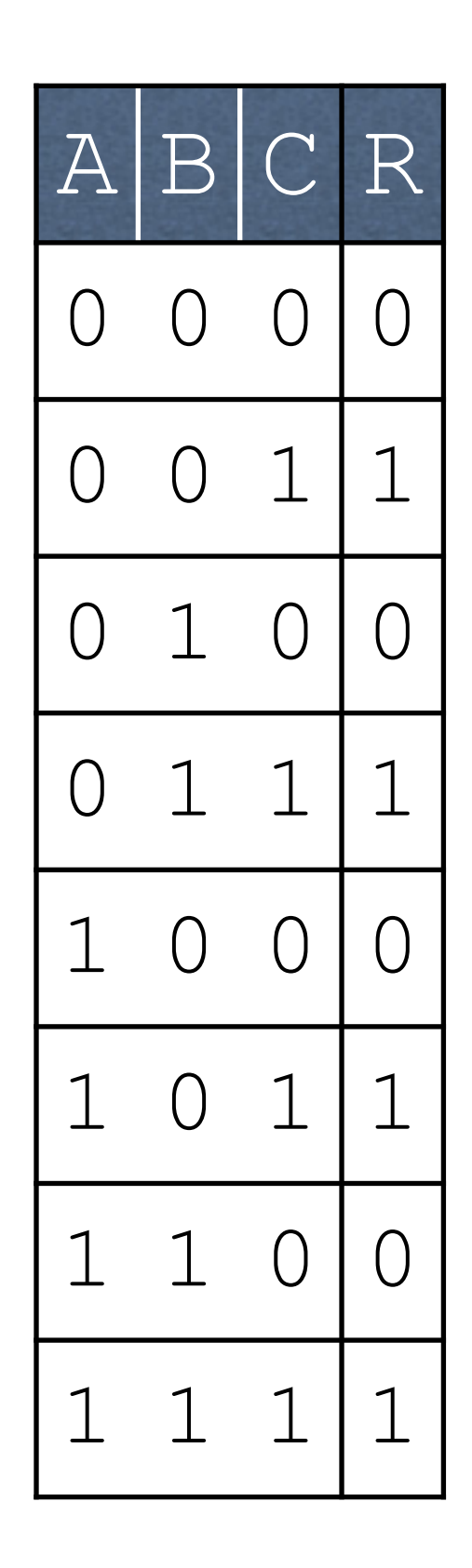

#### $R = I A I B C + I A B C + A I B C + A B C$

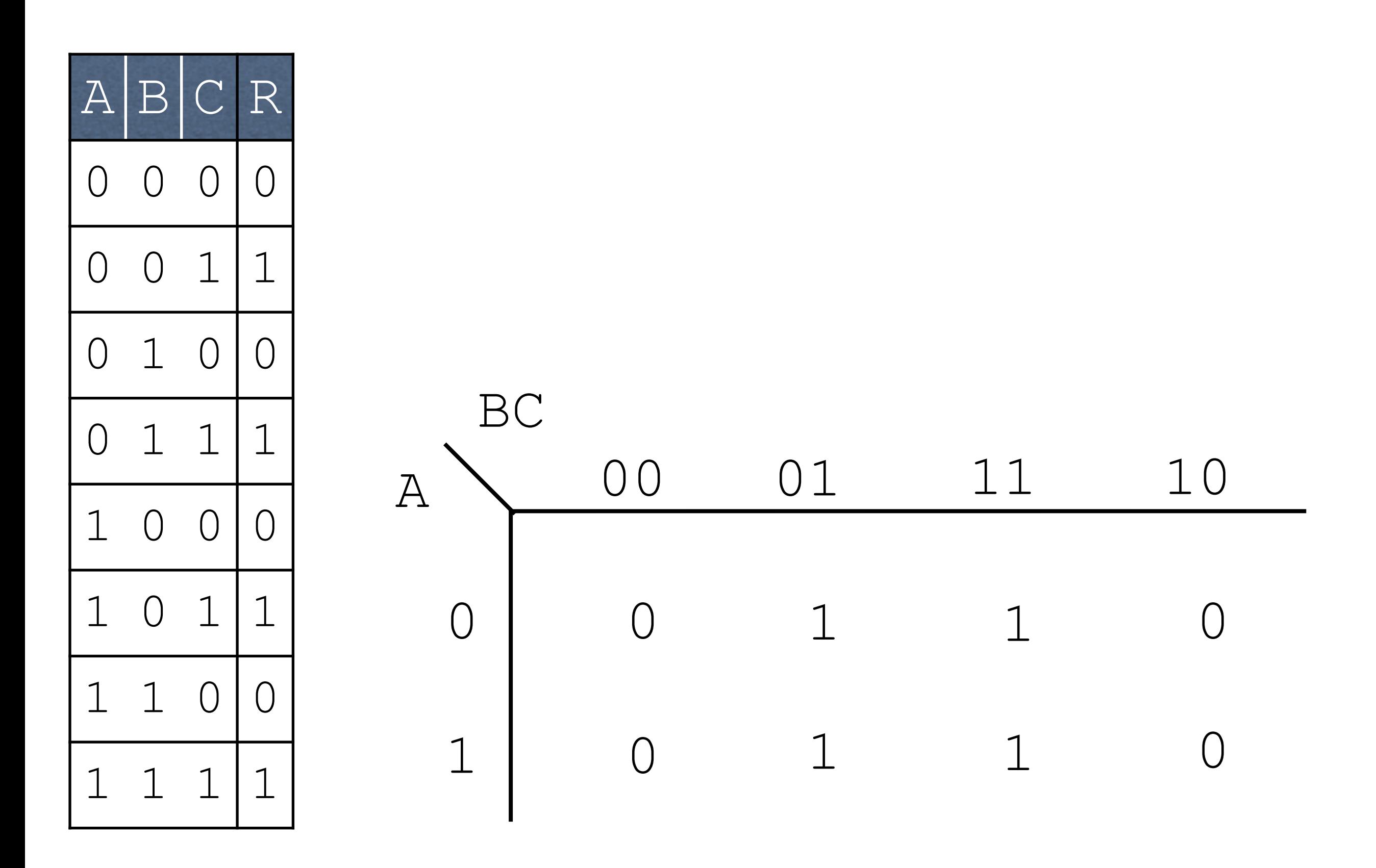

#### $R = !A!BC + !ABC + A!BC + ABC$

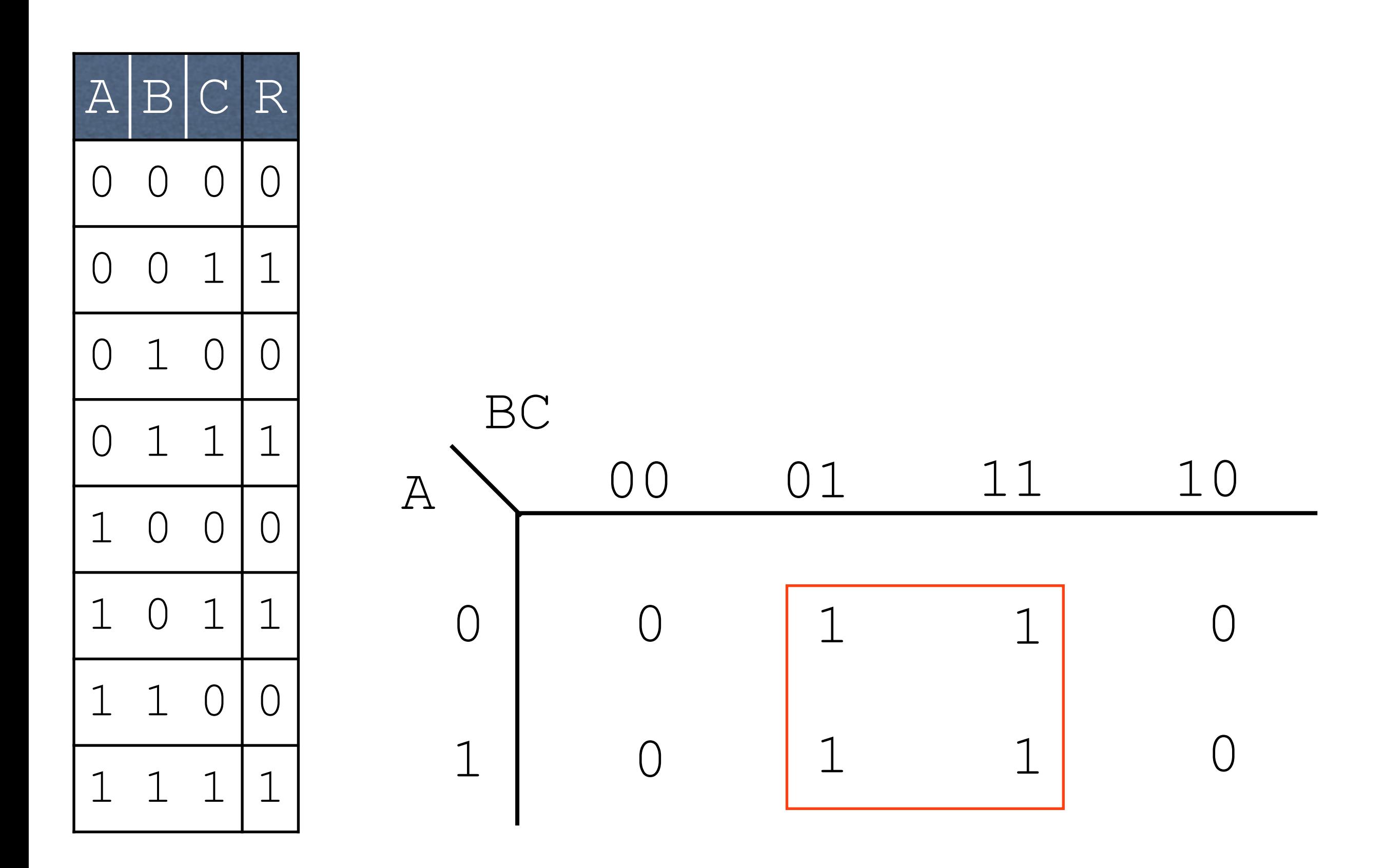

#### $R = !A!BC + !ABC + A!BC + ABC$

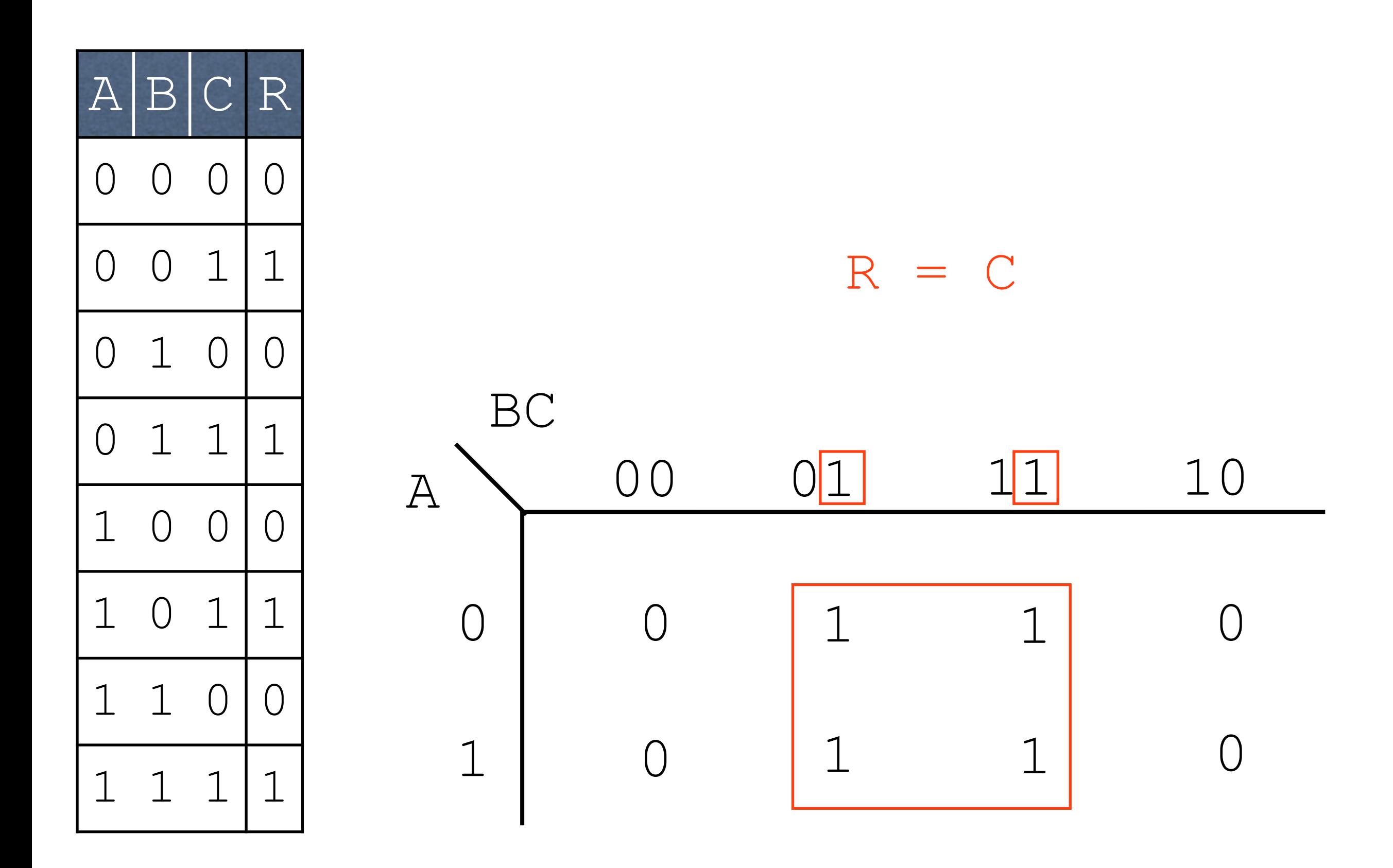

# Another Three Variable Example

### $R = !A!B!C + !A!BC + !ABC +$  $IABIC + AIBIC + ABIC$

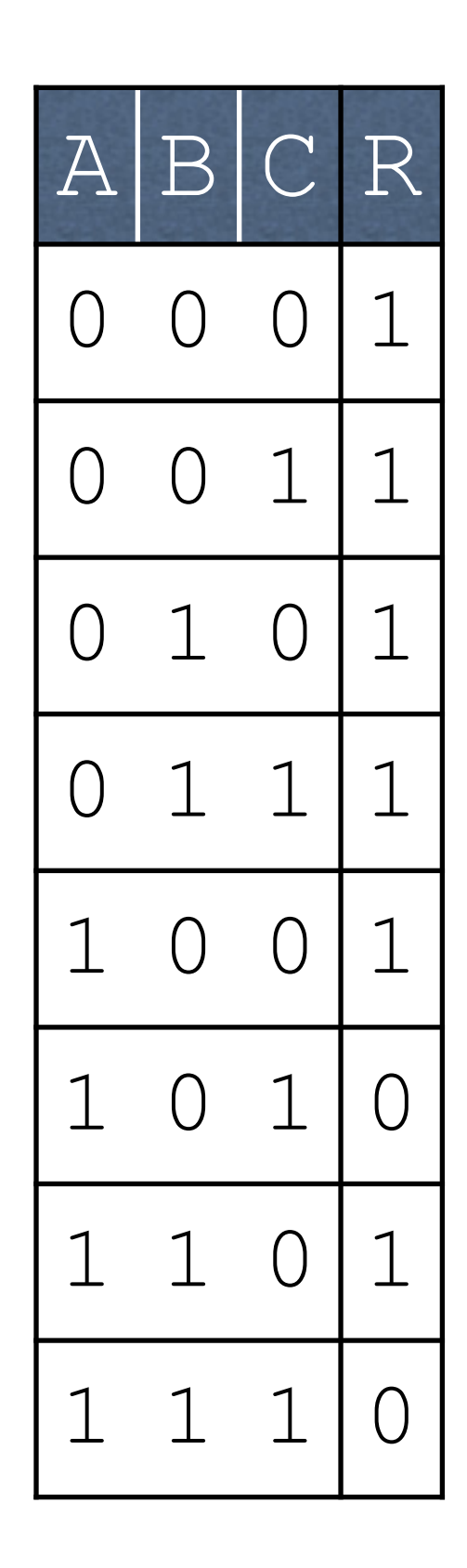

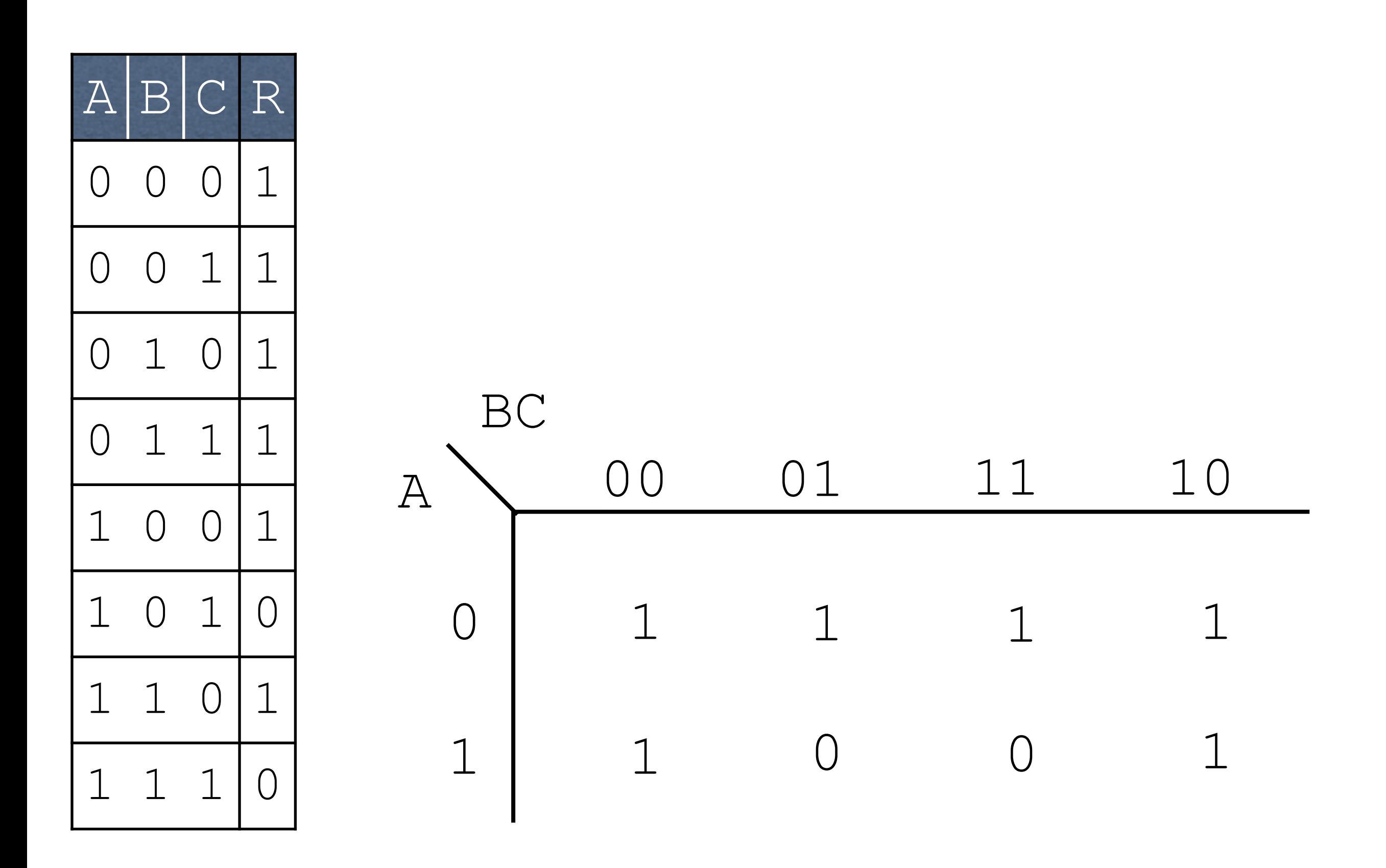

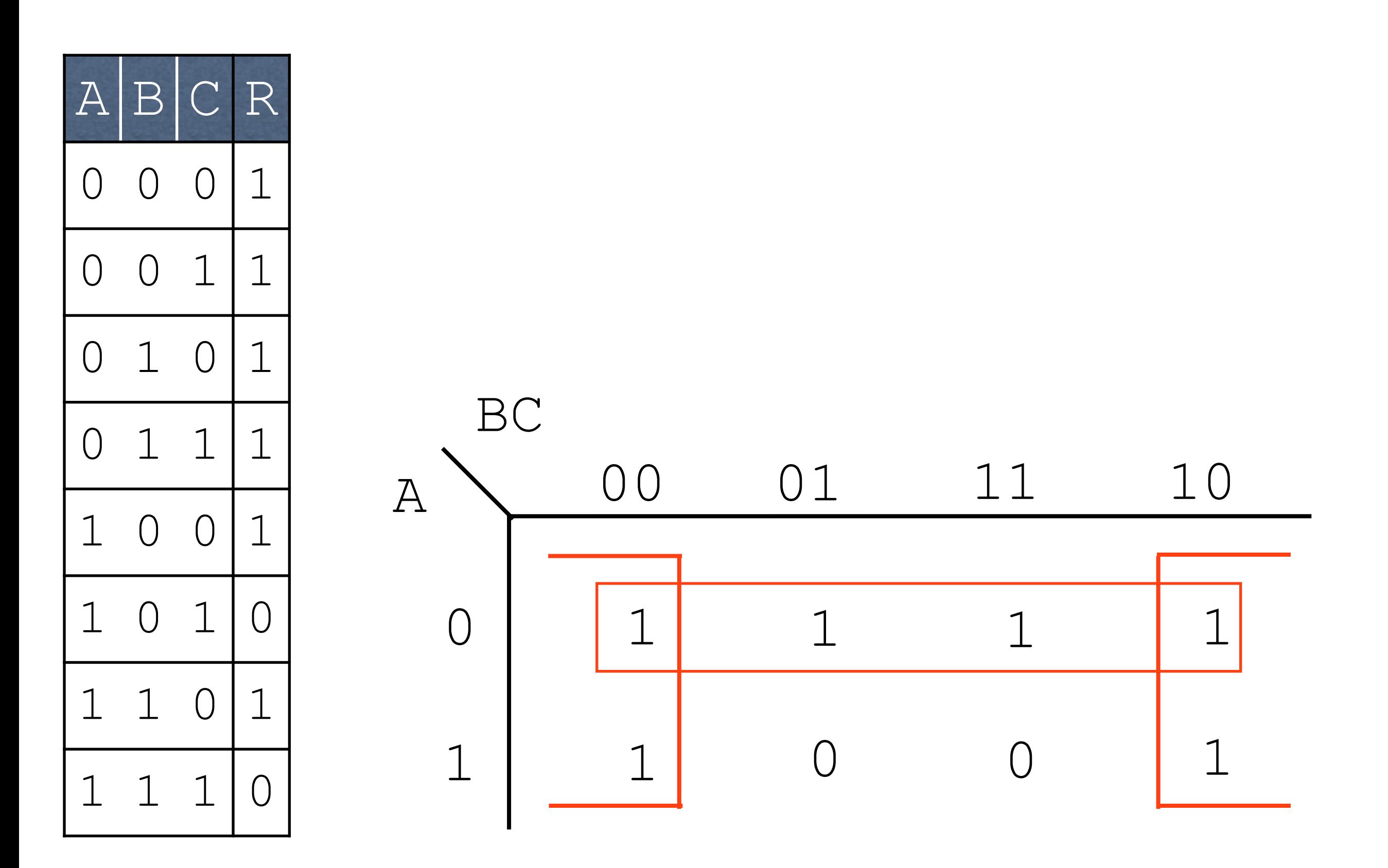

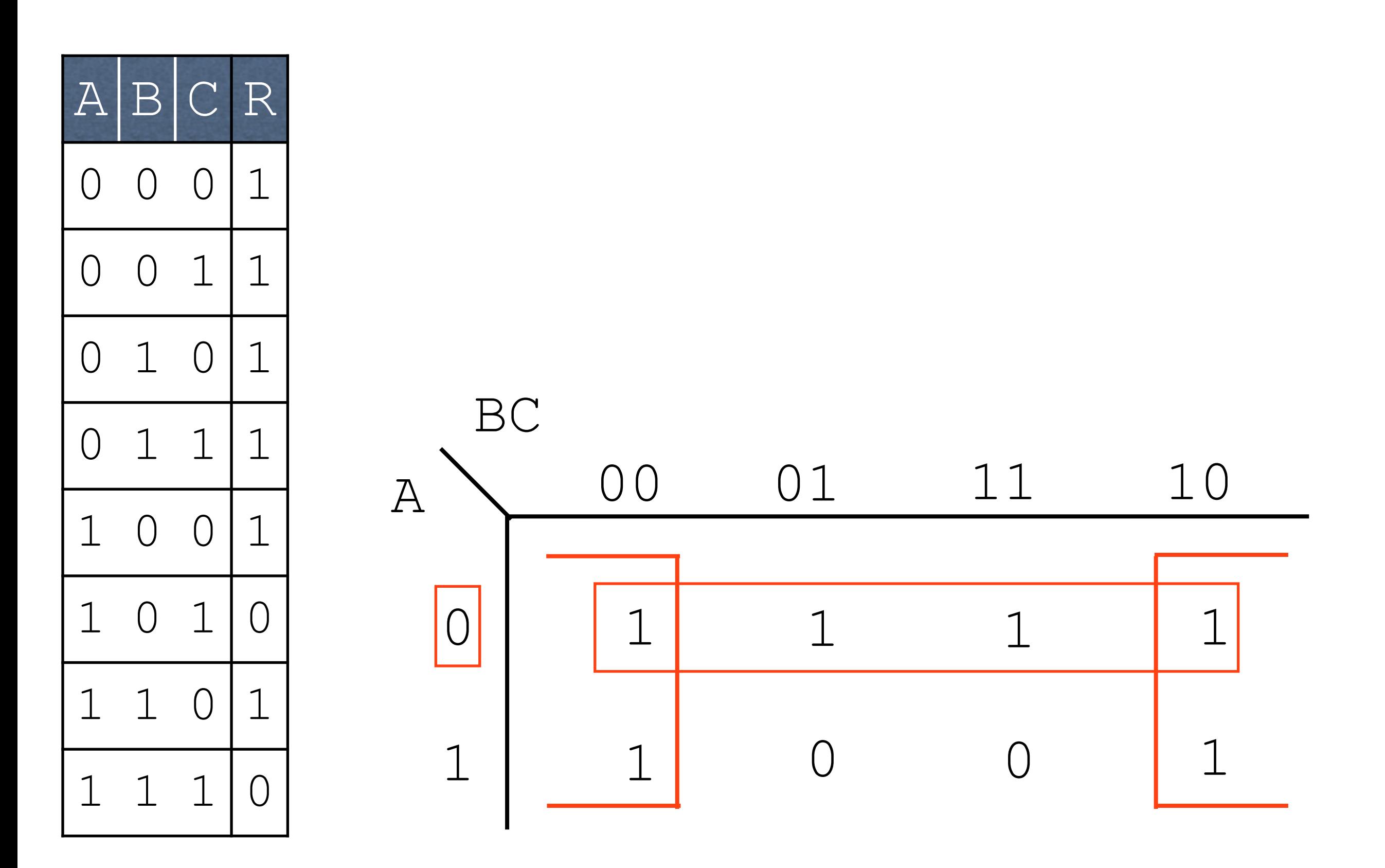

### $R = !A!B!C + !A!BC + !ABC +$  $IABIC + AIBIC + ABIC$

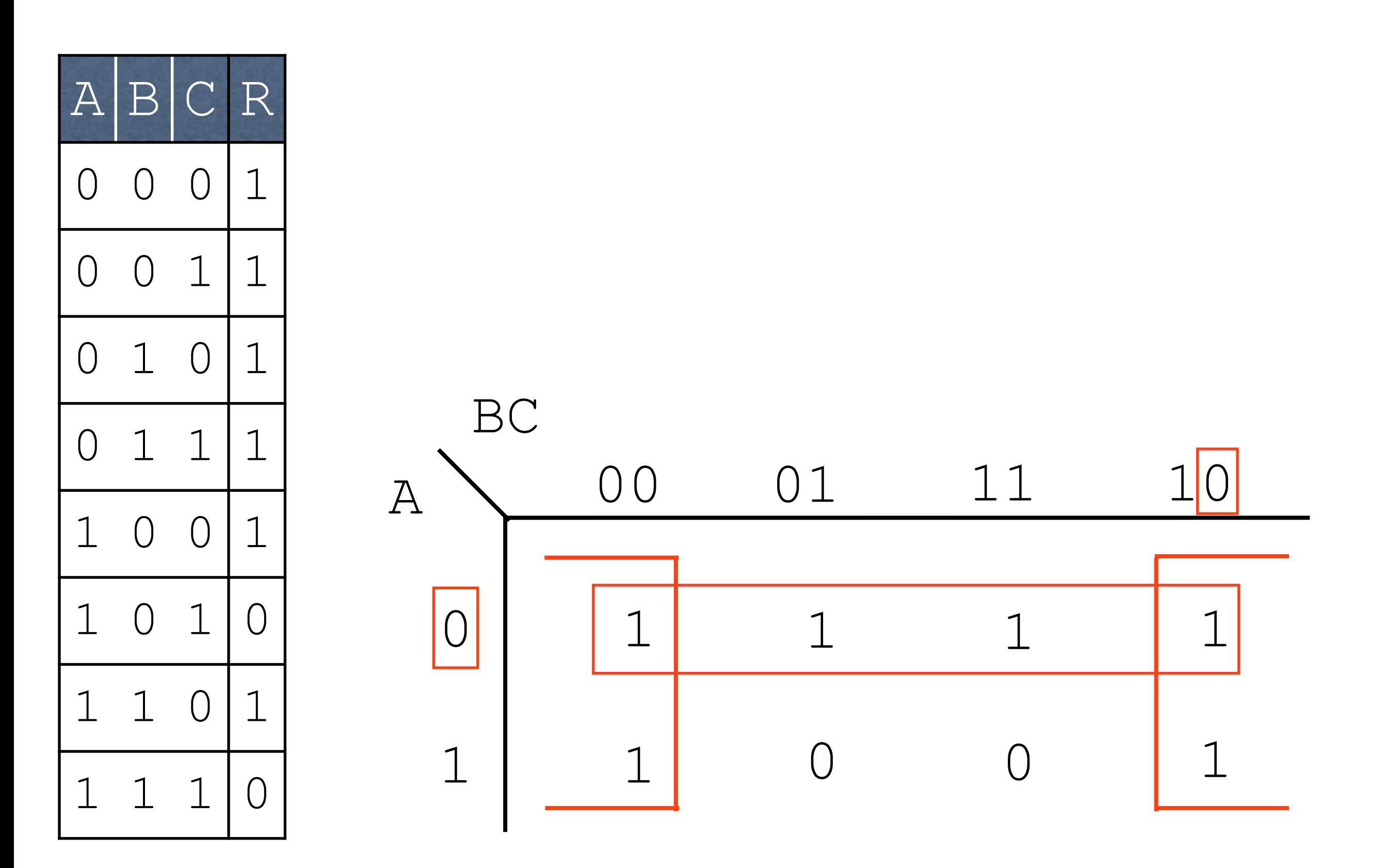

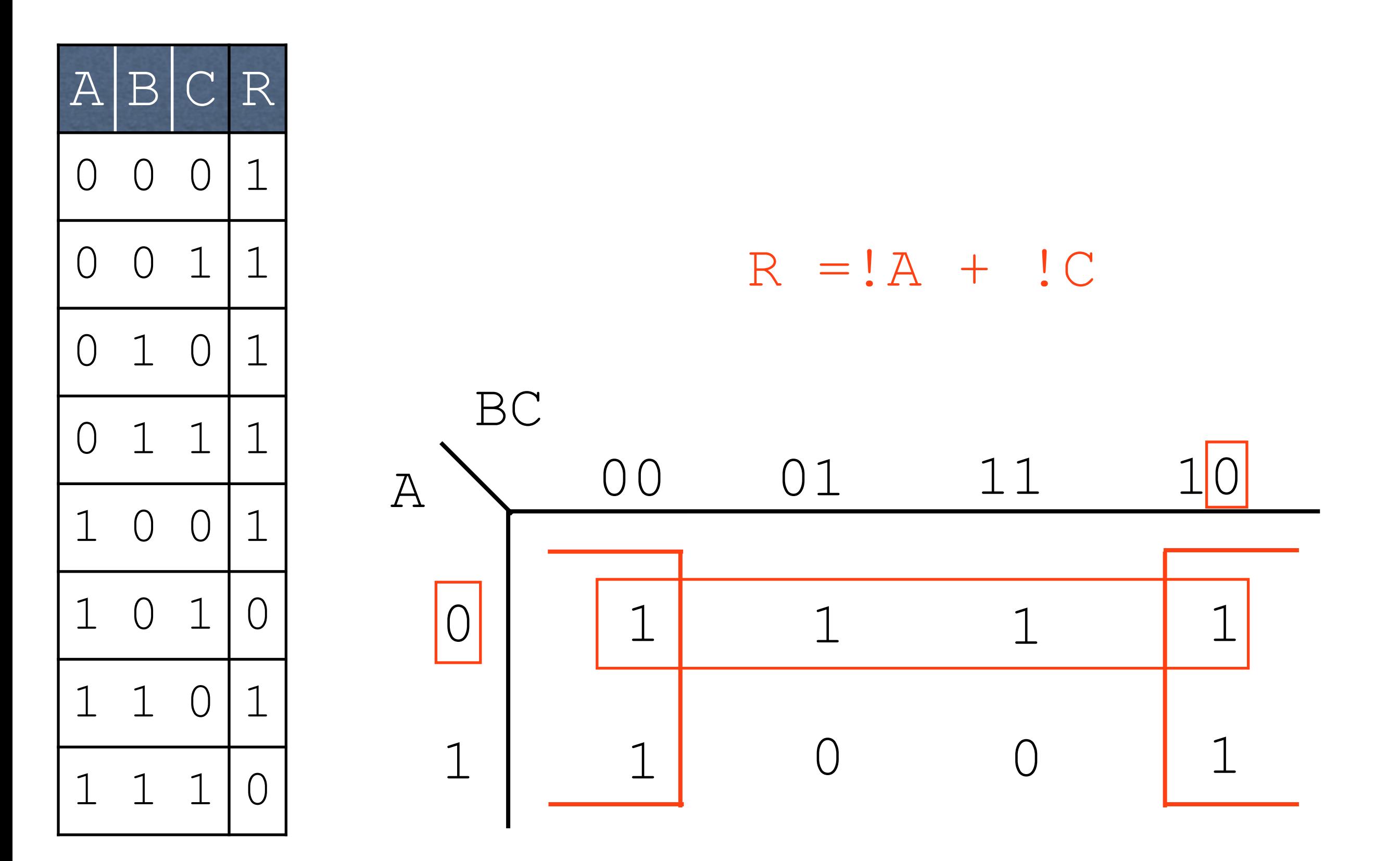

## Four Variable Example

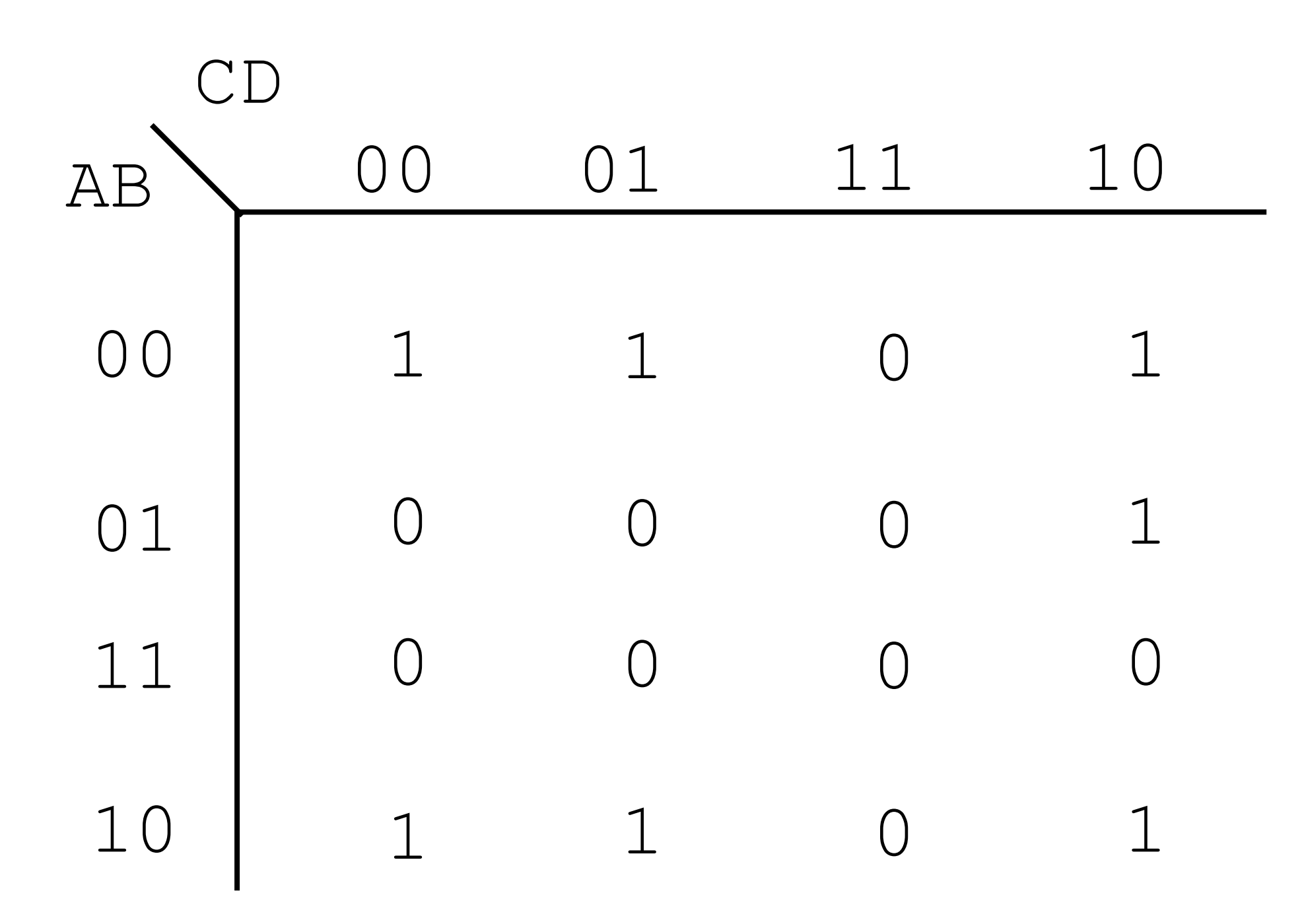

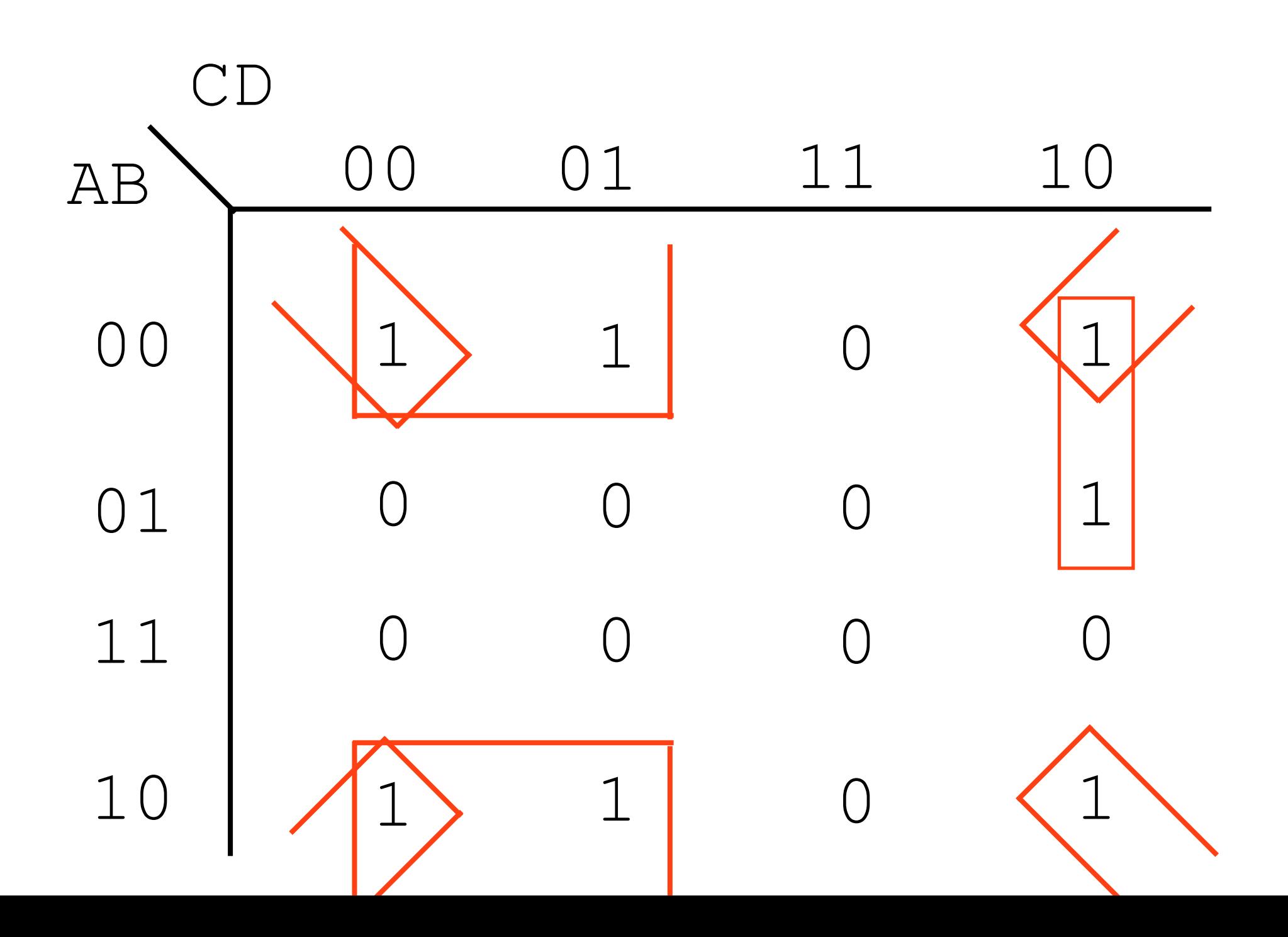

 $R = !B!C$ 

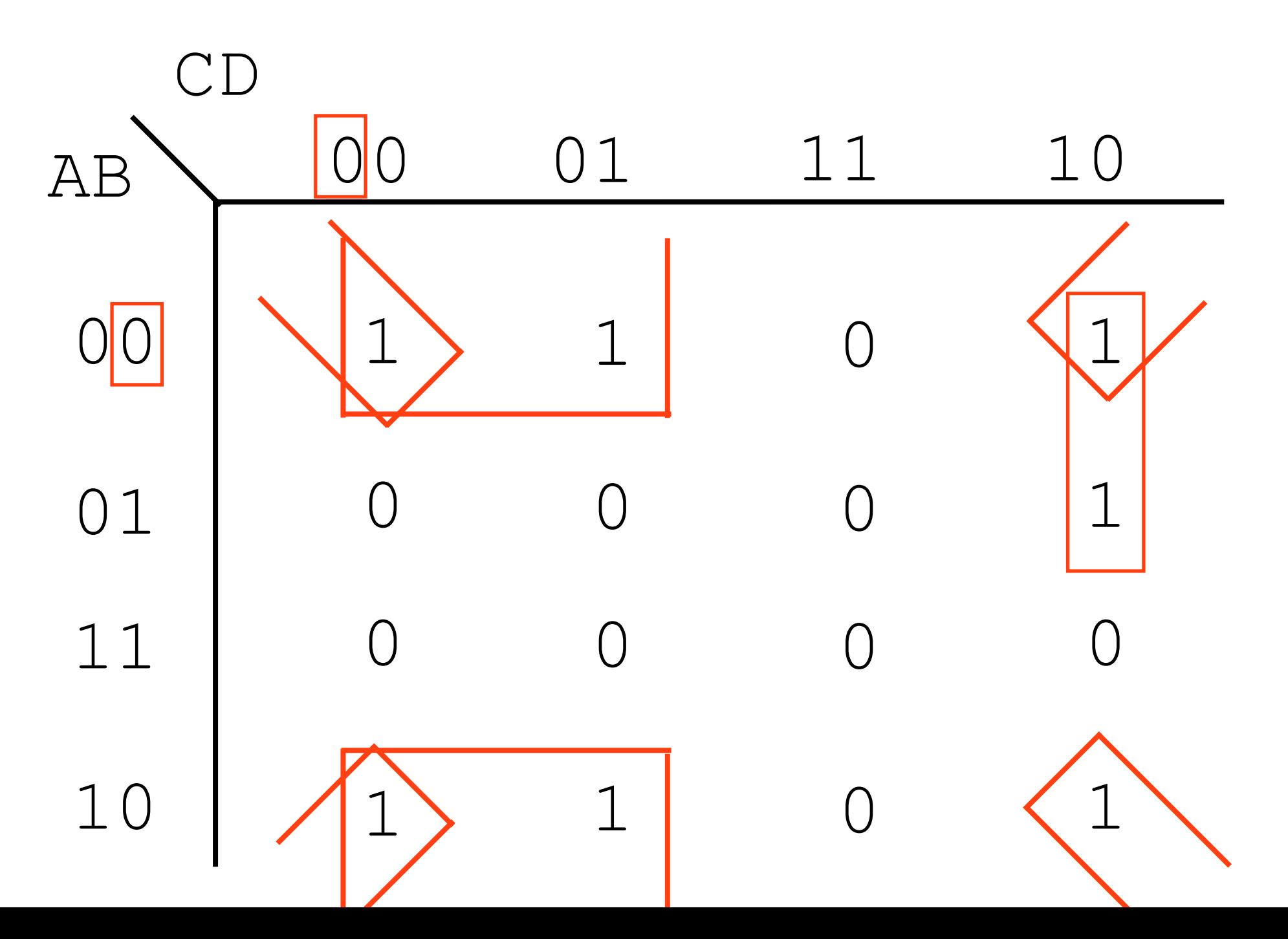

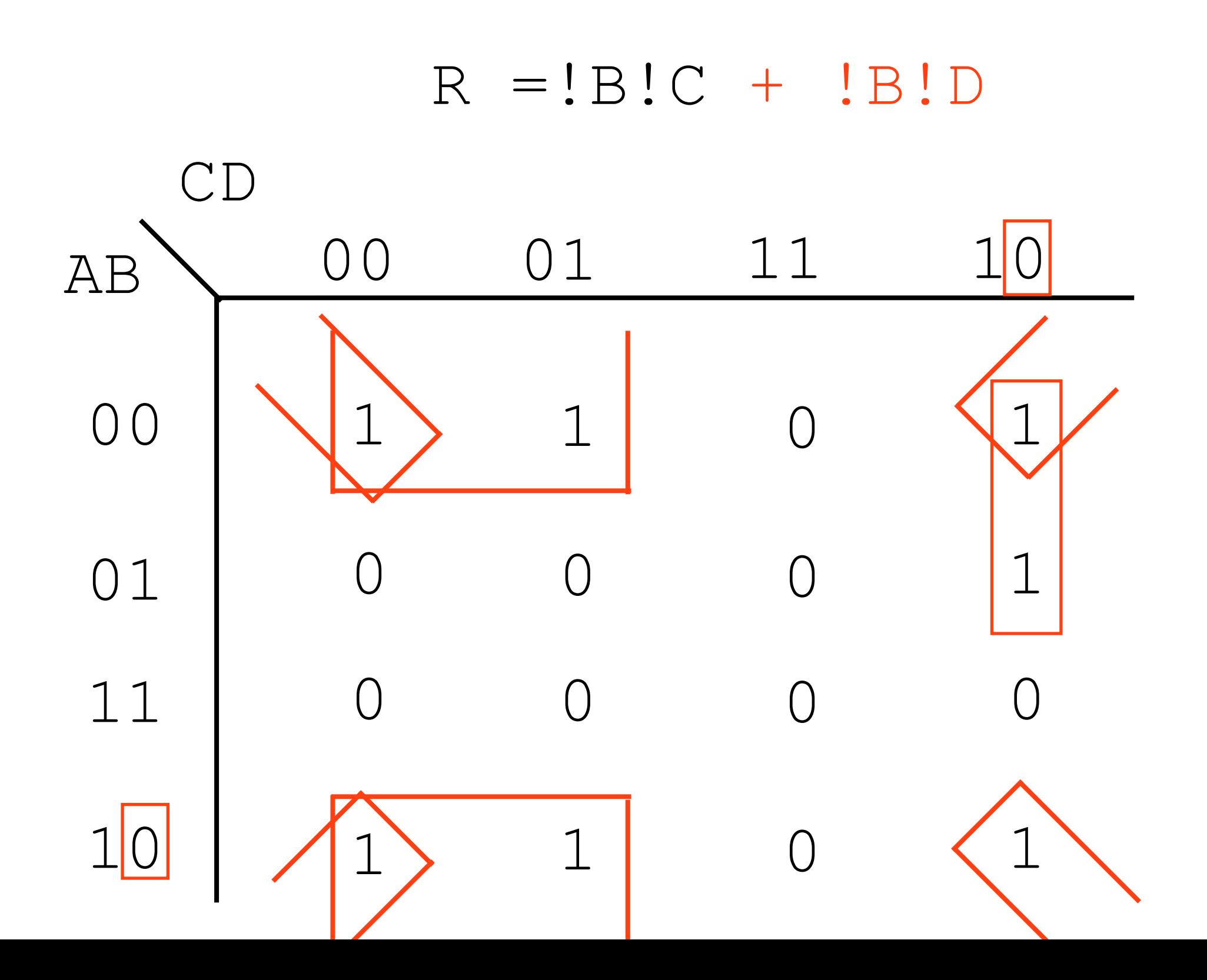

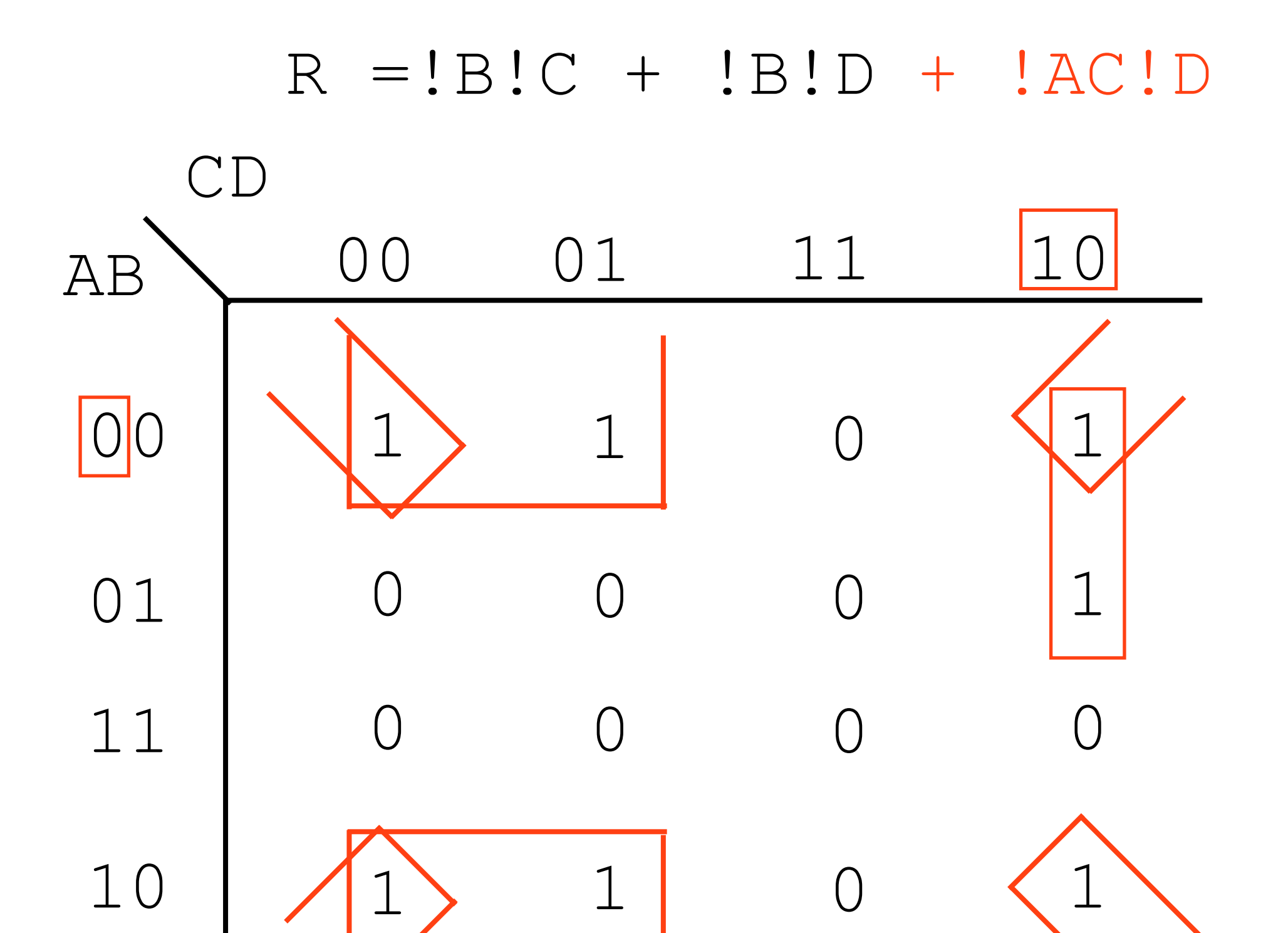

# K-Map Rules in Summary (1)

- Groups can contain only  $1s$
- Only 1s in adjacent groups are allowed (no diagonals)
- The number of  $1s$  in a group must be a power of two (1, 2, 4, 8...)
- The groups must be as large as legally possible

# K-Map Rules in Summary (2)

- All 1s must belong to a group, even if it's a group of one element
- Overlapping groups are permitted
- Wrapping around the map is permitted
- Use the fewest number of groups possible

# Revisiting Problem

 $!A!BC + A!B!C + !ABC + !AB!C + A!BC$ 

### Revisiting Problem  $R = I A I B C + A I B I C + I A B C + I A B I C + A I B C$

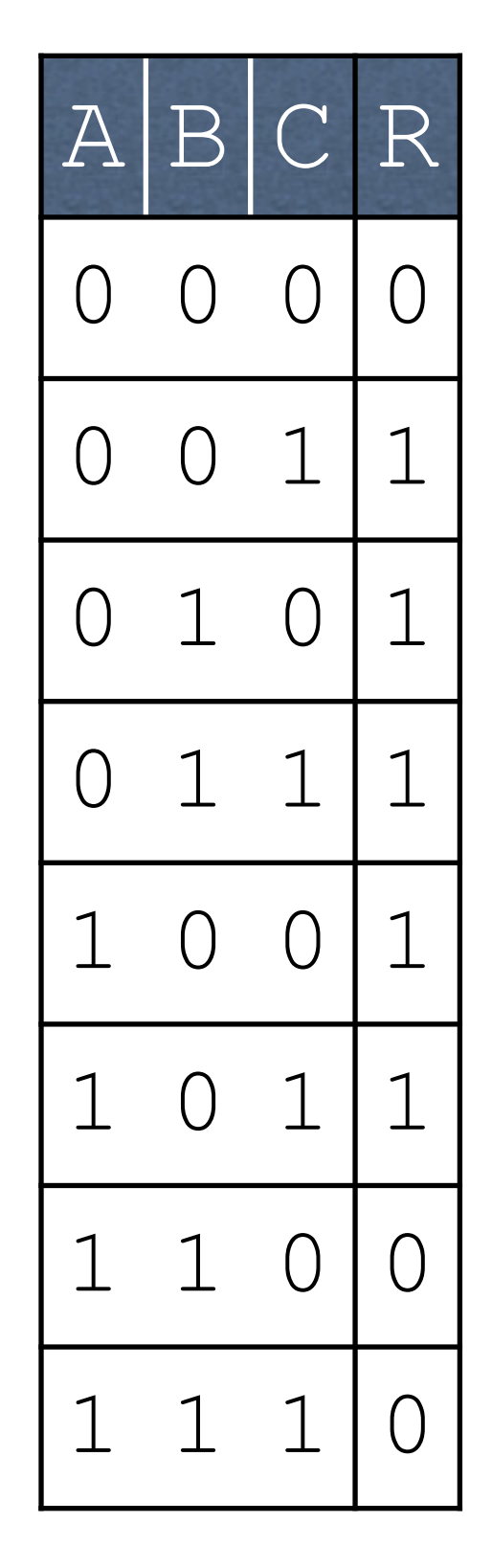

### Revisiting Problem  $R = !A!BC + A!B!C + !ABC + !AB!C + A!BC$

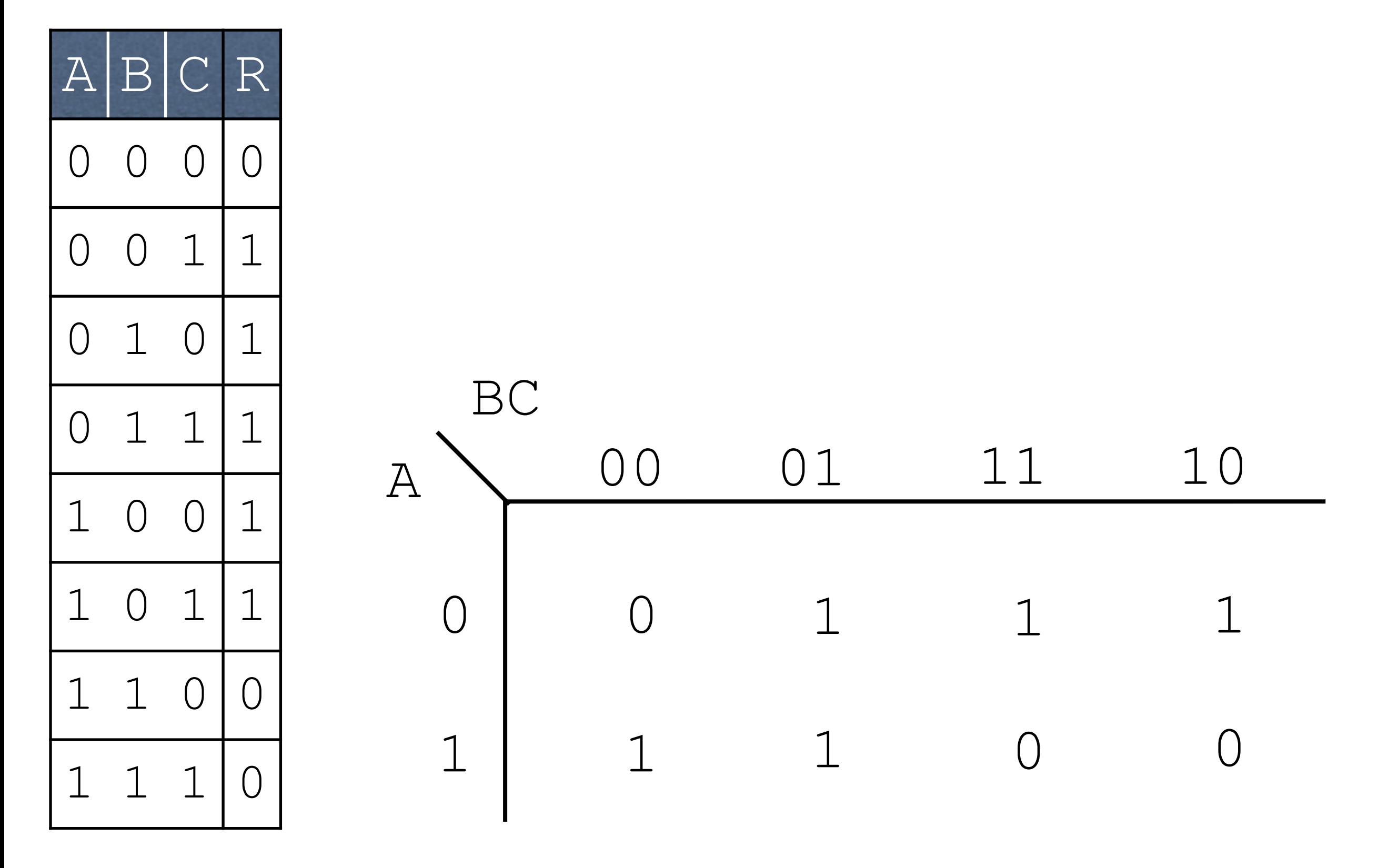

### Revisiting Problem  $R = !A!BC + A!B!C + !ABC + !AB!C + A!BC$

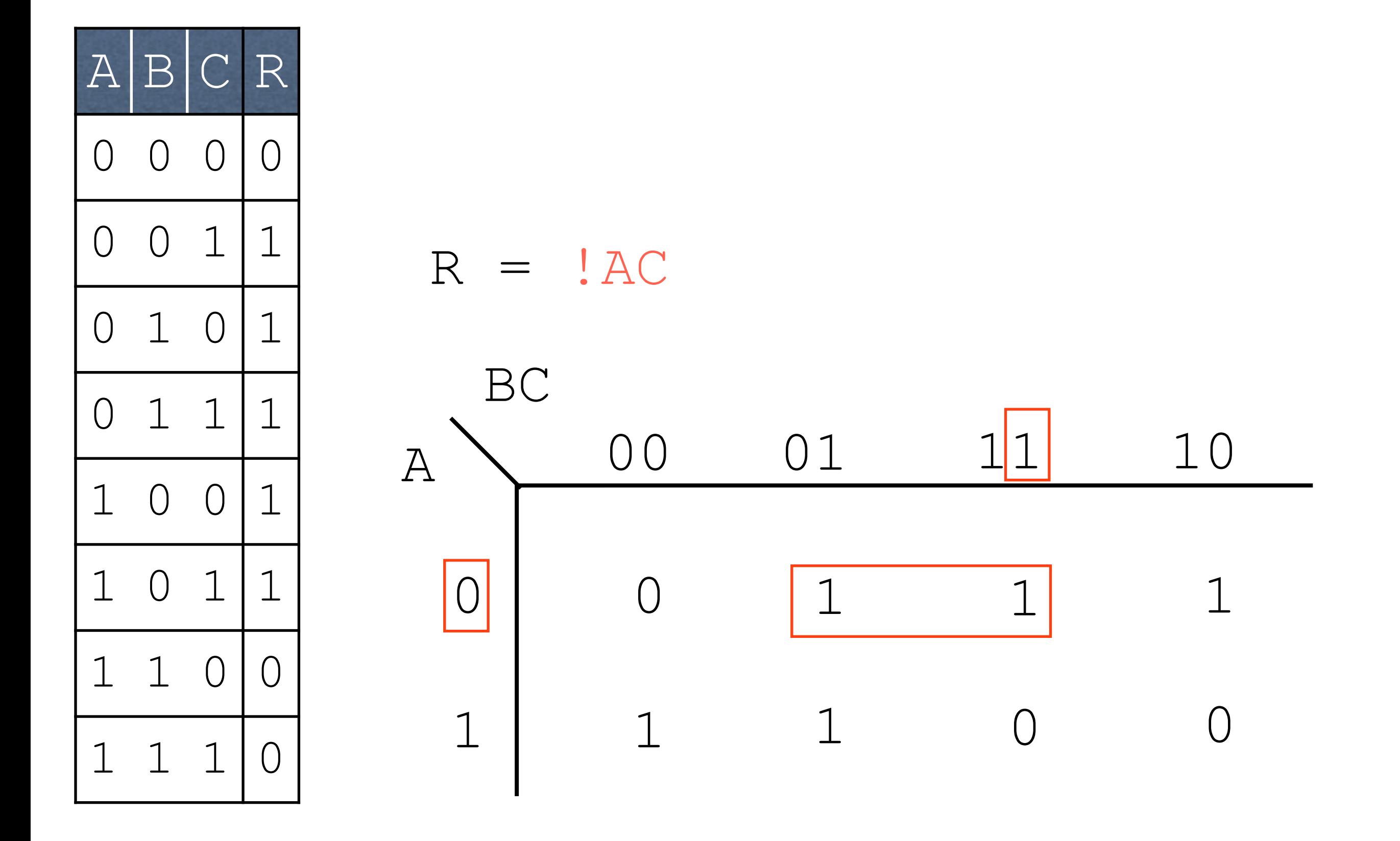

### Revisiting Problem  $R = !A!BC + A!B!C + !ABC + !AB!C + A!BC$

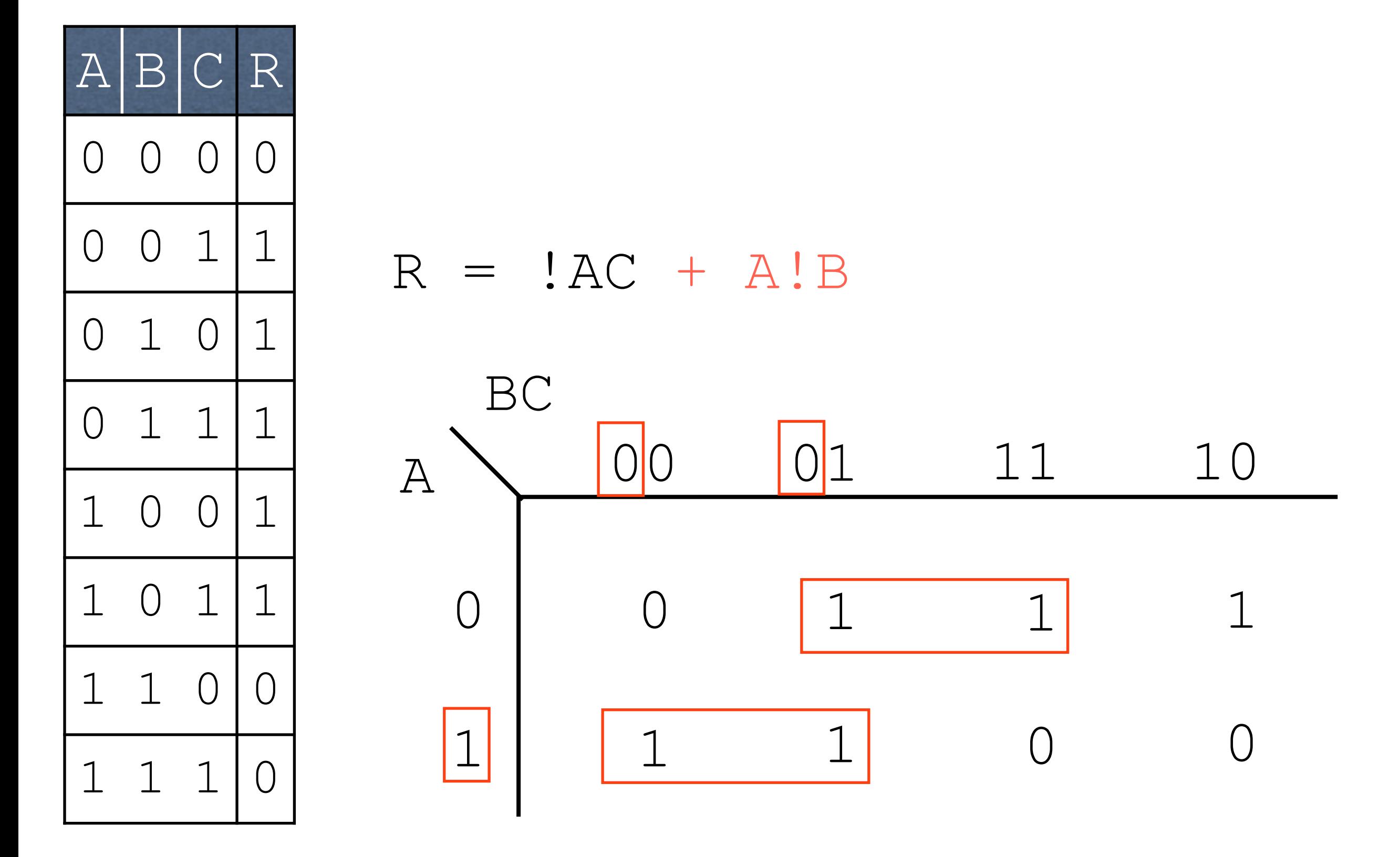

### Revisiting Problem  $R = I A I B C + A I B I C + I A B C + I A B I C + A I B C$

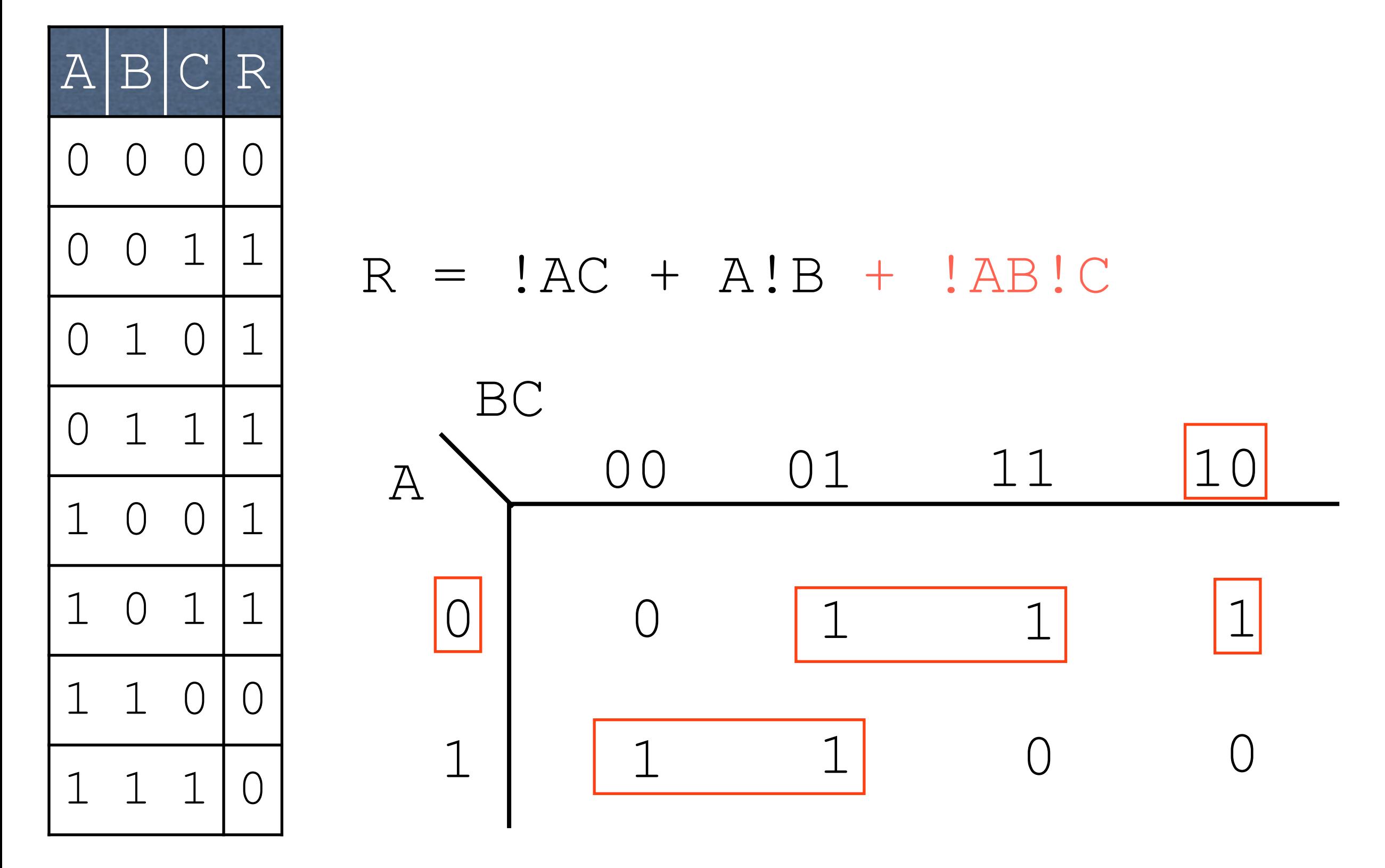

## Difference

- Algebraic solution: !BC + A!B!C + !AB
- K-map solution: !AC + A!B + !AB!C
- Question: why might these differ?

## Difference

- Algebraic solution: !BC + A!B!C + !AB
- K-map solution: !AC + A!B + !AB!C
- Question: why might these differ?
	- Both are *minimal*, in that they have the fewest number of products possible
	- Can be multiple minimal solutions
## Difference

- Algebraic solution: !BC + A!B!C + !AB
- K-map solution: !AC + A!B + !AB!C
- Question: why might these differ?
	- Both are *minimal*, in that they have the fewest number of products possible
	- Can be multiple minimal solutions

## Difference

K-map solution: !AC + A!B + !AB!C Algebraic solution: !BC + A!B!C + !AB

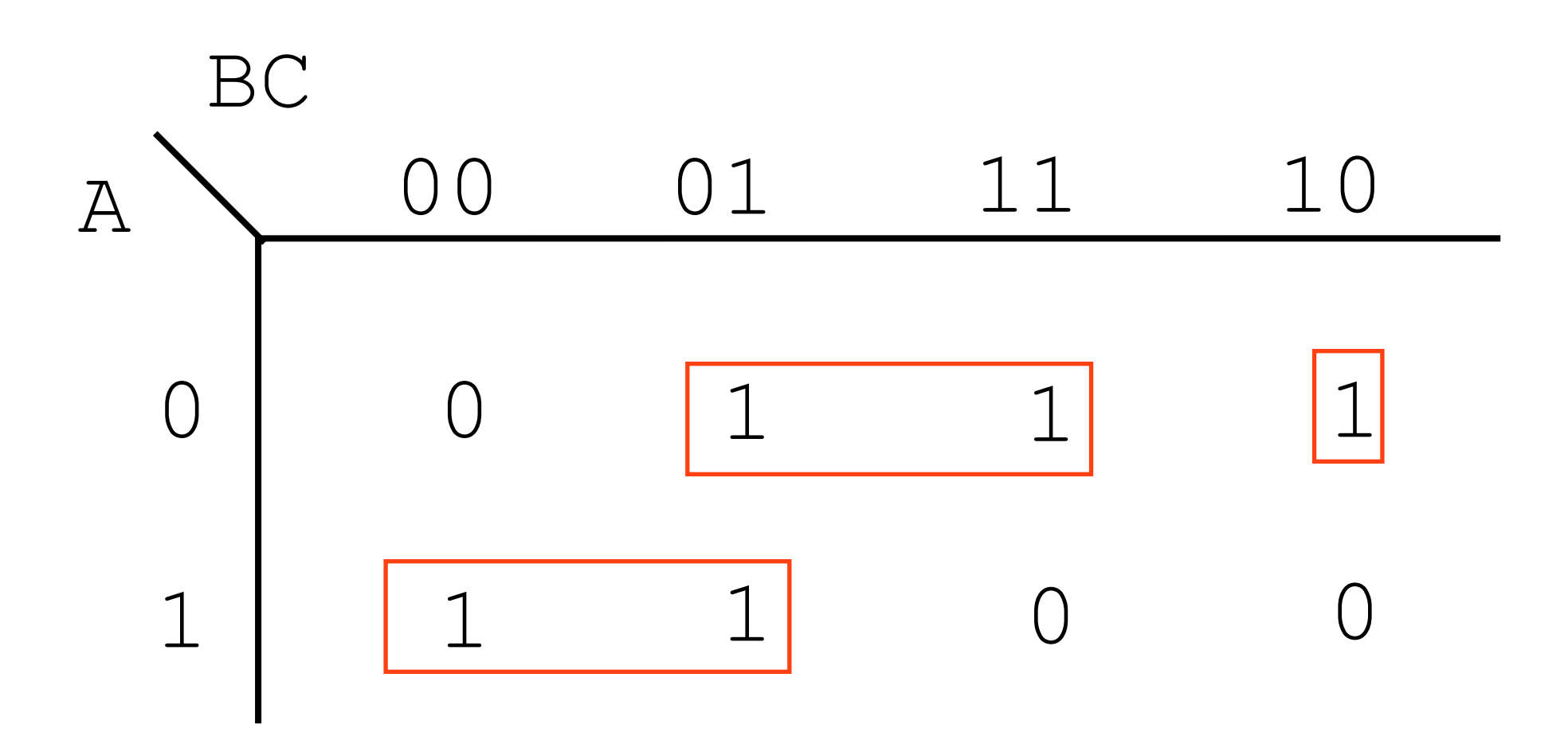

## Difference

K-map solution: !BC + A!B!C + !AB Algebraic solution: !BC + A!B!C + !AB

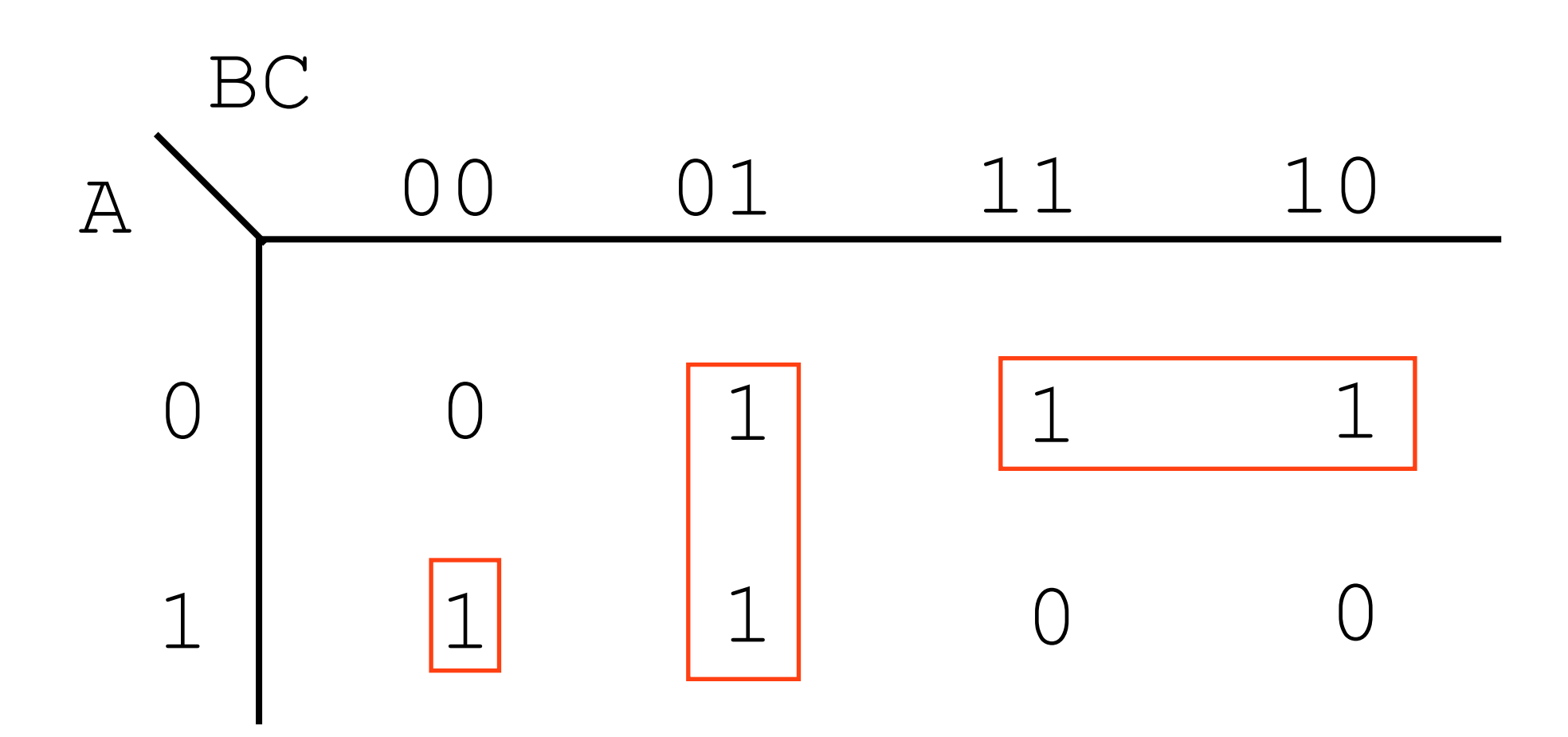